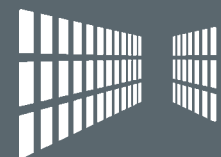

## LANDESARCHIV BADEN-WÜRTTEMBERG

Nr. 36 / März 2008

# ARCHIVNACHRICHTEN

## Fenster in die Nachkriegszeit

Terroranschläge gegen Spruchkammern

Kriegszerstörung und Wiederaufbau in Württemberg

Neubeginn in Ruinen

VEREINIG

Das "Württembergische Urkundenbuch Online"

## Inhalt

Wolfgang Zimmermann 3 || Editorial

## FENSTER IN DIE NACHKRIEGSZEIT

### Peter Exner

4 || Nachkriegszeit – Von der Kapitulation zum Land Baden-Württemberg 

### **CHRISTOF STRAUSS**

8 || Hinter Stacheldraht: Die Interniertenlager für NS-belastete Personen in Württemberg-Baden

### Albrecht Ernst

10 || Terroranschläge gegen Spruchkammern in Stuttgart und Umgebung: der Fall Kabus

### Ulrich Wiedmann

12 || Akten und Action. Wie aus Archivalien ein Theaterstück wurde 

#### Kathrin Mutterer

13 || Entnazifizierung – Ergebnisse einer Lokalstudie zur Tätigkeit der Spruchkammer Vaihingen an der Enz

### Sabrina Müller

14 || Die Mörder sind unter uns. Der Ulmer Einsatzgruppenprozess 1958 

Elke Koch

17 || Meine Familie im Archiv? Einführungen in die Archivnutzung

Andreas Kunz

18 || Die "Zentrale Stelle der Landesjustizverwaltungen zur Aufklärung nationalsozialistischer Verbrechen" in Ludwigsburg

### KURT HOCHSTUHL

19 || Quellen zur südwestdeutschen Nachkriegsgeschichte in den "Archives de l'occupation française en Allemagne et en Autriche" in Colmar 

### Clemens Rehm

20 || "Hitlers Verbrechen" – Aufklärung durch eine französische Ausstellung 1946 

### NICOLE BICKHOFF

20 || Freie Bahn dem Schund? Kunst und Kultur in der Nachkriegszeit

### Martin Häussermann

22 || Kriegszerstörung und Wiederaufbau in Württemberg. Die Fotosammlungen der staatlichen Bauverwaltung

#### Claudia Wieland

24 || Neubeginn in Ruinen. Ansiedlung von Flüchtlingen und Vertriebenen in Wertheim

#### Jürgen Treffeisen

25 || "Ich machte nun von meinem Faustrecht Gebrauch." Alltagsleben und Alltagsnöte in den Akten der Badischen Forstverwaltung

#### Robert Meier

26 || Nachkriegszeit – die Dinge in den Akten 

#### Anna Haberditzl

28 || Lutherbrief haltbarer als Spruchkammerakten. Warum moderne Papiere zerfallen

### ARCHIV AKTUELL

## ROBERT KRETZSCHMAR

30 || Ziele und Ergebnisse. Jahresbericht des Landesarchivs Baden-Württemberg für 2007

### PETER SCHIFFER

32 || Verstärkte Kooperation zwischen dem Hohenlohe-Zentralarchiv Neuenstein und dem Kreisarchiv des Hohenlohekreises

### Anna Haberditzl

33 || Hatschi! Wie schütze ich mich vor einer Stauballergie? 

### Jürgen Treffeisen

34 || Tag der Amtsgerichte im Generallandesarchiv Karlsruhe 

### BERNHARD THEIL

34 || Chinesischer Besuch im Hauptstaatsarchiv Stuttgart

#### Angela Vielstich

35 || Fotorechte im Archiv – Wem gehören die Bilder? Sitzung der Arbeitsgemeinschaft der Kreisarchive 

## DAS LANDESARCHIV IN DER DIGITALEN WELT

Maria Magdalena Rückert/ Sigrid Schieber/Peter Rückert 36 || Das "Württembergische Urkundenbuch Online"

Kai Naumann/Christian Keitel 38 || Elektronische Vielfalt. Mit den Übernahmen in das "Digitale Magazin" wächst der Erfahrungsschatz des Landesarchivs

### Martina Heine

39 || Bibliotheken im Archivverbund Main-Tauber online

### QUELLEN GRIFFBEREIT

Wolfgang Mährle

39 || Militärische Personalunterlagen des Hauptstaatsarchivs online recherchierbar

### Corinna Knobloch

40 || Von Eisenbahnen, Plumpsklos und Kuhfuhrwerken. Die Sammlung Botho Walldorf im Staatsarchiv Sigmaringen und ihre Digitalisierung

### Martin Schlemmer

41 || Aktenfund zur Geschichte des Niederrheins im Hohenlohe-Zentralarchiv Neuenstein

### ARCHIVE GEÖFFNET: AUSSTELLUNGEN & VERANSTALTUNGEN

#### KURT HOCHSTUHL

42 || Brechungen. Willy Pragher: Rumänische Bildräume 1924 – 1944. Fotoausstellung des Instituts für donauschwäbische Geschichte und Landeskunde, Tübingen, und des Staatsarchivs Freiburg

### Regina Keyler

43 || Zwischen Vision und Verwirklichung: Leonardo da Vinci, Heinrich Schickhardt und die Technik ihrer Zeit. Ausstellung im Hauptstaatsarchiv Stuttgart

### GESCHICHTE ORIGINAL: QUELLEN FÜR DEN UNTERRICHT 35

#### Otto Windmüller

44 || Die Währungsreform 1948 – oder die "Entnazifizierung des Geldes" 

51 || Veröffentlichungen des Landesarchivs zur Nachkriegszeit

51 || Impressum

## **Editorial**

### Liebe Leserin, lieber Leser,

in den letzten Wochen haben wir zahlreiche positive Reaktionen auf die neue Form der Archivnachrichten erhalten. Ihre Rückmeldungen ermutigen uns, den eingeschlagenen Weg konsequent fortzusetzen: Das traditionsreiche Nachrichtenblatt der staatlichen Archivverwaltung entwickelt sich weiter zu einem grafisch ansprechend gestalteten Magazin. Es richtet sich an alle, die sich für das Landesarchiv Baden-Württemberg, seine reichen Bestände und seine vielfältigen Angebote interessieren.

*Fenster in die Nachkriegszeit* – das Leitthema der vorliegenden Ausgabe könnte fast programmatisch sein: Wer in das Archiv geht, erweitert seinen Horizont und gewinnt neue Einsichten. Im Archiv wird der Alltag vergangener Zeiten greifbar nahe wie bei einem Blick durch ein Fenster, durch den sich uns sonst verschlossene Lebenswelten öffnen. Und doch bleiben Grenzen unüberwindbar: Vergangenheit entzieht sich der letzten Unmittelbarkeit, bleibt durch die Distanz von Zeit und Raum getrennt – genauso, wie der Blick durch ein Fenster durch das Glas der Scheibe gebrochen wird.

Das Landesarchiv Baden-Württemberg wird im Jahr 2008 in der Bildungsarbeit einen Schwerpunkt auf die Nachkriegszeit legen. Vortragsveranstaltungen in Ludwigsburg und Wertheim greifen das Thema auf. Das Hauptstaatsarchiv Stuttgart widmet im September das Archivale des Monats dieser Zeit. Das Staatsarchiv Freiburg hat im Rahmen des Angebots "SESAM – Server für schulische Arbeit mit Medien" eine Sammlung von Quellen zusammengestellt. Die Dokumente lassen sich schnell und unkompliziert für den Schulunterricht aus dem Internet "herunterladen". Unter dem Titel *Von der Brotmarke zum Polaroid – Quellen zur Geschichte der Nachkriegszeit* wird das Landesarchiv am 7. November zusammen mit dem renommierten Zeithistoriker Edgar Wolfrum an der Universität Heidelberg ein Kolloquium organisieren, das

sich mit der Überlieferung zur Geschichte der Nachkriegszeit beschäftigt. Eine Wanderausstellung rundet das Angebot ab: Unter dem Titel *Crimes Hitlériens / Hitlers Verbrechen* präsentierte die französische Regierung ab dem Sommer 1945 eine Ausstellung, die der Öffentlichkeit die Verbrechen des Nationalsozialismus vor Augen führte. In Zusammenarbeit mit der Pädagogischen Hochschule Freiburg erarbeitet das Landesarchiv eine "Ausstellung über eine Ausstellung", die im September in Baden-Baden startet und dann in zahlreichen Städten im Bereich der ehemaligen französischen Besatzungszone zu sehen sein wird. Alle aktuellen Termine finden Sie im Internet unter der Rubrik "Aktuelles > Veranstaltungen, Ausstellungen, Termine".

Die Beiträge in der vorliegenden Ausgabe der Archivnachrichten zeigen, wie der Alltag in den Jahren nach 1945 durch Spannungen und Ambivalenzen geprägt war – als Überschrift ließen sich die Hauptlinien in den drei Schlagworten *Trümmerbilder, Persilscheine* und *Brotmarken* zusammenfassen: Bilder der Zerstörung stehen neben den ersten zögerlichen Zeichen eines allmählich einsetzenden Wiederaufbaus; die Frage, wie mit der nationalsozialistischen Vergangenheit umzugehen war, war nicht zu lösen von der Herausforderung, wieder demokratische Strukturen aufzubauen. Die Entnazifizierung war ein Vorgang, der große Teile der Bevölkerung erfasste und die Frage nach Schuld und Versagen stellte. Die tägliche Not milderte sich erst allmählich. Die Währungsreform des Jahres 1948 symbolisierte den Anbruch einer neuen Zeit.

Eine Vielzahl von Artikeln stellt auf den nächsten Seiten wichtige Bestände des Landesarchivs zur Geschichte der Nachkriegszeit vor, wobei die Autoren ihr Hauptinteresse weniger auf die "große Politik" richten, sondern den Alltag der Bevölkerung in den Blick nehmen. Es erwarten Sie spannende Funde!

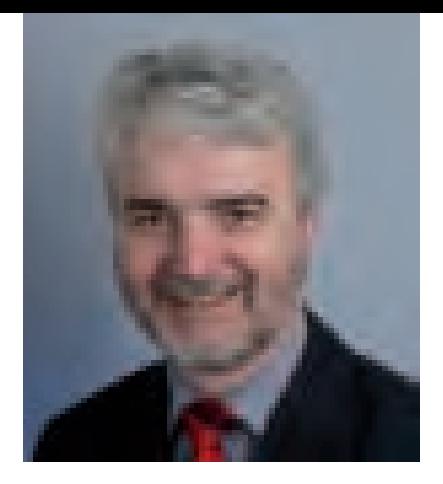

Selbstverständlich ist eine Geschichte der Nachkriegszeit in Südwestdeutschland nicht zu schreiben ohne die Überlieferung der beiden Besatzungsmächte Frankreich und USA. Exemplarisch werden die *Archives de l'occupation française en Allemagne et Autriche* in Colmar vorgestellt. Für das gesamte Bundesgebiet sind die Quellen von Relevanz, die in Ludwigsburg bei der *Zentralen Stelle der Landesjustizverwaltungen zur Aufklärung nationalsozialistischer Verbrechen* gesammelt wurden.

Archivalien sind aber nicht nur die Grundlage für die Arbeit der Historiker: Ulrich Wiedmann schildert, wie die Prozessakten aus dem Verfahren gegen die Mörder des badischen Reichstagsabgeordneten und jüdischen SPD-Politikers Ludwig Marum († 1934) die Grundlage für ein eindringliches Theaterstück bildeten. Das Haus der Geschichte Baden-Württemberg erarbeitete – ebenfalls auf der Grundlage der Gerichtsakten – eine Ausstellung zum Ulmer Einsatzgruppenprozess des Jahres 1958, einem Verfahren, das den Beginn der systematischen Strafverfolgung der Massenmorde an den Juden in Deutschland und Europa markiert. Im Staatsarchiv Ludwigsburg bildet die reiche Überlieferung der (Nach-) Kriegszeit die Grundlage für Angebote, in denen Menschen der Geschichte ihrer eigenen Familie in den Jahren vor und nach 1945 nach- gehen können – eine besondere Form der Familienforschung!

Diese wenigen Hinweise mögen genügen als Einladung zum Blättern und Schmökern im neuen Heft der Archivnachrichten.

Mit den besten Grüßen Ihr

Ways-7 Terminanian

Dr. Wolfgang Zimmermann Landesarchiv Baden-Württemberg

## Nachkriegszeit – Von der Kapitulation zum Land Baden-Württemberg

Als die "Stunde Null" schlug, tickten die Uhren im Südwesten Deutschlands ungleich. Dies lag an den verschiedenen Verwaltungstraditionen sowie den unterschiedlichen Konfessionen und politischen Mentalitäten der Einheimischen und der Neubürger. Vor allem aber divergierten die Gesellschaftskonzepte der Besatzungsmächte.

## Demokratischer Neubeginn unter alliierter Kontrolle

Nach der alliierten Eroberung des Südwestens entstanden drei neue Länder. Die Franzosen saßen in (Süd-)Baden und Württemberg-Hohenzollern, dem *Land des Zufalls* (Carlo Schmid). Die Amerikaner regierten Württemberg-Baden, das durch die alte Grenzziehung in zwei Landesbezirke unterteilt war.

Die Besatzer orientierten sich in ihrer Politik an den vier D (Demokratisierung, Denazifizierung, Demilitarisierung und Demontage), interpretierten diese aber anders. Die Franzosen intendierten zwar einen gesellschaftlichen Neuanfang von unten nach oben, setzten bei der Demokratisierung aber auf das vertraute Mittel staatlicher Lenkung, das langwierige Parteilizensierungsverfahren und späte zonale Wahlen nach sich zog. Die Amerikaner dagegen setzten auf ein rascheres und stärkeres Engagement der Deutschen am demokratischen Wiederaufbau.

Bei der Denazifizierung allerdings wichen die Alliierten von ihren Generallinien ab. So verzichteten die Amerikaner bei der Bestrafung von NS-Verantwortlichen weitgehend auf eine Beteiligung der Besiegten. Die rigiden Grundsätze der Amerikaner riefen harte Urteile der Spruchkammern hervor. Die Franzosen wiederum, die wegen ihres unzulänglichen Organisationsgrads auf deutsche Stellen zurückgreifen mussten, favorisierten eine Selbstreinigung (*auto-épuration*) der Nachkriegsgesellschaft; sie betrieben die Entnazifizierung aber so nachlässig, dass ihre Zone als ein *Eldorado der Duldsamkeit* galt. Während die

Spruchkammern in Württemberg-Baden 99 Prozent der behandelten Fälle mit Sühnemaßnahmen belegten, kam es in Baden nur in 45 Prozent der Verfahren zu erstinstanzlichen Verurteilungen.

## Wiederaufbau des öffentlichen Lebens

Nach dem Zusammenbruch der Zentralgewalt bildeten die Landräte die Pfeiler deutscher Staatlichkeit. Bereits sechs Wochen nach der Kapitulation trafen sich die württembergischen Landräte der US-Zone zu Konferenzen, die das Fundament der späteren Parlamentarisierung bildeten. Aus diesem *einzigartigen Verbindungsorgan zwischen Exekutive und kommunaler Verwaltung* ging die Vorläufige Volksvertretung für Württemberg-Baden hervor.

Eine besondere Herausforderung war die Integration der bis 1961 über 1,5 Millionen geflohenen und vertriebenen Neubürger. Da die Franzosen ihre Zone gegen den Vertriebenenzuzug abriegelten, kamen 1946 rund 560 000 Neubürger allein nach Württemberg-Baden. Erst im April 1949 durften Vertriebene aus der Bi-Zone in die französisch besetzten Länder umsiedeln. Bis 1950 nahm der Südwesten insgesamt 861 526 Neubürger auf (13,4 Prozent der Bevölkerung, in Nordwürttemberg 18,1 Prozent, in Südbaden 7,3 Prozent).

## Politische Willensbildung und Parteienzulassung

Bedingt durch die abweichende Lizenzierungspraxis der Besatzungsmächte kam es im Südwesten zu unterschiedlichen Parteigründungen. Die US-Militärregierung strebte eine übersichtliche Parteienlandschaft an und wollte in Württemberg-Baden rasch eine politische Willensbildung ermöglichen. Auf Landesebene waren Anfang 1946, auf Kreisebene schon im Sommer 1945, vier Parteien zugelassen.

Im Süden dagegen verzögerte der Wille der französischen Militärbehörden, länderspezifische Parteien ins Leben zu rufen, deren Zulassung. In Baden wurde die Badisch Christlich-Soziale Volkspartei (BCSV) am 8. Februar 1946 zugelassen. Den landesübergreifenden Namenswechsel in CDU im April 1947 genehmigte die Militärregierung erst am 28. November 1947. Gleichwohl verstand sich die Partei Leo Wohlebs als Trägerin des badischen Staatsgedankens und benannte sich 1951, auf dem Höhepunkt der Debatte um den Südweststaat, daher erneut um – in Badische CDU. Die Sozialistische Partei Badens (SPB) wurde im Februar 1946 zugelassen. Nach der Gründung der stalinistischen KP richtete sie sich sozialdemokratisch aus und benannte sich am 10. November 1946 um in SPD. In Württemberg-Hohenzollern schließlich genehmigten die Franzosen erst am 18. März 1946 die Bildung von Landesparteien (CDU, SPD und KPD).

Während die Sozialdemokraten, Kommunisten und Liberalen an ihre Organisationsstruktur und Mitgliederbasis der Weimarer Zeit anknüpfen konnten, war die neugegründete Union die parteipolitische Personifizierung des demokratischen Wiederanfangs. Zwar knüpfte sie – vor allem in den katholischen Gebieten – an das Zentrum an, freilich war die CDU ein genuines Kind der Besatzungszeit. Durch die strikte Lizenzierungspraxis, die eine Reorganisation des katholischen Zentrums und des protestantischen Bauernbunds untersagte, das liberale Lager auf eine Partei begrenzte und die Gründung einer Flüchtlingspartei verbot, formierte sich das bürgerliche Lager neu. Vor allem Vertriebene strebten in die Union.

## Auf dem Weg zum Land Baden-Württemberg

Mit dem Kriegsende waren die Pflöcke für die Debatte um die Gründung eines Südweststaats gesteckt. Bereits bei den Verfassungsberatungen 1946/47 war indes der Bruderzwist aufgebrochen.

Während die Verfassunggebende Landesversammlung Württemberg-Baden ihre Hoffnung *auf eine baldige Vereinigung der Länder* ausdrückte, stieß der Fusionswunsch in Baden, das sich als *Treuhänder der alten badischen Überlieferung* sah, auf Missfallen. Umgekehrt lehnte die Tübinger Regierung den badischen Vorschlag ab, beide Länder zu vereinigen, um die erhoffte Wiederherstellung Württembergs nicht zu gefährden.

Nachdem das Grundgesetz 1949 den Auftrag zur Neugliederung formuliert hatte (Art. 29 und 118), stimmte bei der Volksbefragung am 24. September 1950, die als Probeabstimmung nur informativen Charakter besaß, die Mehrheit in Württemberg-Baden und Württemberg-Hohenzollern (76,7 bzw. 92,5 Prozent) für einen Südweststaat, während das Land Baden für die Wiederherstellung der alten Länder votierte (59,6 Prozent, Gesamtbaden 51,1 Prozent).

Da die Länder sich über eine Neuordnung nicht einigen konnten, musste der Bundestag diese per Gesetz (gemäß Art. 118 GG) regeln. Das von der Tübinger Regierung eingebrachte Zweite Neugliederungsgesetz (25. April 1951) lieferte die juristische Grundlage der Volksabstimmung vom 9. Dezember 1951, bei der, begleitet von einer leidenschaftlichen Kontroverse und einer beim Bundesverfassungsgericht anhängigen Klage Badens, eine Mehrheit in Württemberg-Hohenzollern (91,4 Prozent) sowie in Württemberg-Baden (Landesbezirk Württemberg 93,5 Prozent, Landesbezirk Baden 57,1 Prozent) den Südweststaat wünschte, während die meisten Wähler in Baden den Freistaat wieder aufgerichtet sehen wollten (62,2 Prozent).

Als das Bundesverfassungsgericht am 30. Mai 1956 feststellte, dass der Wille der badischen Bevölkerung durch die Entwicklung nach 1945 *überspielt* worden sei, und ein Volksbegehren für die Wiederherstellung des früheren Freistaats zuließ (3.–16. September 1956), hatte der Anteil der Anhänger des alten Landes bereits abgenommen (Nordbaden 8,7 Prozent, Südbaden 15,6 Prozent). Als am 7. Juni 1970 endlich der 1956 angestrebte Volksentscheid im badischen Landesteil abgehalten wurde, fiel die Zustimmung für die Restituierung Badens gering aus (Nordbaden 15,3 Prozent; Südbaden 20,9 Prozent, gesamt 18,1 Prozent).

Entscheidend für die Gründung des Südweststaats war letztlich der Auszählungsmodus von 1951, nach dem drei Abstimmungsbezirke für den Südweststaat votiert hatten, und das Wahlverhalten der Flüchtlinge. Die Neubürger fühlten sich von dem Wahlkampf der Freiburger Regierung abgestoßen, die ihren badischen Landsleuten die Neugliederung als Verlust der Heimat deutete, hatten die Vertriebenen ihre Heimat im Osten doch gerade gewaltsam aufgeben müssen.

Die vorläufige Landesregierung unter Reinhold Maier (FDP/DVP) konstituierte sich am 25. April 1952. Durch das Überleitungsgesetz vom 15. Mai 1952 gingen die Vorgängerländer in Baden-Württemberg auf, dessen Name zuerst vom Generallandesarchiv Karlsruhe vorgeschlagen wurde. Die Verfassung des neuen Bundeslandes trat am 19. November 1953 in Kraft.

Peter Exner

*1 | Staatsbesuch von Bundespräsident Dr. Theodor Heuss in Tübingen-Bebenhausen (Württemberg-Hohenzollern) am 5. Juni 1950. Vorlage: Landesarchiv HStAS J 302 Nr. 99*

*2 | Verhandlungen der Regierungen von Württemberg-Baden, Württemberg-Hohenzollern und Baden über den Südweststaat, 1952. Vorlage: Landesarchiv HStAS J 302 Nr. 111*

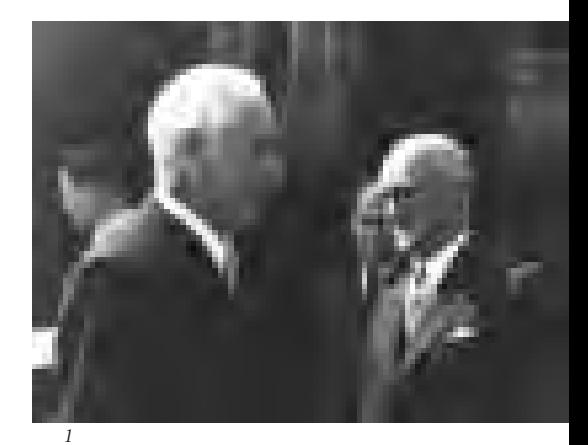

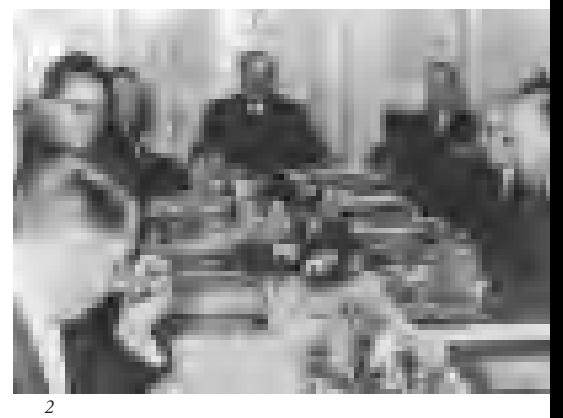

Kolloquium zur Überlieferungsbildung

## Von der Brotmarke zum Polaroid Quellen zur Geschichte der Nachkriegszeit

Freitag, 7. November 2008, 10.00 – 17.00 Uhr Universität Heidelberg

Mit diesem Kolloquium wird Historikern und Archivaren eine Plattform für ein interdisziplinäres Gespräch über Quellen zur Nachkriegszeit angeboten. Dabei steht nicht die historische Betrachtung oder die Quelleninterpretation im Vordergrund, sondern die Frage, welche Quellen für welche wissenschaftlichen Fragestellungen benötigt werden und ob bzw. wie diese in den Archiven überhaupt gesichert wurden und werden.

Veranstalter: Landesarchiv Baden-Württemberg und Universität Heidelberg, Historisches Seminar, Prof. Dr. Edgar Wolfrum

## Wichtige Daten im Überblick

## 1945

8. Mai | Bedingungslose Kapitulation Deutschlands;

20. Juni | Erste Konferenz der nordwürttembergischen Landräte in der US-Zone; 14. August | US-Militärregierung ernennt Dr. Reinhold Maier (DVP) zum Präsidenten einer kommissarischen Regierung in der US-Zone;

19. September | US-Militärregierung bildet das Land Württemberg-Baden aus dem badischen und württembergischen Teil ihrer Besatzungszone;

24. September | Reinhold Maier wird Ministerpräsident von Württemberg-Baden;

16. Oktober | Französische Militärregierung richtet in Tübingen ein Staatssekretariat für das französisch besetzte Gebiet Württembergs und Hohenzollerns ein. Präsident wird Prof. Dr. Carlo Schmid (SPD).

## 1946

27. Januar | Gemeinderatswahlen in Württemberg-Baden;

5. März | Gesetz zur Befreiung des deutschen Volkes von Nationalsozialismus und Militarismus in Württemberg-Baden. Einrichtung von Spruchkammern;

28. April | Wahlen zum Kreistag in Württemberg-Baden;

30. Juni | Wahlen zur Verfassunggebenden Landesversammlung von Württemberg-Baden;

15. September | Gemeinderatswahlen in der französischen Zone;

13. Oktober | Wahlen zur Kreisversammlung in der französischen Zone; 17. November | Wahlen zu den Beraten-

den Landesversammlungen in der französischen Zone;

24. November | Landtagswahlen in Württemberg-Baden; zugleich Volksabstimmung über die Verfassung; 3. Dezember | Französische Militärregierung richtet in Freiburg ein Staatssekretariat für den französisch besetzten Teil Badens ein. Präsident wird Leo Wohleb (BCSV).

## 1947

1. Januar | Bildung der Bi-Zone aus amerik. und brit. Besatzungsgebiet; 18. Mai | Landtagswahlen in der französischen Zone; zugleich Volksabstimmungen über die Verfassungen;

24. Juni | Landtag von Baden wählt Leo Wohleb zum Staatspräsidenten; 8. Juli | Landtag von Württemberg-Hohenzollern wählt Dr. Lorenz Bock (CDU) zum Staatspräsidenten († 4. August 1948).

### 1948

2. Juni | Erweiterung der Bi-Zone um das frz. Besatzungsgebiet zur Tri-Zone; 20. Juni | Währungsreform; 1. Juli | Frankfurter Dokumente: Westliche Militärgouverneure fordern Neugliederung von Bundesländern; 8./9. Juli | Landtag von Württemberg-Baden beschließt, das Land nicht mehr zu teilen;

2. August | Regierungschefs der drei südwestdeutschen Länder verhandeln auf dem Hohenneuffen erstmals über die Gründung eines Südweststaats; 13. August | Landtag von Württemberg-Hohenzollern wählt Dr. Gebhard Müller zum Staatspräsidenten; 16./28. September | Konferenzen der drei

südwestdeutschen Regierungschefs in Bühl und Bebenhausen.

## 1949

23. Mai | Verkündigung des Grundgesetzes. Art. 29 und 118 betreffen die Neufestsetzung der Ländergrenzen im Allgemeinen und im Südwesten im Besonderen;

22. Oktober | Freudenstädter Beschlüsse: Kompromiss der vier CDU-Landesvorsitzenden über die Modalitäten einer Volksabstimmung: Die Regierung Württemberg-Badens besteht auf einer Auszählung nach den vier Bezirken. 1950

2. Januar | Baden lehnt die Vorschläge Württemberg-Badens zum Abstimmungsmodus ab;

15. April | Die drei Staats- und Ministerpräsidenten vereinbaren in Freudenstadt, eine informatorische Volksbefragung abzuhalten;

24. September | Volksbefragung über die Neugliederung des Südwestraums; 12. Oktober / 7. November | Konferenzen der drei südwestdeutschen Regierungschefs in Wildbad und Baden-Baden; 19. November | Wahlen zum 2. Landtag von Württemberg-Baden; Regierungskoalition (SPD, FDP/DVP) unter Reinhold Maier.

### 1951

15. März | 1. Neugliederungsgesetz; 25. April | 2. Neugliederungsgesetz: Festlegung der Abstimmungsfrage und -modalitäten;

25. Mai | Klage Badens beim Bundesverfassungsgericht (BVerfG) gegen die Neugliederungsgesetze des Bundes; 23. Oktober | BVerfG erklärt das 1. Neugliederungsgesetz für nicht verfassungskonform, lehnt eine Beschwerde Badens gegen das 2. Neugliederungsgesetz ab; 9. Dezember | Volksabstimmung über die Bildung des Südweststaats. 1952

9. März | Wahlen zur Verfassunggebenden Landesversammlung von Baden-Württemberg;

25. April | Bildung der 1. Vorläufigen Regierung: Reinhold Maier wird 1. Ministerpräsident Baden-Württembergs; 15. Mai | Gesetz über die vorläufige Ausübung der Staatsgewalt im südwestdeutschen Bundesland (Überleitungsgesetz). 1953

30. September | Nach Verlusten der FDP/DVP bei der Bundestagswahl erklärt Ministerpräsident Reinhold Maier seinen Rücktritt;

7. Oktober | Landesversammlung wählt Gebhard Müller zum 2. Ministerpräsidenten Baden-Württembergs; 19. November | Landesverfassung tritt in Kraft; Landesversammlung wählt Dr. Gebhard Müller erneut zum Ministerpräsidenten Baden-Württembergs und setzt dessen Allparteienkabinett als erste verfassungsmäßige Regierung Baden-Württembergs ein.

### 1956

30. Mai | Das BVerfG gibt dem Antrag des "Heimatbund Badenerland" statt, in Baden ein Volksbegehren zur Wiederherstellung des alten Landes Baden auszurichten;

3.–16. September | Volksbegehren zur Wiederherstellung Badens.

### 1970

7. Juni | Volksbegehren im Gebiet des alten Landes Baden (Wahlbeteilung 62,5 Prozent). 81,9 Prozent der badischen Wähler stimmen für den Verbleib im Bundesland Baden-Württemberg, 18,1 Prozent für die Wiederherstellung des Landes Baden.

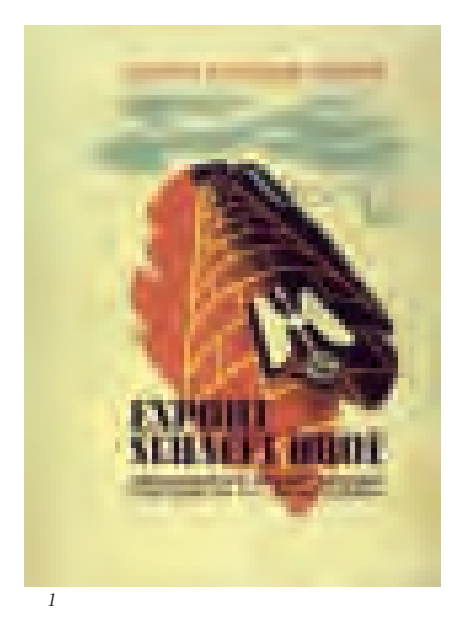

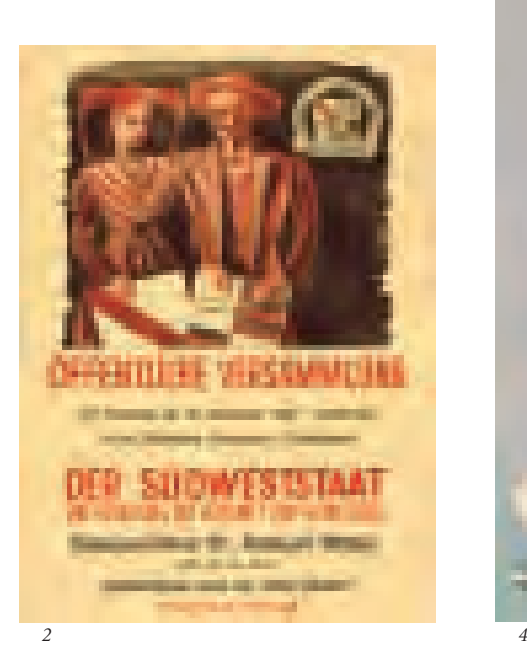

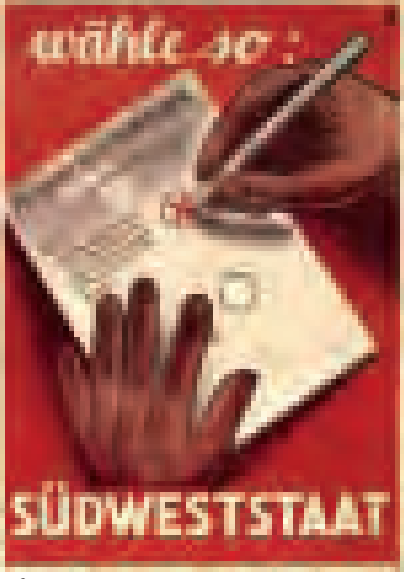

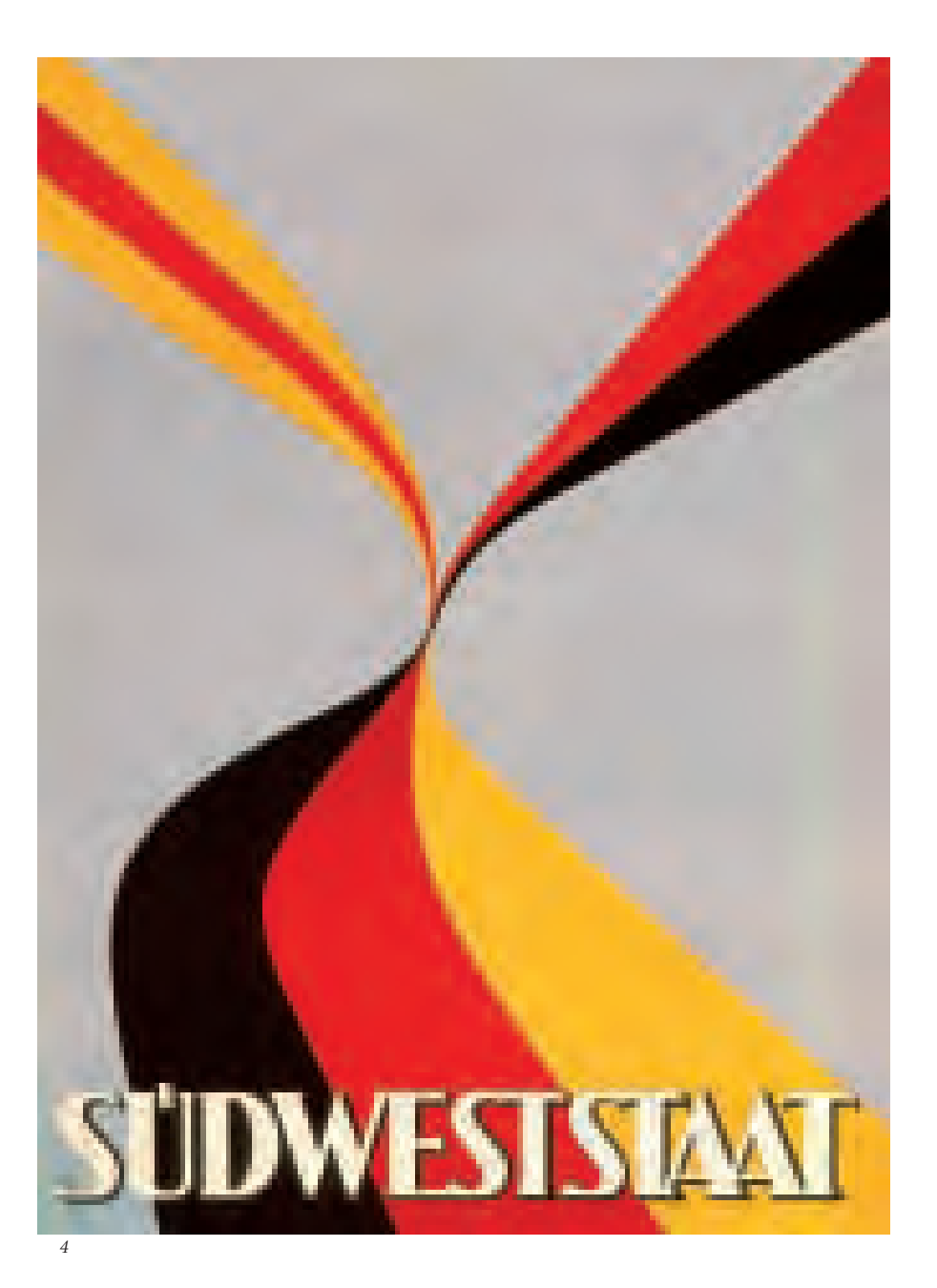

*1 | Plakat der Industrieausstellung "Export schafft Brot" im Landesgewerbemuseum Stuttgart, Dezember 1946. Vorlage: Landesarchiv GLAK P 2381*

*2 | Plakat zur informatorischen Volksbefragung über die Neugliederung des Südwestraums am 24. September 1950: Staatspräsident Dr. Gebhard Müller spricht am Vorabend der Volksbefragung in Freudenstadt über "Südweststaat oder die alten Länder". Vorlage: Landesarchiv HStAS J 153 Nr. 421*

*3 | Plakat zur informatorischen Volksbefragung über die Neugliederung des Südwestraums am 24. September 1950. Vorlage: Landesarchiv HStAS J 153 Nr. 420*

*4 | Plakat zur Debatte um die Neugliederung des deutschen Südwestens, 1950. Vorlage: Landesarchiv HStAS J 153 Nr. 419*

## Hinter Stacheldraht: Die Interniertenlager für NS-belastete Personen in Württemberg-Baden

Unmittelbar nach ihrem Einmarsch auf deutsches Territorium im Jahr 1945 begannen die amerikanischen Streitkräfte mit der Verhaftung und Inhaftierung von potenziellen Kriegsverbrechern sowie von weiteren Personen, die als sicherheitsgefährdend eingestuft wurden. Der sogenannte Automatische Arrest betraf alle Personen, die während der NS-Zeit bestimmte Dienstgrade bekleidet oder bestimmte Funk-

tionen ausgeübt hatten.

Bis

*1*

zum Ende des Jahres 1945 wurden so etwa 120 000 Menschen verhaftet und in Bayern, Hessen und Württemberg-Baden in Interniertenlager verbracht, die speziell der Festsetzung mutmaßlicher NS-Aktivisten dienten. Diese rigorose Maßnahme entsprang einem verständlichen Sicherheitsbedürfnis der amerikanischen Streitkräfte, die einer subversiv agierenden potenziellen deutschen Untergrundbewegung von vornherein jegliche personelle Grundlage entziehen wollten. Im März 1946 unterhielt die US-Army noch drei Lager in Hessen, elf in Bayern und zehn in Württemberg-Baden. Dort bestanden überdies noch drei Krankenhäuser und zwei Gefängnisse für Internierte.

Nachdem im März 1946 mit der Verabschiedung des Gesetzes zur Befreiung von Nationalsozialismus und Militarismus die Entnazifizierung von den Amerikanern auf deutsche Stellen überging, wurden mit der Zeit in den Ländern der amerikanischen Zone auch die Interniertenlager den neu geschaffenen deutschen Ministerien für politische Befreiung unterstellt. In Württemberg-Baden kamen bis zum Mai 1947 sieben Einrichtungen unter deutsche Verwaltung: die Lager 72 (ehemalige Krabbenlochkaserne), 74 (ehemalige Flakkaserne) und 77 (ehemalige Fromann-Kaserne) in Ludwigsburg, das Lager 75 in der ehemaligen Kornwestheimer Ludendorffkaserne, das Lager 76 auf der Festung Hohenasperg, das Interniertenhospital Karlsruhe und das ehemalige amerikanische Kriegsgefangenenlager Heilbronn. Die Lebensumstände für die Häftlinge gestalteten sich dort vor allem in der Anfangszeit durch Überbelegung alles andere als günstig, doch war etwa die Verpflegung vor dem Hintergrund von Ernährungskrise und allgemeiner Mangelwirtschaft in der Nachkriegszeit zuweilen besser als die der hungernden Bevölkerung jenseits des Stacheldrahts. Auch die Unterbringung und die medizinische Versorgung erlangten mit der Zeit ein befriedigendes Niveau. Das Ministerium für politische Befreiung unter Minister Gottlob Kamm stand vor der schwierigen Aufgabe, die Häftlinge mit der gebotenen Strenge zu behandeln, jedoch stets im Einklang mit der neuen demokratischen Ordnung, um einem Opfermythos überzeugter

Nationalsozialisten unter den Insassen von vornherein jegliche Grundlage zu entziehen – ein Unterfangen, das insgesamt gelang.

Ein Fehlschlag war indessen der Versuch, die Lagerinsassen einer wirkungsvollen politischen Umerziehung zu unterziehen. Das Befreiungsministerium musste bei der Unterhaltung der Lager seine knappen Ressourcen bei lebenswichtigen Fragen wie der Ernährung und Bekleidung der Gefangenen bis zum Äußersten ausbeuten, sodass ein entsprechendes Betreuungsprogramm nicht oberste Priorität genoss. Zudem waren die Maßnahmen zu unkoordiniert und zu sporadisch, um nachhaltig auf die Gefangenen einwirken zu können. Die große Zahl der Lagerinsassen, im Juli 1947 noch knapp 12 000, verhinderte hinsichtlich der Umerziehung einen notwendigen Konzentrationsprozess. Überdies rächte sich nun, dass in den ersten Wochen nach dem Einmarsch sehr viele Menschen inhaftiert worden waren, von denen etliche sicherlich völlig zu Recht hinter Stacheldraht saßen, viele aber nicht unbedingt mehrere Jahre in Lagern hätten verbringen müssen. Den wirklich fanatischen und verbohrten Nationalsozialisten unter den Lagerinsassen (im Juli 1947 waren etwa die Hälfte der Insassen ehemalige SS-Angehörige, etwa ein Viertel Politische Leiter, zudem SD- und Gestapo-Angehörige, Generalstabsoffiziere und sonstige sicherheitsgefährdende Kräfte) wäre allerdings auch durch ein intensiveres Umerziehungsprogramm wohl nur schwerlich beizukommen gewesen.

Die Insassen der Interniertenlager wurden ebenso wie die normale Bevölkerung einem Entnazifizierungsverfahren unterzogen, das vor lagereigenen Spruchkammern abgewickelt wurde. Hinsichtlich der Ergebnisse gerieten auch die Lagerspruchkammern in den Sog der allgemeinen Entwicklung, bei der die Überforderung der Kammern durch die Masse der Fälle und vielfach Unwille der deutschen Seite, die Säuberung gründlich zu

betreiben, dazu führten, dass sich auch die Lagerspruchkammern zu *Mitläuferfabriken* entwickelten. Im Dezember 1949 wurde das letzte Interniertenlager in Württemberg-Baden aufgelöst. Die Unterlagen über dieses Kapitel deutscher Nachkriegsgeschichte gelangten ins Hauptstaatsarchiv Stuttgart (Akten des Ministeriums für politische Befreiung) und ins Staatsarchiv Ludwigsburg (Akten der einzelnen Interniertenlager sowie die Interniertenkarteien, mit Informationen über das Schicksal einzelner Inhaftierter auch aus Lagern außerhalb von Baden-Württemberg). Dort stehen sie heute der Forschung zur Verfügung.

CHRISTOF STRAUSS

*2*

u gr 三国

*1 | Bearbeitetes Konservendöschen eines Internierten mit den Worten Friedrich Nietzsches "Gelobt sei, was hart macht" und "1945 – Meiner Lotte-Frau – OSSWEIL-INTERNEE-CAMP" aus dem Lager 74 in Ludwigsburg-Oßweil. Vorlage: Landesarchiv StAL EL 904 Bü. 187*

*2 | Letzte Einträge im Wachbuch für das Internierten-Arbeitslager Filseck vom 5.–13. Dezember 1950 mit den letzten Internierten in Württemberg und der Nennung von Hermann Cuhorst (1899 –1991), dem ehemaligen Leiter des Sondergerichts Stuttgart. Vorlage: Landesarchiv StAL EL 904 Bü. 179*

*3 | Schuhausgabe in der Bekleidungskammer des Internierungslagers 71 in Aldingen am Neckar bei Ludwigsburg.*

*Vorlage: Camp 71, Ein Internierungslager der 7. US-Armee, Druckschrift von 1946*

*4 | Die Barackenstraße im Unterdorf des Internierungslagers 71 in Aldingen am Neckar bei Ludwigsburg.*

*Vorlage: Camp 71, Ein Internierungslager der 7. US-Armee, Druckschrift von 1946*

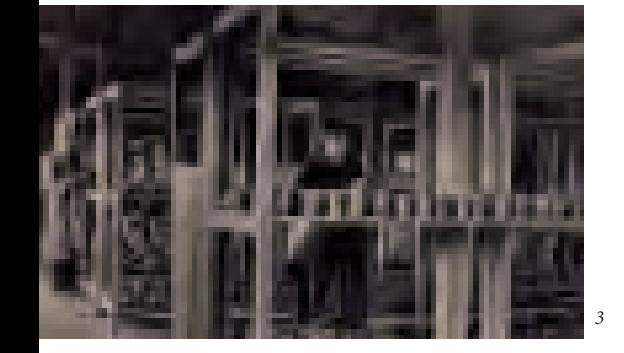

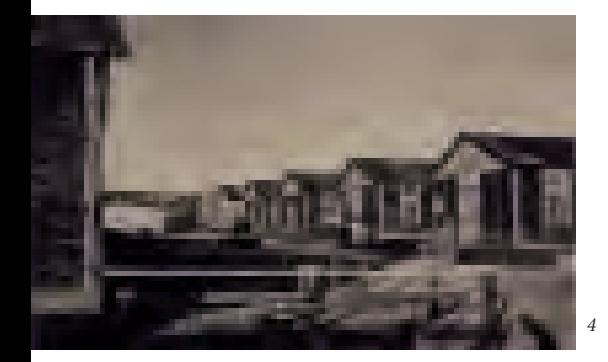

## Terroranschläge gegen Spruchkammern in Stuttgart und Umgebung: der Fall Kabus

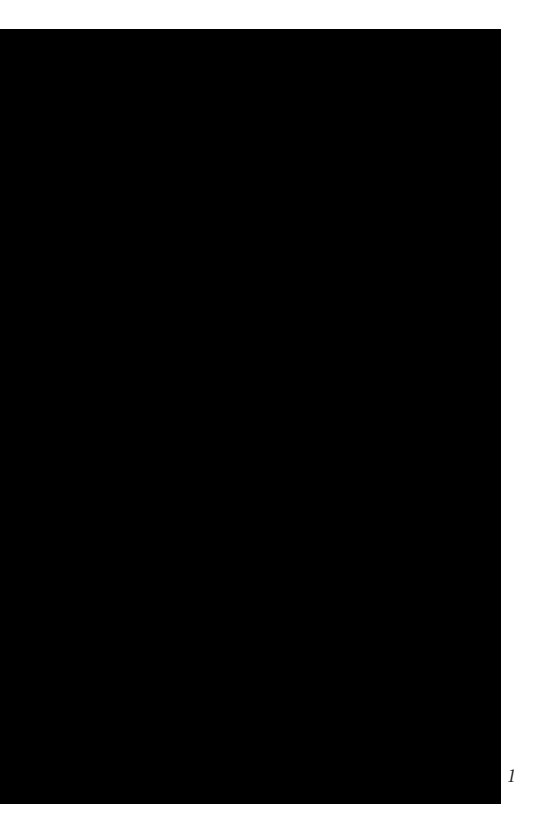

Im Herbst 1946 ließ eine Serie von Sprengstoffanschlägen die Polizei in Stuttgart nicht zur Ruhe kommen. Die Attentäter bekämpften das aus ihrer Sicht skandalöse Säuberungsverfahren der Entnazifizierung; ihre Sabotageakte galten aber auch unmittelbar der amerikanischen Besatzungsmacht.

Am Samstag, dem 19. Oktober 1946, detonierte um 20.30 Uhr eine Bombe vor der Geschäftsstelle der Spruchkammer in der Stuttgarter Stafflenbergstraße. Kaum zehn Minuten später explodierte eine weitere Sprengladung in der Weimarstraße, dem Sitz der amerikanischen Militärpolizei. Etwa zur gleichen Zeit wurde auch auf die Spruchkammer in Backnang ein Anschlag verübt. Die mit Zeitzünder versehenen Sprengsätze waren aus Artillerie-Geschossen gefertigt und in Fensternischen an den Gebäuden platziert worden. Trotz der Nähe zu öffentlichen Straßen wurde niemand verletzt, der Sachschaden war gering. Auch die Akten der Spruchkammern blieben unversehrt.

Gemeinsam mit der deutschen Kriminalpolizei führte die amerikanische Militärpolizei groß angelegte Razzien durch, bei denen mehrere Personen verhaftet

wurden. Für die Ergreifung der Täter schrieb der Stuttgarter Oberbürgermeister Arnulf Klett eine Belohnung von 25 000 Reichsmark aus. General Lucius D. Clay, stellvertretender US-Militärgouverneur für Deutschland, mutmaßte, die Anschläge gingen auf das Konto von Nationalsozialisten, die Spruchkammerunterlagen vernichten wollten. Mit Protestkundgebungen und Streiks reagierte die Arbeiterschaft in Stuttgart und Backnang auf die Anschläge. Bei der Daimler-Benz AG legten 4000 Mann, bei den Robert-Bosch-Werken 8000 Beschäftigte ihre Arbeit für eine Viertelstunde nieder.

Obwohl die Gerichtsgebäude fortan von Wachtposten gesichert wurden, kam es am Sonntag, dem 27. Oktober, um 20.28 Uhr zu einem erneuten Anschlag. Er richtete sich gegen die Spruchkammer in Esslingen. Die eingesetzte Sprenggranate verursachte keine nennenswerten Schäden. Es kam zu mehreren Verhaftungen, noch aber tappte die Polizei im Dunkeln.

Hinweise aus der Bevölkerung lenkten den Verdacht auf den angeblichen SS-Major Siegfried Kabus. Am 19. November nahmen die Ermittler den 23-Jährigen in Stuttgart fest. Er legte ein umfassendes Geständnis ab. Noch in derselben Nacht fasste man in den Stadtteilen Möhringen und Vaihingen zehn Komplizen, die durchweg im Alter von 17 bis 23 Jahren waren. Die jungen Täter stammten aus Stuttgart oder der näheren Umgebung. Sie waren Mitglieder der Hitlerjugend gewesen; die meisten hatten bei Kriegsende der Waffen-SS angehört.

Geistiges Vorbild und Anführer der Untergrundbewegung war der in Pforzheim geborene, seit 1937 in Vaihingen auf den Fildern wohnhafte Kabus. Nach dem vorzeitig abgebrochenen Besuch der Oberrealschule und einer Lehre zum technischen Zeichner hatte er sich 1941 freiwillig zur Waffen-SS gemeldet. Die erhoffte Frontkämpferkarriere war ihm jedoch nach einer Granatsplitterverletzung versagt geblieben. Unzufrieden mit seiner Funktion als Leiter eines HJ-Wohnheims in Böhmen, hatte er begonnen ein Doppelleben zu führen: Er schlüpfte in die Rolle des großen SS-

Führers, führte ein zweites Sold- und Tagebuch, in das er seine *Heldentaten* gegen die Alliierten eintrug. Den Eltern täuschte er eine Beförderung nach der anderen vor, gab sich selbst als Ritterkreuzträger aus und ließ sich sowohl von Stuttgarts Oberbürgermeister als auch vom badischen Gauleiter zu dieser Auszeichnung gratulieren.

Nach Kriegsende gerierte sich Kabus, dem die Rückkehr ins bürgerliche Dasein nicht gelingen wollte, weiterhin als Hochstapler. Der egozentrische Psychopath schwärmte von den Befreiungskriegen, sah sich als Nachfolger Hitlers und träumte von einem neuen Reich unter seiner Führung. Auf eigene Faust steckte er die hölzerne Notkirche eines Pfarrers in Brand, der sich in antifaschistischem Sinne geäußert hatte. Seit August 1946 scharte Kabus junge Leute, darunter auch frühere Schüler der Nationalpolitischen Erziehungsanstalt Backnang, um sich, die noch immer für das nationalsozialistische Gedankengut zu begeistern waren. Bereits im September sprengten sie das Fahrzeug eines amerikanischen Offiziers in die Luft.

Unter dem Eindruck des Nürnberger Kriegsverbrecherprozesses klebten die Mitglieder der Kabus-Gruppe im Stuttgarter Stadtgebiet Plakate, auf denen sie mit Parolen wie *Nürnberg – kein Urteil, sondern Mord!* oder *Die Spruchkammer – ein Schandfleck in unserer Geschichte!* gegen den internationalen Militärgerichtshof und die Entnazifizierung agitierten.

Zum Zeitpunkt ihrer Verhaftung planten Kabus und seine Leute weitere Anschläge auf die Spruchkammern in Ludwigsburg, Leonberg und Böblingen. Besonders kühn erschien das Vorhaben, Gottlob Kamm, den württembergbadischen Minister für politische Befreiung, aus seinem Haus in Schorndorf zu entführen, vor ein Femegericht zu stellen und zum Tode zu verurteilen.

Stattdessen mussten sich die inhaftierten Mitglieder der Kabus-Gruppe ab dem 3. Januar 1947 selbst vor einem Gericht, dem Military Government Court, in Stuttgart verantworten. Bei ihrer Verteidigung versuchten sie den beginnenden Ost-West-Konflikt für ihre Sache nutzbar zu machen, doch zeigten sie sich hinsichtlich der nationalsozialistischen Ideologie und der Gewaltverbrechen unbelehrbar. Den millionenfachen Judenmord verwies Kabus lapidar *ins Reich der Fabel*. Am 21. Januar 1947 sprach das Militärgericht die Urteile: Siegfried Kabus wurde zum Tod durch den Strang verurteilt. Fünf seiner Mittäter erhielten ein Strafmaß von 30 Jahren Zuchthaus; drei weitere Beschuldigte mussten eine 10- bzw. 15-jährige Haftstrafe in den Landesstrafanstalten Ludwigsburg und Schwäbisch Hall antreten. Zwei nur peripher Beteiligte wurden auf Bewährung freigelassen.

Die Vollstreckung des Todesurteils ließ auf sich warten. Im Februar 1948 verlangte die Militärregierung Kabus' unverzügliche Hinrichtung. Da in Württemberg-Baden weder ein Scharfrichter noch ein funktionsfähiger Galgen oder ein Fallbeil aufzutreiben waren, bemühte sich das Justizministerium auf schnellstem Weg um ein Hinrichtungsgerät aus München oder Wiesbaden. Vergeblich! Es folgten Nachfragen in der britischen und in der französischen Zone. Während sich ein südbadischer Scharfrichter schon anschickte, mit einer zerlegbaren Guillotine nach Ludwigsburg zu reisen, kamen den Stuttgarter Juristen Zweifel, ob das Todesurteil nach deutschen Gesetzen überhaupt rechtens sei, hatte doch Kabus nur Sachschaden verursacht. Die Zeit verstrich zu seinen Gunsten. Auf Befehl von General Clay wurde die Todesstrafe im April 1948 in lebenslange Haft umgewandelt. Am 1. August 1953 wurde Kabus, nachdem er fast sieben Jahre verbüßt hatte, im Paroleverfahren auf Bewährung entlassen. Die letzten seiner Mittäter waren schon zwei Jahre zuvor auf freien Fuß gesetzt worden.

Der Fall Kabus war im Nachkriegsdeutschland nicht singulär. Auch in anderen Städten kam es zu ähnlich motivierten Bombenanschlägen. Die im Hauptstaatsarchiv Stuttgart überlieferten Akten dokumentieren jedoch eindrücklich die personelle Zusammensetzung, den ideologischen Hintergrund und die Aktivitäten einer solchen Gruppe, die den Aufbruch in ein demokratisches Zeitalter mit Gewalt zu verhindern suchte.

Albrecht Ernst

Archivale des Monats im Hauptstaatsarchiv Stuttgart

## Attentate, Raub und Hehlerei Kriminalfälle der Nachkriegszeit in Akten des Hauptstaatsarchivs Stuttgart

### 1. – 30. September 2008

Hauptstaatsarchiv Stuttgart Konrad-Adenauer-Straße 4, 70173 Stuttgart

*1 | Sprengstoffanschlag der Kabus-Gruppe auf die Spruchkammer in Esslingen am Neckar, 1946. Vorlage: picture-alliance/dpa 7029793, © dpa-Report; Aufnahme: dpa*

*2 | Die Urteilsverkündung im Prozess gegen den 23-jährigen angeblichen ehemaligen SS-Major Siegfried Kabus und zehn weitere Angeklagte im Gerichtssaal des Stuttgarter Militärgefängnisses am 21. Januar 1947.*

*Vorlage: picture-alliance/dpa 9194800, © dpa-Report; Aufnahme: dpa*

## Akten und Action

## Wie aus Archivalien ein Theaterstück wurde

Im Generallandesarchiv Karlsruhe liegen Akten zu einem der spektakulärsten Prozesse der Nachkriegszeit, dem Verfahren gegen die Mörder des SPD-Reichstagsabgeordneten jüdischer Herkunft und badischen Staatsrats Ludwig Marum, der 1934 im Konzentrationslager Kislau bei Bruchsal brutal erwürgt wurde (GLAK 309/4806-13). Der Prozess führte zum Schuldspruch und zur Verurteilung der vier Angeklagten zu unterschiedlich langen Zuchthausstrafen.

Die Idee, Gerichtsverfahren zu Bühnenstücken zu verarbeiten, hat eine lange Tradition, angefangen beim *König Oidipos* des Sophokles über Peter Weiss' Auschwitz-Drama *Die Ermittlung* bis zu den besonders bei Jugendlichen populären TV-"Gerichts-Shows", in denen zum Beispiel Richterin Barbara Salesch jeden Nachmittag für Gerechtigkeit sorgt.

Für mein Vorhaben, aus dem Aktenmaterial einen *szenischen Bericht* des Mordes an Marum zu machen, waren natürlich die Teile der Akten besonders wichtig, in denen der Verlauf des Prozesses vom Juni 1948 protokolliert ist. Das Protokoll gibt die Aussagen der vier Angeklagten wörtlich wieder – so genau, dass man bei genauem Lesen sogar Sprach- bzw. Dialektfärbungen zu erkennen meint. Allerdings: Die Fragen von Richter, Verteidigern oder Staatsanwalt sind weggelassen. Meine erste Aufgabe bestand also darin, diese Fragen zu rekonstruieren und auf die drei Parteien zu verteilen. Dazu habe ich manchmal andere Teile der Akten verwendet, zum Beispiel Verhörprotokolle oder die Urteilsbegründung.

Hinzu kommt, dass der Prozess zwei Tage in Anspruch nahm (für heutige Verhältnisse eine erstaunlich kurze Zeit), ein Theaterstück aber höchstens zwei bis 2½ Stunden dauern darf. Es musste also gekürzt werden. Beispiel: Von den ursprünglich 16 Zeugen sind im Stück nur acht übrig geblieben, was den weiteren Vorteil bot, dass sich auch die Anzahl der benötigten Schauspieler bzw. Schauspielerinnen reduzierte. Es wurde schnell schmerzhaft klar, dass Kürzen immer auch Interpretieren heißt, was bedeutet, dass der Text seine Qualität als historische Quelle zunehmend verlor und zum Artefakt wurde. Eine Tendenz übrigens, die sich fortsetzte, als für die szenische Lesung des Stücks durch Schauspieler und Schauspielerinnen des Badischen Staatstheaters am 18. November 2007 mein Text nochmals gekürzt wurde. Es kommt hinzu, dass im Verlauf der Probenarbeit die Schauspieler anfingen, ihre Rolle zu gestalten. Der Darsteller des Richters beispielsweise, Georg Krause, *erarbeitete* sich die von nur einer einzigen Textstelle gestützte Auffassung einer sehr zynischen Persönlichkeit. Diese Textstelle lautet *Und dann haben Sie Unschuldslamm dabeigestanden und keinen Finger gerührt*. Der Satz stammt immerhin aus der Berichterstattung der Badischen Neuesten Nachrichten vom Juni 1948, er ist also authentisch.

Und noch ein Drittes: Die Zuschauer eines Theaterstücks müssen behutsam geführt werden, sie brauchen Informationen, die das Protokoll nicht bietet. Solche Informationen habe ich eingefügt und gleichzeitig den Verlauf des Prozesses so strukturiert, dass den Zuschauern eine

Steigerung bei der Schwere der Schuld bewusst wird.

Trotzdem, die Aussagen der vier Angeklagten sind fast ausschließlich wörtliche Zitate aus dem Protokoll. So wird die Sozialisation und die Denkweise der Angeklagten deutlich, auch die Parallelen in ihren Lebensläufen und die Bedeutung der Arbeitslosigkeit für ihren Werdegang. SA bzw. SS dienten als Auffangbecken, ein verbrecherisches Regime benützte die Not normaler Menschen und korrumpierte sie, die Banalität des Bösen wird greifbar. Heiner Kipphardt sagt im Zusammenhang mit seinem Stück *In der Sache J. Robert Oppenheimer* es sei seine Absicht gewesen,*ein abgekürztes Bild des Verfahrens zu liefern, das szenisch darstellbar ist und das die Wahrheit nicht beschädigt*. Besser kann man es nicht sagen.

Aber ich habe auch noch andere Teile der Akten benützt. In sogenannten "Zwischen-Blenden" werden assoziativ und – im Brechtschen Sinne – verfremdend neue Textarten in den Prozessverlauf eingefügt: Briefe, Verhörprotokolle, ein ärztliches Gutachten.

Herausgekommen ist schließlich eine Mischung aus Dokumentarbericht und "Kunstwerk" (*Der Kislau-Prozess. Ludwig Marum und seine Henker*. Edition Tintenfaß Neckarsteinach 2007, ISBN 978-3- 937467-40-5). Der juristische Prozess setzt beim Zuschauer oder Leser einen anderen Prozess in Gang, das Böse wird *aus dem Dunkeln, Unvorstellbaren, ins klare Bewußtsein gelenkt* (Peter Weiss), der historisch Interessierte auf die Arbeit im Archiv zurückverwiesen.

Ulrich Wiedmann

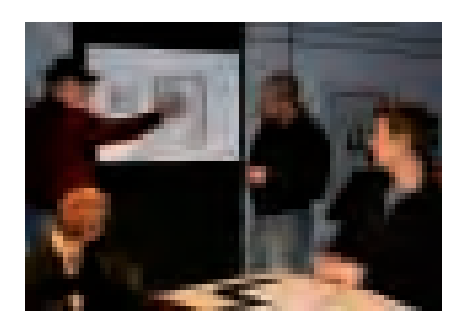

*Der Autor Ulrich Wiedmann (mit Mütze) im Gespräch mit Schauspielern des Badischen Staatstheaters Karlsruhe.*

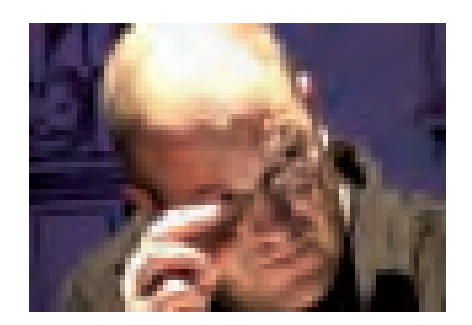

*Der Richter (Georg Krause).*

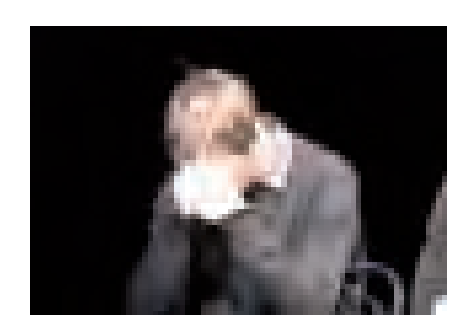

*Der Angeklagte Otto Weschenfelder (Gunnar Schmidt) bei der Urteilsverkündung.*

*Aufnahmen: Isolde Zachmann, Karlsruhe*

## Entnazifizierung – Ergebnisse einer Lokalstudie zur Tätigkeit der Spruchkammer Vaihingen an der Enz

*Die Befreiung von Nationalsozialismus und Militarismus hat aber nur dann einen positiven Sinn, wenn sie von den Deutschen selbst geleistet wird. Sie muß eine wirkliche Selbstreinigung sein,* […] Eine *Entnazifizierung nach den Vorschriften und durch die Organe einer Besatzungsmacht* […] *bliebe im Äußerlichen und im Negativen stecken.* Mit diesen Worten konkretisierte der württemberg-badische *Befreiungsminister* Gottlob Kamm die Aufgabe der 1946 durch das Gesetz zur Befreiung von Nationalismus und Militarismus in der amerikanischen Besatzungszone eingesetzten Spruchkammern. Dieses Gesetz stellte einen *Meilenstein* dar, ging nun kraft dieses Befreiungsgesetzes die Entnazifizierungspolitik erstmals in deutsche Hände über. Anhand der Verwaltungsakten der nordwürttembergischen Spruchkammer Vaihingen/Enz untersuchte ich in meiner Zulassungsarbeit für das Lehramt an Gymnasien exemplarisch, wie die Verwaltung auf lokaler Ebene arbeitete und organisiert war. Der Arbeitsablauf der Spruchkammer wurde dabei ebenso betrachtet wie die Schwierigkeiten bei der Beschaffung von alltäglich benötigtem Arbeitsmaterial. Ferner standen nicht die einzelnen Verhandlungen der Kammer, sondern ihre Mitarbeiter im Fokus.

Grundlage der Arbeit bildeten die Entnazifizierungsakten, die für ganz Nordwürttemberg im Staatsarchiv Ludwigsburg aufbewahrt werden (vgl. Archivnachrichten Nr. 34). Ferner wurden unter anderem Personalakten des Ministeriums für politische Befreiung aus dem Hauptstaatsarchiv Stuttgart zurate gezogen.

Der Kreis Vaihingen verfügte über drei Kammern, die unter einer Leitung zusammengefasst waren. Im Gegensatz zu anderen Heimatspruchkammern entschied man sich hier für eine regionale Aufteilung statt einer Gliederung nach sachlichen Gesichtspunkten. Ihre Tätigkeit konnte die Spruchkammer am 27. Mai 1946 aufnehmen und am 30. September 1948 beenden. In diesem Zeitraum wurden über 45 000 Meldebögen bearbeitet, rund 3100 Verfahren eröffnet und über 1800 Sprüche gefällt. Unter den 79 nachweisbaren Mitarbeitern fanden sich nur zwei Juristen. Ein hoher Anteil an verbeamteten oder freiberuflichen Juristen unter den Kammervorsitzenden und Klägern, den Angela Borgstedt für Nordbaden feststellen konnte, hat für die nordwürttembergische Spruchkammer Vaihingen keine Gültigkeit. Für die übrigen württembergischen Kammern ist dies noch zu untersuchen. Weitere allgemeine Tendenzen bestätigten sich jedoch: Zunächst nahm man sich die *leichteren* Fälle vor, um eine Reintegration der Betroffenen in die Gesellschaft zu beschleunigen und Restriktionen, wie das Beschäftigungsverbot, möglichst schnell aufzuheben. Der Preis, den man hierfür zahlen musste, war aufgrund der in Kraft tretenden Amnestien sowie der Order, die Entnazifizierung rasch zu Ende zu bringen, dass die vergleichsweise Unbelasteten ungleich härter bestraft wurden.

Insgesamt waren in der US-Zone rund 13 Millionen Menschen von dem Meldebogenverfahren betroffen, 3½ Millionen von Ihnen fielen unter das Gesetz Nr. 104. Nur 13,5 Prozent davon wurden in die Gruppe der Hauptschuldigen, der Belasteten oder der Minderbelasteten eingereiht. Man hatte *einen See durchsiebt* […] *um ein paar Fische zu fangen* (Justus Fürstenau). Der allgemeine Zwang zum Meldebogen, durch deren Auswertung die Kammertätigkeit monatelang blockiert war, die Verschränkung von nationalsozialistischer Herrschaft und Gesellschaft sowie Fehler auf beiden Seiten stellten die Spruchkammern vor eine kaum zu lösende Aufgabe. Dennoch, von einem generellen Fehlschlag der Entnazifizierung zu sprechen, würde den Tatsachen in keiner Weise gerecht werden.

Kathrin Mutterer

## Die Mörder sind unter uns

Der Ulmer Einsatzgruppenprozess 1958

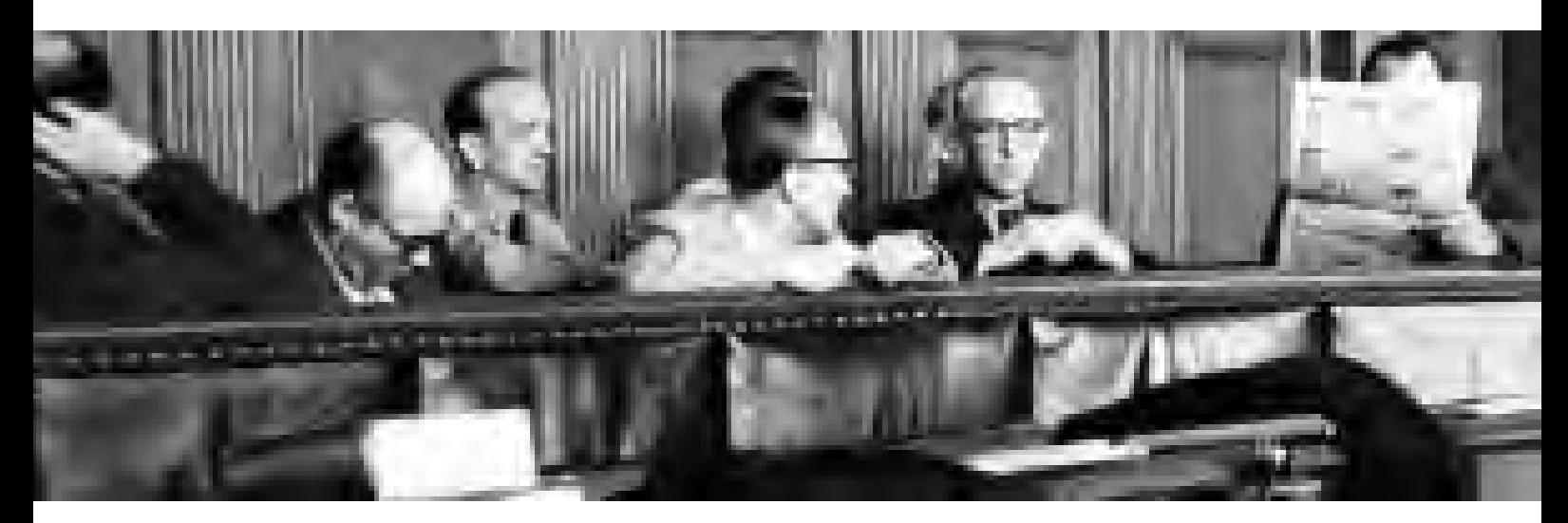

*Der größte deutsche Prozeß nach dem Kriege – In Ulm steht eine ganze Epoche vor Gericht* titelten die Zeitungen im Sommer 1958. Nach Jahren des Beschweigens und der Verdrängungspolitik wurde der Massenmord an Juden wieder ins Licht gerückt. Der bis dahin größte NS-Prozess vor einem deutschen Schwurgericht begann am 28. April 1958 in Ulm. Angeklagt waren zehn Angehörige des Einsatzkommandos der Stapo und des SD Tilsit, das der Einsatzgruppe A zugeordnet war. Dieses Mordkommando brachte 1941 in einem 25 Kilometer breiten Gebiet an der litauischen Grenze über 5500 Juden um. In 60 Verhandlungstagen wurde der Öffentlichkeit

vor Augen geführt, dass zahlreiche Mitglieder von SS, SD und Gestapo, die an den Massenerschießungen beteiligt gewesen waren, unbehelligt mitten in der Gesellschaft lebten. Der Ulmer Einsatzgruppenprozess trug entscheidend zu einem Wandel im Umgang mit den NS-Gewaltverbrechen bei. Mit der Gründung einer zentralen Ermittlungsbehörde in Ludwigsburg begann Ende 1958 die systematische strafrechtliche Verfolgung des Massenmords an Juden.

Wie lässt sich ein Gerichtsverfahren, das eine Fülle von Papier produziert, in einer Ausstellung erzählen? Das Haus der Geschichte Baden-Württemberg zeigt zunächst, wie sich die Mörder nach dem

Krieg in der Gesellschaft eingerichtet hatten. Drei der Angeklagten waren im Südwesten untergetaucht. Ihre Geschichte veranschaulicht exemplarisch die Grenzen der Entnazifizierung. Aus den eher zufälligen Ermittlungen gegen Bernhard Fischer-Schweder, der in Ulm als Leiter des Flüchtlingslagers Wilhelmsburg tätig war, entwickelte sich von 1955 bis 1957 ein Strafverfahren gegen zehn Beschuldigte und einen ganzen Verbrechenskomplex. Im Mittelpunkt der Ausstellung stehen die Akribie und das Engagement, mit dem Staatsanwälte und Kriminalbeamte aus Ulm und Stuttgart den Massenmord an der litauischen Grenze aufklärten. Zahlreiche Exponate

*Die Angeklagten Edwin Sakuth (\* 1909), Harm Willms Harms (\* 1892) und Bernhard Fischer-Schweder (1904–1960) im Ulmer Einsatzgruppenprozess, 1958. Vorlage: Südwest Presse Ulm; Aufnahme: Simon Resch (1928–2004)*

aus dem Staatsarchiv Ludwigsburg dokumentieren die umfangreichen Recherchen der Ermittler im In- und Ausland. Wichtige Beweisstücke waren die Meldungen der Einsatzgruppen von ihren Mordaktionen. Sie veranschaulichen die *Buchhaltung des Massenmords*. Die Perspektive der Täter, der Blick der Ermittler und die Masse an papiernen Zeugnissen wird mit einem Filmdokument kontrastiert, das die Sicht der Opfer vermittelt: Die litauische Zeugin Ona Rudaitis berichtete dem Fernsehen im Juli 1958 über die Erschießung von Frauen und Kindern in Wirballen.

in sittle it as size the man che il section cars any premote monic atto: its to estima last anonyatoriche available THE TYPE THE LIGHT SIGNERS, THE STATE ON THE TANK verlasses franciska and ery stored by Ass from broadcapters-The Minut sinker out torclassicants time; vertains out or court Tailreaming gaintails: Bort motis glaces are and dissistenced Ingenier, and over to fee forms, but your trage sequence are eigener lind mawriste mitter, saw sentr-accouncilit with out vol des Ric est Plagmegebirtaut biete verlagenen ertrabten. like sometalgeste liegge under has designed betriegenis weiners Improvision ad code las effor common- the access bel der passes dibies lag bed hims.

 $-11 -$ 

Int node gettingly you setters thereforethe use territograviling liter of benefite stat citizensk as I + S.Pakineerigasynthetict museum 192213 Issn recents. Travels videtari especial verso de **LESS** 

191 Eleved traccionniq not sam diference troiped suprimers. His Stations Atlantately but he store lapserit be followers. etterints, sunsk karoernaak von met vegesmith ma he seinen norther Approximated. And Theateness and Edith generate. Theosel 1975 FISCONSULTINGATES (20 Set Ant Convenies made re via ne ver 114 activist civilization.

741 series antisant, see the Monthland Mille province buy, but him Undertactut mid) in a proclames parent. But him not litter pres our settle this the pictures in France are money thrown as Installersmightlight hiddle accessions officettings baby int. years grates) system painters, that toman provincianance below body away Rinterpret are forminously me her leasents as index. **Samuel .** 

April 141518 Clerk Jiden van Fulmone ind work van bin Arrigen **Really Installershoot** 

### Automobile

He went trement, all the rent states on glass state, 147 811 STANLOUTHER AUTOR: BANKIN DER ROLDsvereilt, Das und Jeden-Fail clotce peoples, but today femalesmus recutivelages, und **184 MINTER JUSTS INCORNECTED WITH CALLS:** 

#### **PERMIT**

The Lot half the Presson processing, the air next position data school. genteath and the

#### **Billion** For

239 France Allensa Canana Assoc names and investments, vestalinary stand entires. This nature as , that elle syllene made distribute vertings surder and here pad the miner burentships being my letter. primate stat.

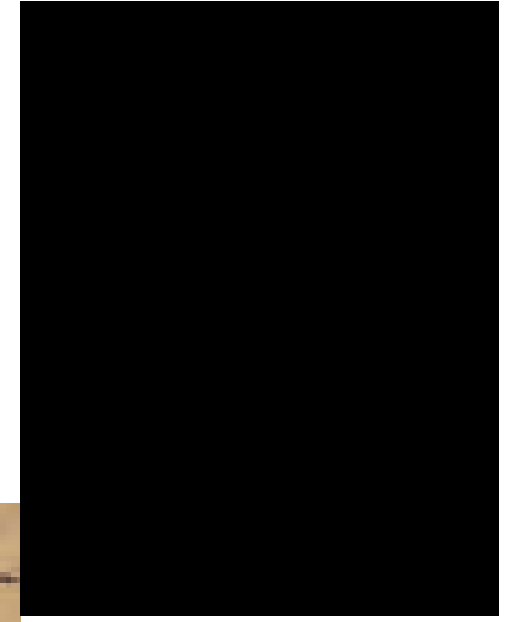

*Für den Ulmer Einsatzgruppenprozess angefertigte Karte des Memelgebiets, dem Schauplatz des Massenmords an über 5500 Juden, im Verhandlungssaal des Ulmer Schwurgerichts; die Karte wird heute im Staatsarchiv Ludwigsburg (StAL EL 322 II Bü. 149) verwahrt.*

*Vorlage: picture-alliance/dpa 7470597; Aufnahme: Duerkop*

*Protokoll der Vernehmung von Harm Willms Harms (\* 6. Dezember 1892 in Großheide-Südarle bei Aurich) in Bremen am 18. Oktober 1956. Vorlage: Landesarchiv StAL EL 322 II Bü. 3 Bl. 755*

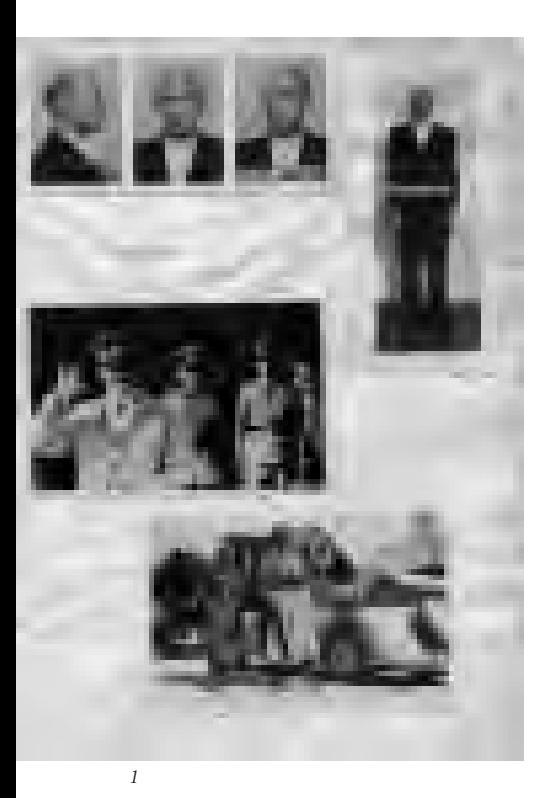

Film- und Tondokumente dominieren auch den Ausstellungsbereich, der sich mit der Bewertung des Verbrechens vor Gericht beschäftigt. Mithilfe des Staatsarchivs Ludwigsburg konnte im Juni 2007 im Ulmer Landgericht ein einzigartiges Exponat gefunden werden: die Tonbandaufnahmen des Gerichtsurteils vom 29. August 1958. Das Urteil offenbart Stärken und Grenzen des Prozesses: Der Richter charakterisierte die Massenerschießungen als *staatlich organisierten Mord* und betonte, dass die Angeklagten nicht in einer Zwangslage gehandelt hätten. Gleichwohl wurden diese nur wegen *gemeinschaftlicher Beihilfe zum gemeinschaftlichen Mord* zu Zuchthausstrafen zwischen drei und 15 Jahren verurteilt.

In einer zweiten Ebene im Stadthaus Ulm beleuchtet die Ausstellung, wie der Ulmer Einsatzgruppenprozess in der Öffentlichkeit wahrgenommen wurde.

Fernseh- und Radioberichte, Schlagzeilen und Zeitungsartikel belegen das große Interesse der Journalisten an den Gerichtsverhandlungen. Die unterschiedlichen Meinungen der Bürger über den Prozess spiegeln sich in zahlreichen Briefen an Staatsanwaltschaft und Landgericht. Sehr langsam setzte sich in der Gesellschaft ab Ende der 1950er-Jahre die Erkenntnis durch, dass der Massenmord an Juden auch Jahrzehnte nach dem Krieg nicht ungesühnt bleiben durfte. Wie schmerzlich die Erinnerung an die Verbrechen in den Familien der Opfer noch heute ist, hiervon zeugen Interviews mit Angehörigen am Ende der Ausstellung.

Sabrina Müller

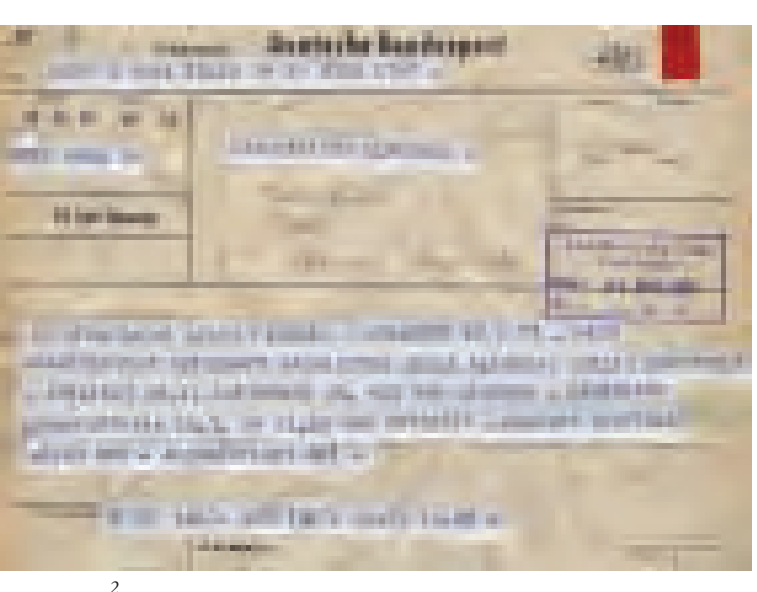

*1 | Fotografien des Angeklagten Werner Hersmann (\* 11. September 1904 in Duisburg-Ruhrort) aus der NS-Zeit und von 1956 im Lichtbilderheft der Prozessakten. Vorlage: Landesarchiv StAL EL 322 II Bü. 127*

*2 | Telegramm vom 19. Juli 1958 über die Ermittlung des Zeugen Alfonsas Uselis und seinen Abflug in New York.*

*Vorlage: Landesarchiv StAL EL 322 II Bü. 18 Bl. 4802*

### Die Mörder sind unter uns Der Ulmer Einsatzgruppenprozess 1958

Eine Ausstellung des Hauses der Geschichte Baden-Württemberg in Zusammenarbeit mit dem Haus der Stadtgeschichte – Stadtarchiv Ulm und dem Stadthaus Ulm

Gefördert durch die Landesstiftung Baden-Württemberg Unterstützt durch das Landesarchiv Baden-Württemberg

16. Februar – 13. Juli 2008

Stadthaus Ulm Münsterplatz 50, 89073 Ulm

Öffnungszeiten Montag – Samstag 9.00 – 18.00 Uhr Donnerstag 9.00 – 20.00 Uhr Sonntag und Feiertage 11.00 – 18.00 Uhr jeden ersten Freitag im Monat bis 24.00 Uhr

Informationen: www.hdgbw.de

## Meine Familie im Archiv?

Einführungen in die Archivnutzung

Die klassische Familienforschung steht in einer modernen Variante in voller Blüte. Die Frage, was die eigenen Eltern und Großeltern während des Dritten Reichs getan oder unterlassen haben, führt nicht nur zu einer immer noch ansteigenden Buchproduktion. Sie bewegt auch zahlreiche Menschen, nach Möglichkeiten zur Erforschung ihrer Familienzeitgeschichte zu fragen.

Zusätzlich zu den seit Langem etablierten Veranstaltungen zur Einführung in die Archivarbeit bietet das Staatsarchiv Ludwigsburg seit einigen Jahren spezielle Einführungen in die Nutzung von Akten zum Nationalsozialismus und zur Nachkriegszeit an. In Anlehnung an die aufsehenerregende und spätestens seit dem Südwestdeutschen Archivtag in Archivarskreisen als *Opa-Studie* bekannt gewordene Untersuchung von Harald Welzer (*Opa war kein Nazi*) trug der Prototyp der Veranstaltung den Titel: *War Opa ein Nazi?* Seither fanden unter verschiedenen Bezeichnungen und in Zusammenarbeit unter anderem mit der Landeszentrale für politische Bildung und der Volkshochschule Ludwigsburg mehrere Einführungsseminare statt. Sie informieren in einem ersten Teil darüber, welche Unterlagen im Staatsarchiv Ludwigsburg überhaupt infrage kommen, um einzelbiografische Anliegen zu verfolgen. Dazu gehört auch eine kurze Erläuterung der Hintergründe der Entnazifizierung, der Wiedergutmachung, Rückerstattung und Entschädigung, um in die daraus entstandenen Archivbestände einzuführen. Die Frage, wie man sich in diesen umfangreichen Archivbeständen zurechtfindet und wie recherchiert werden kann, ob übers Internet oder nur in archivinternen und teilweise gesperrten Findmitteln, führt zum Problem der Nutzungsrechte und deren eventuellen Einschränkungen durch die in den Archivgesetzen festgelegte Beachtung des Datenschutzes. Selbstverständlich gehört eine Magazinführung mit passenden Archivalienbeispielen ebenso zu diesen Seminaren wie die anschließende Quellenarbeit. Etwas abgekürzt, aber eben unverzichtbar, gehören diese beiden Programmpunkte auch zu der Spezialveranstaltung für Schülergruppen. Für Schüler jeder Schulform ab Klassenstufe 9 gibt es Angebote, die sich auf die Spruchkammerakten konzentrieren. Sie bieten die Möglichkeit, eine komplette Schulklasse in gut zwei Schulstunden in das Thema Entnazifizierung einzuführen und zumindest einen ersten Kontakt mit ausgewählten Quellen herzustellen, die als Kopien für alle Schüler zur Verfügung stehen.

Für Schüler wie erwachsene Teilnehmer besonders faszinierend ist immer wieder das Vorführen der Recherchemöglichkeit über die gesamten Spruchkammerbestände. Nicht selten werden noch im Veranstaltungsraum die Handys gezückt, um rasch zuhause die Lebensdaten des (Ur-)Großvaters abzufragen, dessen Spruchkammerakte wenige Minuten später ermittelt ist. Die Erfahrung des Nationalsozialismus als zwangsläufigen Teil der eigenen Familiengeschichte führt auch nach den Rückmeldungen der Lehrer zu nachhaltigen Aha-Effekten.

Dass dabei mit Schülern wie Erwachsenen über *gut* und *böse*, *schuldig* und *unschuldig*, *Belasteter* oder *Mitläufer* diskutiert werden muss, versteht sich von selbst – eine Herausforderung für die Teilnehmer wie für die Seminarleiter! Die Erkenntnis, dass in den Akten nicht die *Wahrheit* steht und dass die Grundfarbe der Geschichte grau ist (wie Thomas Nipperdey feststellte), gehört zu den angestrebten Ergebnissen der Veranstaltungen. Sie sollen eine Einstiegshilfe sein und Lust auf eigene Entdeckungen auf der Suche nach der historischen Wahrheit machen.

Elke Koch

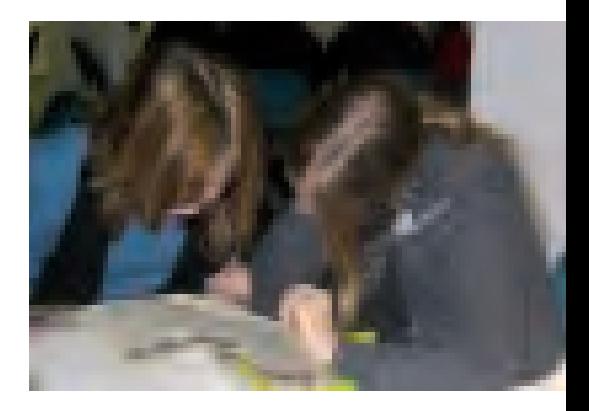

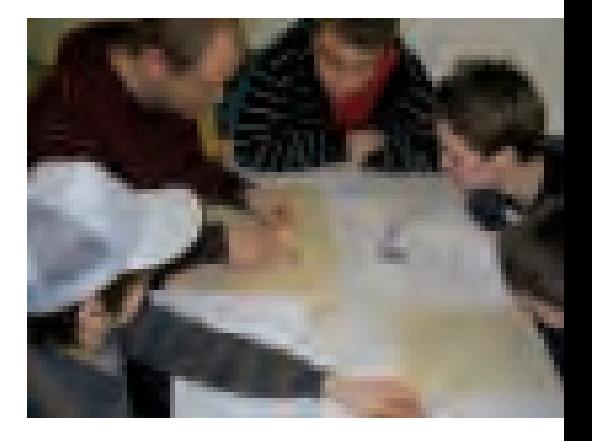

*Aufnahmen: Landesarchiv StAL*

## Entnazifizierung: Alles Nazis oder was?

Für Schüler aller Schularten von Klassenstufe 9/10 – 12 Dauer: 1,5 – 2 Stunden

Einführung, Quellenarbeit, Führung mit Archivalienbeispielen. Vorbereitungen und Vorkenntnisse sind nicht erforderlich. Es entstehen keine Kosten. Ein Termin kann im Staatsarchiv Ludwigsburg (2 – 3 Wochen im Voraus) vereinbart werden unter Telefon 07141/18 - 6321 E-Mail: elke.koch@la-bw.de; Telefon 07141/18 - 6336 E-Mail: michael.hellstern@la-bw.de.

Bitte beachten Sie auch die Veranstaltungen auf Seite 23.

## Die "Zentrale Stelle der Landesjustizverwaltungen zur Aufklärung nationalsozialistischer Verbrechen" in Ludwigsburg

Die Einrichtung dieser Sonderbehörde für Vorermittlungen gegen NS-Gewaltverbrecher war die Folge einer Krise des Justizsystems der Bundesrepublik in der Mitte der 1950er-Jahre. Der Internationale Militärgerichtshof zu Nürnberg war der Auftakt der Strafverfolgung durch die Alliierten sowie in den vom "Dritten Reich" besetzten Ländern gewesen. Beschränkt auf Verbrechen, die an Deutschen verübt worden waren, hatten westdeutsche Gerichte unter der Aufsicht der Besatzungsmächte parallel dazu Gewalttaten abgeurteilt, die insbesondere im Zusammenhang mit der Bekämpfung von Regimegegnern in den 1930er-Jahren, mit der Verfolgung der jüdischen Bevölkerung 1938, der Durchführung der sogenannten "Euthanasie" oder der Bekämpfung von Verweigerung und Widerstand in der Schlussphase des Nationalsozialismus 1944/45 standen. Ein komplexes Ursachengeflecht aus nachlassendem öffentlichem Interesse, veränderten politischen Prioritäten und strafprozessualen Hemmnissen hatte schließlich zum weitgehenden Stillstand der Strafverfolgung der NS-Täter in der Bundesrepublik geführt.

Erst die starke Medienberichterstattung im Jahr 1958 über zwei Strafverfahren vor den Schwurgerichten Bayreuth und Ulm (vgl. den Artikel von Sabrina Müller in diesem Heft) lenkte das Interesse der bundesweiten Öffentlichkeit auf den defizitären Stand der justiziellen Aufarbeitung der NS-Verbrechen. Öffentlicher Druck, die Erwartungshaltung des Auslands und die seit Längerem vorhandene Einsicht in strukturell bedingte Schwierigkeiten der Strafverfolgung, zu denen neben den Problemen der Beweisführung vor allem die engen Zuständigkeitsbeschränkungen der Staatsanwaltschaften zu zählen sind, führten zur Entschließung der Länder im Oktober 1958, eine justizielle Sonderbehörde ins Leben zu rufen. Die Einrichtung der Zentralen Stelle bedeutete eine Zäsur hin zu einer fortan systematisch und aktiv betriebenen Strafverfolgung der NS-Täter.

Die Ludwigsburger Behörde hat seither den Auftrag, durch systematische und zielgerichtete Vorermittlungen strafrechtlich noch verfolgbare Verbrechen nach Ort, Zeit und Täterkreis aufzuklären. Auf der Grundlage dieser Vorermittlungen leiten die Staatsanwaltschaften ihrerseits förmliche Ermittlungsverfahren ein. Zudem obliegt der Zentralen Stelle die Aufgabe, durch Wissens- und Unterlagentransfer die an bundesdeutschen Staatsanwaltschaften und Gerichten anhängigen Verfahren zu unterstützen und zu koordinieren. Die Zentrale Stelle hat einen wesentlichen Anteil am Zustandekommen der bis heute weit über 20 000 Ermittlungsverfahren in der Bundesrepublik. Etwa 70 000 Aktenbände bieten einen kompakten und nahezu vollständigen Überblick über die wesentlichen Ergebnisse der Strafverfolgung von NS-Tätern seit ihrem Bestehen. Zusammen mit einer datenbankgestützten Verfahrensübersicht sowie etwa 1,6 Millionen Karteikarten umfassenden personen-, orts- und einheitenbezogenen Findhilfsmitteln bilden die Unterlagen der Zentralen Stelle einen wichtigen Quellenbestand für ereignis-, struktur-, alltags-, mentalitäts- und kulturgeschichtliche Forschungen zu den Verbrechen des "Dritten Reichs". Thematische Schwerpunkte sind die Tötungsverbrechen in Konzentrations- und Zwangsarbeiterlagern, der Massenmord an der jüdischen Bevölkerung in den besetzten Ländern Osteuropas insbesondere durch die Einsatzgruppen aus SS und Sicherheitspolizei, die Durchführung der sogenannten "Endlösung" und die unüberschaubare Fülle von rasseideologisch motivierten Verbrechen an Zivilpersonen und Kriegsgefangenen, die von Angehörigen aus SS, Polizei, Militär, Verwaltung, Wirtschaft oder Wissenschaft im Reichsgebiet und in den vom Nationalsozialismus unterjochten Ländern Europas verübt wurden.

Die Geschichte der Zentralen Stelle spiegelt die Herausforderungen und Leistungen, die Grenzen und Defizite der strafrechtlichen Aufarbeitung der NS-Verbrechen im Einklang mit den Prinzipien und Verfahrensweisen des Rechtsstaats wider. Das herausragendste Problem war die Bestimmung individueller Verantwortung innerhalb bürokratisch organisierter und von einem selbst verbrecherisch gewordenen Staat angeordneten Untaten sowie die Bemessung von Strafen für Verbrechen, deren Dimension die menschliche Vorstellungskraft übersteigt. Das 50-jährige Bestehen der Zentralen Stelle im Jahr 2008 steht somit auch für die Geschichte der Strafverfolgung, der wesentlichen Agenda der Auseinandersetzung der deutschen Nachkriegsdemokratie mit dem Nationalsozialismus.

Die Unterlagen der Zentralen Stelle werden durch das Bundesarchiv dauerhaft gesichert und Benutzern aus Verwaltung, Wissenschaft, Schulen und interessierter Öffentlichkeit zugänglich gemacht: Bundesarchiv – Außenstelle Ludwigsburg, Schorndorfer Straße 58, 71638 Ludwigsburg, Telefon 07141/ 899283, E-Mail: ludwigsburg@barch. bund.de, Internet: www.bundesarchiv.de.

Andreas Kunz

*Ermittlungsakten zu NS-Verbrechen als Archivgut. Aufnahme: Bundesarchiv – Außenstelle Ludwigsburg*

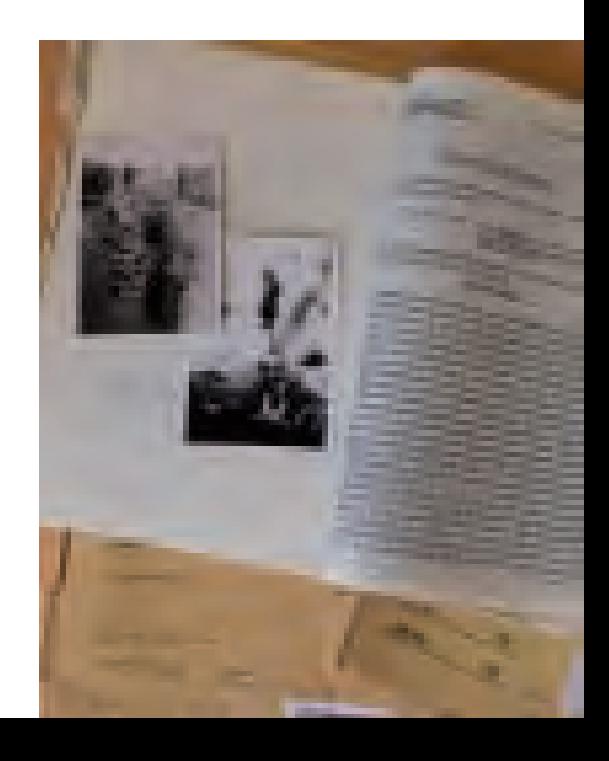

## Quellen zur südwestdeutschen Nachkriegsgeschichte in den "Archives de l'occupation française en Allemagne et en Autriche" in Colmar

*Über das Verfahren* […] *ist zunächst die Entscheidung der Militärregierung* einzuholen. Dieser häufig wiederkehrende Satz in den Kabinettsprotokollen der Regierung in (Süd-)Baden umschreibt in treffender Weise den engen Handlungsspielraum, den die von der französischen Besatzungsmacht zu Verwaltung und Wiederaufbau des Landes eingesetzten deutschen Behörden und sonstige Regierungsstellen in der Zeit zwischen 1945 und 1949/50 besaßen. Eine bis in die untersten Ebenen ausgebaute französische Besatzungsverwaltung spannte ein dichtes Netz der Kontrolle über das Besatzungsgebiet, ja wirkte in allen Gebieten des Verwaltungshandelns und der Daseinsvorsorge unmittelbar auf die Lebensumstände der Bevölkerung ein. Ob es um die Besetzung von Posten in Wirtschaft, öffentlichem Leben, Politik und Verwaltung ging, um die Erfassung und Abgabe der landwirtschaftlichen Produktion, um Demontagen von Betrieben und den Abtransport von Maschinen, der Lizenzierung von Zeitungen, der Öffnung von Schulen, Universitäten, Kinos und Theatern, bis hin zur Zulassung von politischen Parteien und landesweiten oder lokalen Vereinen und Verbänden, alles lief über die Schreibtische der französischen Besatzungsverwaltung, vom Ortskommandanten über den Kreisgouverneur zu den vier deutschen Militärregierungen im Saarland, in Rheinland-Pfalz, Württemberg-Hohenzollern und Baden, bis zum Oberbefehlshaber der französischen Militärverwaltung in Deutschland, zum *Commandant en Chef Français en Allemagne*, der mit seinem umfangreichen Verwaltungsapparat in Baden-Baden seinen Sitz genommen hatte.

Die wissenschaftlich-historische Beschäftigung mit der Nachkriegszeit im deutschen Südwesten, mit der materiellen und geistig-moralischen Wiederaufbauleistung, mit Entnazifizierung und Umerziehung, kurz mit den Grundlagen der erfolgreichen Demokratisierung und Eingliederung Deutschlands in die europäische Völkerfamilie nach 1945, muss ohne einen Rückgriff auf und die Auswertung der Überlieferung der französischen Besatzungsverwaltung unvollständig bleiben.

Diese Überlieferung wird seit Mitte der 1950er-Jahre im *Centre des Archives de l'occupation française en Allemagne et en Autriche* in Colmar verwahrt. Mit einem Gesamtumfang von sechs Regalkilometern umfassen die Bestände die zentrale und lokale Verwaltung der französischen Besatzungszone in Deutschland und Österreich, einschließlich des französischen Sektors in Berlin und Wien. Darüber hinaus werden auch Unterlagen von gemeinsamen Einrichtungen der drei Besatzungsmächte sowie des *Office de Commerce Extérieur* und der *Joint Export Import Agency* (JEIA), der Außenhandelsagentur der Bizone verwahrt. Plakate, Fotos, Dokumentationen und private Archivsammlungen ergänzen diese Überlieferung.

Mit der systematischen Erschließung der über lange Jahrzehnte nur durch Abgabelisten zugänglichen Bestände wurde in den letzten Jahren begonnen. Die Findbücher sind als PDF-Dokumente über die Homepage des französischen Außenministeriums (www.diplomatie. gouv.fr/fr/), Menu *Archives et patrimoine – Archives des Affaires étrangères* beim Untermenu *Zone d'occupation française en Allemagne et en Autriche* zu finden.

Am weitesten fortgeschritten ist die Erschließung der Militärregierungen in Tübingen (für das Land Württemberg-Hohenzollern) und Freiburg im Breisgau (für das Land Baden) und der zentralen Instanzen in Baden-Baden.

Die Nutzung richtet sich nach den Bestimmungen des französischen Archivgesetzes vom 17. Juli 1978, das Teil des französischen *Code du patrimoine* ist. Neben der allgemeinen Schutzfrist von 30 Jahren gelten zahlreiche weitergehende Regelungen, unter anderem für personenbezogene Unterlagen, die Schutzfristen von bis zu 150 Jahren festlegen. Eine Verkürzung der Schutzfristen (*dérogation*) ist auf Antrag beim Archiv der Auswärtigen Angelegenheiten in Paris grundsätzlich möglich. Für das Genehmigungsverfahren muss mit einer Dauer von bis zu zwei Monaten gerechnet werden.

Das *Centre des Archives de l'occupation française en Allemagne et en Autriche* befindet sich in der rue Fleischhauer Nr. 3 in 68000 Colmar. Der Lesesaal ist von Montag bis Donnerstag von 9.00 bis 17.00, am Freitag von 9.00 bis 12.00 Uhr geöffnet. Für die Erstellung eines Nutzerausweises sind die Vorlage eines Passes oder Personalausweises sowie zwei Passbilder erforderlich. Eine vorherige Anmeldung ist zu empfehlen; die Bestellung von Archivalien sollte mindestens 48 Stunden vor Besuch des Archivs getätigt werden unter folgender Adresse: archives.colmar@diplomatie.gouv.fr.

KURT HOCHSTUHL

## "Hitlers Verbrechen" - Aufklärung durch eine französische Ausstellung 1946

1945 – Europa in Trümmern, Millionen Opfer weltweit. Täter und Sympathisanten der Nationalsozialisten spürten die Folgen: Inhaftierungen, Dienstenthebungen und Sühneleistungen gehörten zum Alltag. Damit wurden zwischen 1933 und 1945 geschehene Untaten deutlich verurteilt und die Verantwortlichkeit für das Unrecht jedermann vor Augen geführt. Ergänzt werden musste diese Verurteilung durch "Aufklärung". So sah es die französische Besatzungsmacht als vordringlich an, die deutsche Bevölkerung mit den Zielen, Methoden und Folgen der NS-Herrschaft zu konfrontieren. Da unmittelbar nach Kriegsende Massenkommunikationsmittel wie Zeitungen, Zeitschriften oder Kinos mit Wochenschauen kaum zur Verfügung standen, erarbeitete die

französische Regierung aus den ihr zur Verfügung stehenden Bildern die Wanderausstellung *Crimes Hitlériens / Hitlers Verbrechen*, die schon am 13. Juni 1945 im Grand Palais in Paris eröffnet wurde. Neben einer Analyse der Ursachen des Nationalsozialismus nahm die Dokumentation von Schicksalen in deutschen Konzentrationslagern und von Massakern in Frankreich einen breiten Raum ein.

Diese Ausstellung wurde ab Frühjahr 1946 in mehreren Städten der französischen Besatzungszone gezeigt. Ziel war dabei – neben der Aufklärung über das Unfassbare –, über eine gemeinsame Beurteilung der Geschichte ein künftiges Neben- oder Miteinander von Deutschland und Frankreich in Europa vorzubereiten.

Das Landesarchiv Baden-Württemberg wird mit der Pädagogischen Hochschule Freiburg im Herbst 2008 diesen frühen pädagogischen Versuch, den Aufstieg und die Verbrechen des NS-Regimes zu analysieren, um so die Deutschen, vor allem die Jugend "zu bessern", in einer Ausstellung mit Begleitpublikation präsentieren. Dabei stellt sich auch die Frage, ob und wie die Aufarbeitung der NS-Zeit in der partnerschaftlichen Entwicklung zwischen den Bürgerinnen und Bürgern beider Länder eine Rolle spielte.

Die Wanderausstellung wird im September 2008 im Stadtmuseum Baden-Baden eröffnet. Weitere Stationen in Städten der ehemaligen französischen Besatzungszone sind geplant.

Clemens Rehm

## Freie Bahn dem Schund?

## Kunst und Kultur in der Nachkriegszeit

*Freie Bahn dem Schund?* Unter dieses Moto stellten die *Stuttgarter Nachrichten* im Juli 1949 ihre aktuelle Diskussionsseite. Anlass zu dieser Debatte gab die Feststellung, dass die Verbreitung des Kitsches alarmierende Formen angenommen habe: *Ein Blick auf die Zeitungsstände sagt alles, und wem die Eva-Brauniaden am laufenden Band, die Sensationsreportagen à la 'Ich war Hitlers Stubenmädchen', die billigen Halbnuditäten der Titelbilder gewisser Wochenzeitschriften nicht genügen, kann sich in den Schaufenstern mancher Kunstgewerbeläden vom Niedergang des guten Geschmacks leicht überzeugen. Die Fragen, die wir hier zur Diskussion stellen, heißen: Soll der Staat gesetzlich gegen die schrankenlose Ausbreitung des Kitsches eingreifen?* […] *Oder steht es einem demokratischen Staatswesen überhaupt nicht zu, hier einzugreifen?*

Die Diskussion, inwieweit Kultur vonseiten des Staats gelenkt oder ob dem künstlerischen Schaffen größtmögliche

Freiheit eingeräumt werden solle, wurde in den Nachkriegsjahren in der Öffentlichkeit, vor allem aber von Künstlerverbänden und Kulturschaffenden intensiv und kontrovers geführt. Sie fand auch ihren Niederschlag in den im Hauptstaatsarchiv Stuttgart verwahrten Akten des Kultministeriums Württemberg-Baden (EA 3/201 Bü 44 – 46).

Wie war die Situation nach 1945? Nach den Entbehrungen der Kriegsjahre war das Bedürfnis der Menschen nach Kulturveranstaltungen aller Art groß, und so entfaltete sich in den ersten Nachkriegsjahren rasch ein reges geistiges und kulturelles Leben. Konzerte, Schauspiele und Opern, oft in notdürftig hergerichteten Gebäuden aufgeführt, fanden ein zahlreiches Publikum. Großer Nachfrage erfreuten sich die Kinos, und auch Vorträge zu den unterschiedlichsten Themen waren gut besucht.

Eine besondere Rolle im kulturellen Leben kam den Offizieren der *US-Information Control Division* zu, der relativ

eigenständigen Kulturabteilung der amerikanischen Militärregierung. Orientiert an amerikanischen Demokratie-Idealen und meist hochgebildet, verfolgten sie von Anfang an ein positives Besatzungskonzept. Ihr Ziel war die Weckung und Förderung der schöpferischen Kräfte in Bereichen wie Theater, Musik, Literatur und bildender Kunst. Ein sich in Freiheit entwickelndes vielfältiges Kultur- und Geistesleben war in ihren Augen die Voraussetzung für die Verwurzelung der Demokratie in Deutschland.

Diese neue Freiheit hatte aber auch ihre Schattenseiten, beflügelte sie doch nicht nur künstlerisch anspruchsvolle Produktionen. So beklagte die Kulturabteilung im Landratsamt Ludwigsburg im September 1946 gegenüber dem Kultministerium: *Die Bevölkerung erlebt z. Zt. eine wahre Inflation an Veranstaltungen aller Art: Theater und Konzerte, Musik- und Liederabende, Circus, Variétée, Cabarett usw. In vielen Fällen sind die Darbietungen als minderwertig und als Kitsch zu*

bezeichnen. Skrupellose Geschäftemache-**indelt ein dem Schwarten dem Kunstschaffen größter dem Kunstschaffen größt**<br>*Freitummelt sich auf diesem Gebiet hem-* dem Kunstschaffen größte äusserlich völlig unzulänglichen Auffüh-**Frage** der *rei tummelt sich auf diesem Gebiet hemmungslos aus. Die oftmals schon rein rungen sind in ihrer peinlichen Primitivität nicht mehr mit der Ungunst der Verhältnisse zu entschuldigen.* […] *Wir bitten Sie, mit allen Kräften darauf hinzuwirken, dass hier Wandel geschaffen wird.*

Das Ministerium dachte allerdings nicht daran, eine *gelenkte und bevormundete Entwicklung auf kulturellem Gebiet* zu befördern. Nachdem die inhaltliche Lenkung des Kultur- und Geisteslebens im NS-Staat gerade erst abgestreift worden war, sah es seine Rolle darin, Anregungen zu geben, *auf keinen Fall aber die Freiheit, die der geistigen Auseinandersetzung notwendig garantiert sein muss*, einzuengen.

Diese Meinung wurde aber nicht von allen Kulturinteressierten und Kulturschaffenden geteilt. Daher wuchs der Druck auf das Ministerium, insbesondere Maßnahmen zu ergreifen auf dem Gebiet der bildenden Kunst. Denn die *Überschwemmung des Marktes mit Schund* sei in der bildenden Kunst besonders groß, wie der Verband der bildenden Künstler in Württemberg im November 1946 konstatierte. Er wies in einer öffentlichen Erklärung auf diesen *schreienden Missstand* hin und bat die *massgebenden Behörden* dringend, *die nötigen Schritte zur Überprüfung der Verkaufsstellen und zur Heranziehung der Schundproduzenten zu einer ehrlichen Arbeit zu tun*. Ursache der Verbreitung von minderwertigen Erzeugnissen sei der Warenhunger auf der einen und die mangelnde Möglichkeit, das vorhandene Geld in Dinge des täglichen Bedarfs zu investieren, auf der anderen Seite.

Das Ministerium sah sich daher veranlasst zu prüfen, ob und gegebenenfalls mit welchen Mitteln der Staat *Schund und Kitsch* bekämpfen solle und könne. Unter Leitung von Ministerialdirektor Bäuerle – ab August 1947 Kultminister von Württemberg-Baden – fand im Februar 1947 eine Sitzung in Stuttgart zu eben dieser Frage statt. Zugrunde lag ein Referat von Ministerialrat Dr. Kaufmann, in dem dieser ausführte, dass seit Kriegsende die Produktion von Kitsch und Schund außerordentlich gewachsen sei. Dem Materialmangel der bildenden Künstler stehe eine Materialvergeudung für wertlosen Schund und Kitsch entgegen. Eine staatliche Einwirkung sei zwar

möglich, auf der anderen Seite solle aber dem Kunstschaffen größte Freiheit eingeräumt werden; schwierig sei nur die Frage der Grenzziehung. Mit der Weiterbehandlung der Frage wurde schließlich eine Gutachterkommission betraut, die in den folgenden Monaten mehrfach zusammentrat und den Missständen mit *Richtlinien* zu begegnen suchte. Diese beinhalteten unter anderem die Anwendung strengerer Maßstäbe bei der Zulassung von Unternehmen, die sich dem Kunsthandel widmen wollten. Die Erfolge waren jedoch bescheiden.

Eine ganz eigene Meinung zur Bekämpfung des Kitsches vertrat Ministerialrat Bäuerle: *Es wäre ganz interessant, einmal dem Problem Kitsch näher auf den Leib zu rücken. Man würde dann vielleicht zu dem Ergebnis kommen, dass es nicht nur einen künstlerischen, sondern auch einen gesellschaftlichen und sogar politischen Kitsch gibt, dessen Bekämpfung allerdings ganz besondere Schwierigkeiten bereiten dürfte.*

NICOLE BLICKHOFF

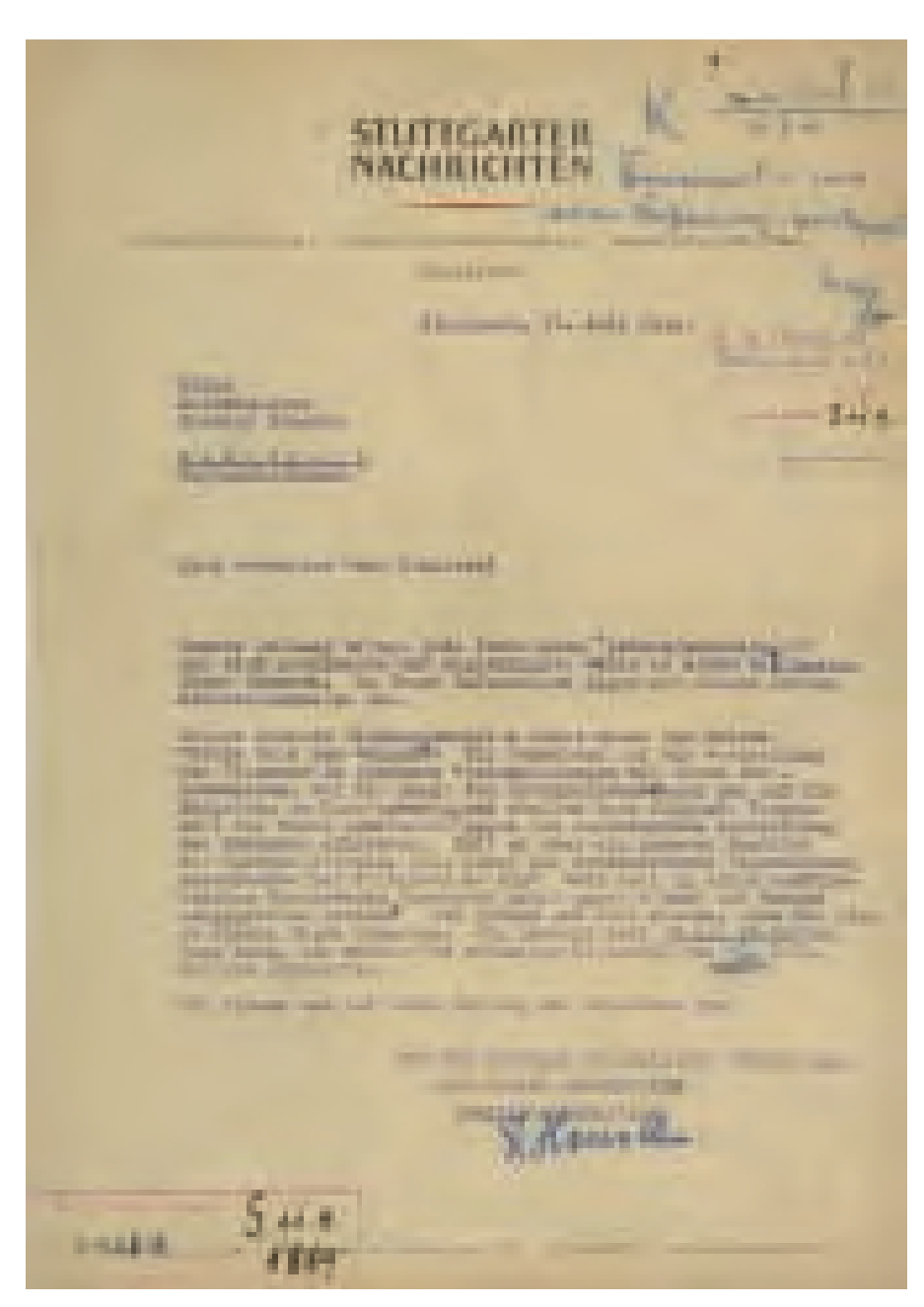

*Schreiben der Stuttgarter Nachrichten an Kultminister Theodor Bäuerle vom 15. Juli 1949 mit der Bitte um Äußerung zum Motto "Freie Bahn dem Schund?" auf deren Diskussionsseite. Vorlage: Landesarchiv HStAS EA 3/201 Bü. 45*

## Kriegszerstörung und Wiederaufbau in Württemberg

Die Fotosammlungen der staatlichen Bauverwaltung

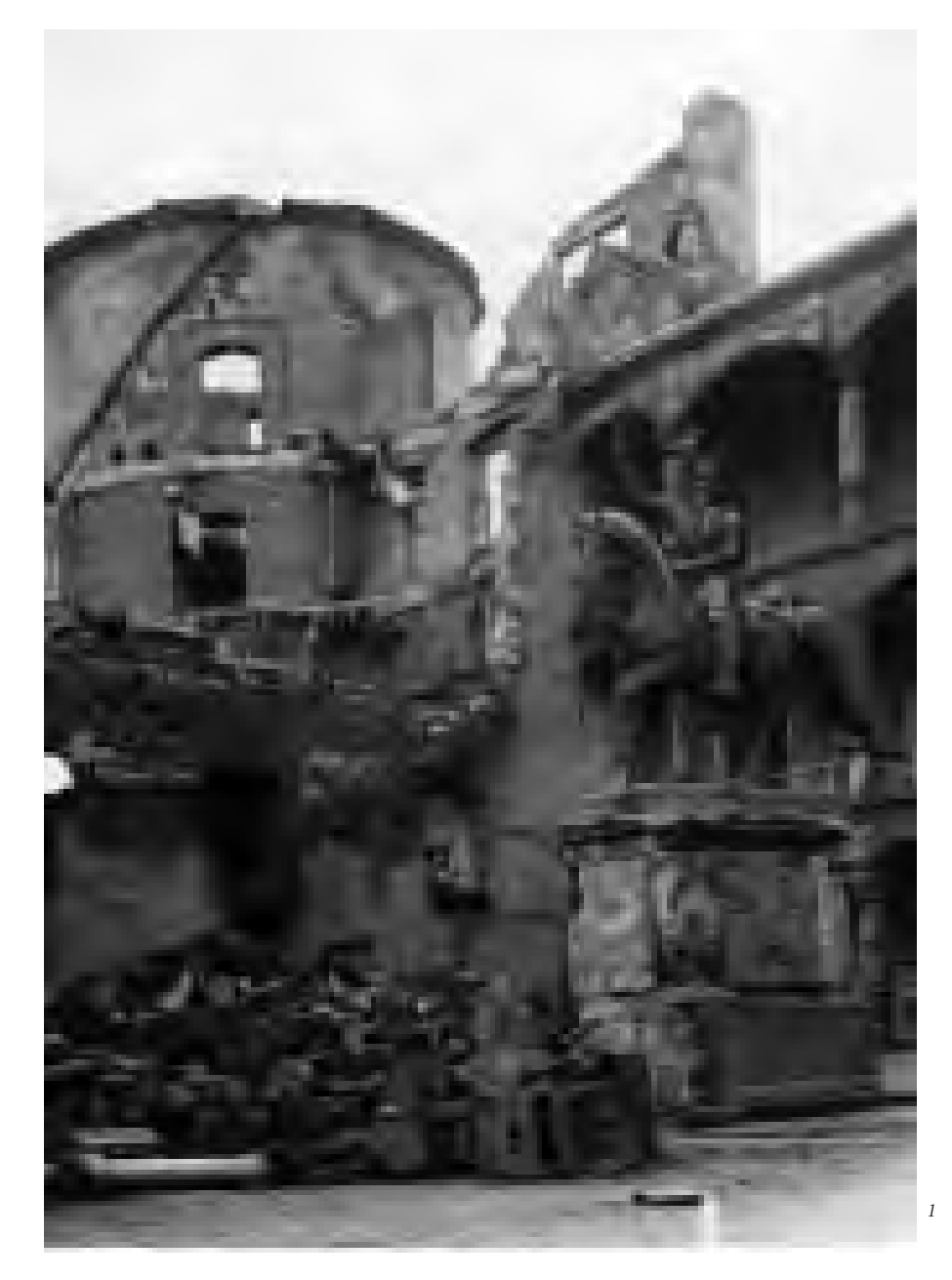

Nirgends innerhalb der Staatsverwaltung sind die Zerstörungen des Zweiten Weltkriegs und der Wiederaufbau Baden-Württembergs nach 1945 besser dokumentiert als bei der Hoch- und Straßenbauverwaltung. Gerade in diesem Bereich konnte das Staatsarchiv Ludwigs- burg in den vergangenen Jahren bedeutende Unterlagen übernehmen, erschließen und damit der Öffentlichkeit zugänglich machen. Seit 1998 bewertet und übernimmt das Staatsarchiv die

Unterlagen der Bauabteilung der ehemaligen Oberfinanzdirektion Stuttgart, deren Zuständigkeitsbereich sich auf den gesamten württembergischen Landesteil erstreckte. Im Sommer 2007 waren sämtliche Registraturen der Stuttgarter Rotebühlkaserne – Amtssitz der Bauabteilung – geleert. Die übernommenen rund 450 Regalmeter Akten dokumentieren das gesamte staatliche Bauwesen seit Ende des Zweiten Weltkriegs (Bestand EL 403). Die Überlieferung beinhaltet

nicht nur den Wiederaufbau der wichtigsten staatlichen Gebäude in Nord- und Südwürttemberg nach 1945, sondern dokumentiert auch die Sanierungsmaßnahmen an herausragenden Bauwerken, darunter auch die spektakuläre Rettung der von Balthasar Neumann erbauten Abteikirche Neresheim ab dem Jahr 1966. Der Schwerpunkt liegt jedoch beim Wiederaufbau der im Zweiten Weltkrieg zerstörten Gebäude. So haben sich zum Beispiel seit 1944 alle wichtigen Unterlagen zum Wiederaufbau des Alten und des Neuen Schlosses in der Landeshauptstadt Stuttgart erhalten. Neben den Inventarlisten des Schlosskirchenschatzes, der den Krieg fast vollständig in den Gewölben des Tübinger Schlosses überstanden hatte, hat auch ein zeitgenössischer Pressespiegel überdauert, der den Streit über den Wiederaufbau dieser zwei das Stuttgarter Stadtbild prägenden Bauten dokumentiert. Während die Wiedererrichtung des Alten Schlosses unstrittig war, entstand um den des Neuen Schlosses ein erbitterter Streit, sodass erst im Jahr 1958 der Startschuss zu diesem Unterfangen gegeben werden konnte. Auch der Wiederaufbau des zerstörten Mannheimer Schlosses ist in den Unterlagen gut dokumentiert.

Im Zug der Verwaltungsreform wurde das Landesamt für Straßenwesen, zuständig für den Autobahnbau in Baden-Württemberg, in seiner bisherigen Form aufgelöst. Im Rahmen der zahlreichen Aktenaussonderungen konnte auch die Bildersammlung des Landesamts übernommen werden (Bestand EL 70 VI). Es handelt sich um rund 7500 Positivabzüge und etwa 1500 Glasplatten und Diapositive zum gesamten Autobahnbau im heutigen Baden-Württemberg ab 1935. Diese Bilder waren in einem Stahlschrank untergebracht und systematisch nach Autobahnen geordnet; die einstmals vorhandene Datenbank mit sämtlichen Angaben zu den Bildinhalten galt als verschollen. Im Frühjahr 2007 wurde eine ältere Sicherungsversion dieser Datenbank beim Regierungspräsidium in Stuttgart entdeckt und im Staatsarchiv

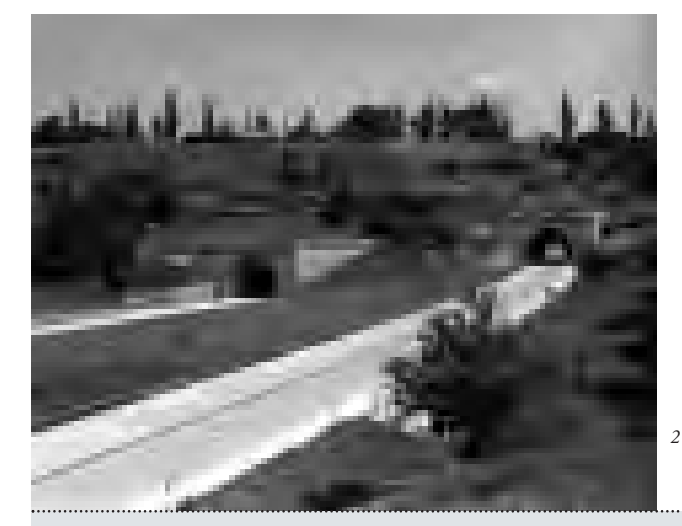

## Die frühen Jahre – Deutschland in der Nachkriegszeit

## Im Visier der amerikanischen Zivilzensur

Dr. Carl-Jochen Müller Neu entdeckte Dokumente über die Befindlichkeit der Zusammenbruchsgesellschaft Dienstag, 19. Februar, 19.00 – 20.30 Uhr

## "Der Krieg hat uns geprägt"

Prof. Margarete Dörr Buchvorstellung und Diskussion mit der Autorin Dienstag, 11. März, 19.00 – 20.30 Uhr

## Kriegsende in Ludwigsburg mit "zweifacher Besatzung"

PROF. KARL MOERSCH Vorstellung des Buchs "Städte im Wiederaufbau" in Kooperation mit der Landeszentrale für politische Bildung Dienstag, 1. April, 19.00 – 20.30 Uhr

## Zerstörung und Wiederaufbau in Bild und Film

DR. MARTIN HÄUSSERMANN Neues audiovisuelles Archivgut des Staatsarchivs Ludwigsburg aus der Nachkriegszeit Dienstag, 8. April, 19.00 – 20 .30 Uhr

## Wie die Grundrechte ins Bonner Grundgesetz kamen

Prof. Karl Moersch Vortrag über die "Väter der Grundrechte" Dienstag, 15. April, 19.00 – 20.30 Uhr

## Einführung in die Archivarbeit Opfer oder Täter?

Dorothea Bader und Dr. Martin Häuseepmann Lebenswege im Nationalsozialismus in Archivquellen der Nachkriegszeit Seminar in Zusammenarbeit mit der Landeszentrale für politische Bildung Freitag, 18. April, 10.00 – 17.00 Uhr

## Das Geheimnis der Orangenkisten

Ein politischer Heimatfilm über Millionen Morde, ein ruhiges Städtchen und zwei alte Generale Regie: Jochen Faber Dienstag, 6. Mai, 19.00 – 20.30 Uhr

## Währungsreform und Lastenausgleich

DR. ALBERT STING Vortrag über die wirtschaftlichen Anfänge der Bundesrepublik Dienstag, 27. Mai, 19.00 – 20.30 Uhr

## Entnazifizierung im Landkreis Ludwigsburg

Dorothea Bader und Dr. Elke Koch Einführung in die Archivarbeit Donnerstag, 5. Juni, 18.00 – 21.00 Uhr

## Die Währungsreform 1948 – Beginn des Wirtschaftswunders?

Zeitzeugengespräch mit Edzard Reuter über den 60. Jahrestag der Währungsreform am 20./21. Juni 1948 Dienstag, 24. Juni, 19.00 – 20.30 Uhr

Alle Veranstaltungen finden im Staatsarchiv Ludwigsburg, Arsenalplatz 3, 71638 Ludwigsburg, statt. Dort erhalten Sie auch weitere Informationen: Telefon 07141/18-6310 E-Mail: staludwigsburg@la-bw.de Internet: www.landesarchiv-bw.de/stal

system des Landesarchivs konvertiert; Anfang 2009 wird diese Datenbank online gestellt werden, sodass der interessierte Nutzer via Internet recherchieren kann. Eine Baumaßnahme ist in diesem Bestand besonders gut überliefert: Es handelt es sich um den Bau des Engelbergtunnels bei Leonberg (A 81). Allein zu diesem Bauwerk liegen rund 500 Bilder vor. Vom ersten Spatenstich im Jahr 1935 bis zur Fertigstellung im Jahr 1938 ist jede Einzelheit des Baufortschritts genau dokumentiert – leider fehlt die Zeit, in der Zwangsarbeiter in den Röhren als Rüstungsarbeiter eingesetzt waren. Die ersten Nachkriegsbilder zeigen den Zustand der beiden Tunnelröhren im Herbst 1945 mit allen ihren Zerstörungen im Detail; ebenso sind die einzelnen Phasen des Wiederaufbaus bis Ende der 1950er-Jahre im Bild festgehalten. Darüber hinaus liegen Fotografien zu allen während des Zweiten Weltkriegs gesprengten Brücken entlang der A 8 und der A 81 vor.

Ludwigsburg in das Verzeichnungs-

Martin Häussermann

*1 | Innenhof des im Zweiten Weltkrieg zerstörten Alten Schlosses in Stuttgart. Vorlage: Landesarchiv StAL EL 403 Bü. 2749*

*2 | Südportale des fertiggestellten Engelbergtunnels, 1938. Vorlage: Landesarchiv StAL EL 70 VI a Nr. 6344*

## Neubeginn in Ruinen

## Ansiedlung von Flüchtlingen und Vertriebenen in Wertheim

Mit der Zuweisung erster Flüchtlinge im Februar 1946 begann nicht nur für die Heimatvertriebenen, sondern auch für die Stadt Wertheim eine neue Zeit.

Der hoch über dem Taubertal gelegene ehemalige Fliegerhorst Reinhardshof sollte sich für einige Jahre zu einer eigenen Flüchtlingsstadt entwickeln. Genutzt wurden die 1936/37 erbauten Wohngebäude, Werkstatt- und Flugzeughallen, welche kurz vor Kriegsende durch deutsche Truppen gesprengt worden waren. Etwa die Hälfte der Bausubstanz wurde dabei zerstört. Auch die Einquartierung ehemaliger russischer und polnischer Zwangsarbeiter bis Ende 1945 hatte Spuren hinterlassen. Die dem Landratsamt unterstehende Flüchtlingssiedlungsverwaltung musste die beschädigten Gebäude zunächst notdürftig herrichten. Der größte Teil der bis Ende 1946 in Wertheim angekommenen rund 2200 aus Ungarn und der Tschechoslowakei Vertriebenen konnte auf dem Reinhardshof untergebracht werden. Neben Wohnraum galt es vor allem, den Neuankömmlingen Arbeit zu verschaffen. Die bereits in Wertheim ansässigen Gewerbebetriebe konnten dies allein nicht leisten. So waren Landkreis und Stadt

bemüht, neue Industrie- und Handelsbetriebe anzusiedeln. Meist aus dem Kreis der Flüchtlinge heraus wurden Geschäfte für den täglichen Bedarf eröffnet – eine Bäckerei, ein Lebensmittelgeschäft, ein Metzger, ein Friseur. Die Instandsetzung der Räume in den ruinösen Gebäuden des Reinhardshofs – Einbau von Türen, Fenstern und Wänden etc. – mussten die Geschäftsleute selbst organisieren. Keine leichte Aufgabe in Zeiten der Baustoffkontingentierung, wie man in den Akten des Kreisarchivs im Archivverbund Main-Tauber nachlesen kann.

Mit der Wäschefabrik Geyer konnte ein großer Arbeitgeber gefunden werden. Die Firma hatte zunächst direkt in Wertheim den Betrieb aufgenommen und siedelte im Juli 1947 auf den Reinhardshof um. Sie beschäftigte hauptsächlich in der Näherei über 100 Arbeiterinnen. Einer der ersten Industriebetriebe auf dem Areal war die Strowen KG, eine Fabrik für Glasverformung. Mit starker finanzieller Unterstützung des Landkreises wurden aus den zerstörten Flugzeughallen Räume zur Produktion von medizinisch-pharmazeutischen Glasartikeln geschaffen. Nach dem plötzlichen Tod des in Ulm ansässigen Inhabers übernahm der ehemalige Landrat Hermann Götz, von Beruf Kaufmann und Reeder, den Betrieb. Da dieser nicht prosperierte, nutzten weitere Firmen aus der Glasbranche die Gewerberäume, die Thermometer- und Glasinstrumentenfabriken Schneider, Amarell, Graf und Brand. Rudolf Brand übernahm schließlich die ehemalige Strowen KG. Mit der Ansiedlung dieser aus der Sowjetzone geflüchteten Thüringer Unternehmen begann der Aufstieg Wertheims zum größten Industriestandort im Main-Tauber-Kreis. Die Nachkriegszeit auf dem Reinhardshof ging 1952 mit der Umnutzung des Areals zur US-amerikanischen Kaserne zu Ende. Die Bewohner und Betriebe wurden größtenteils in die neu erbauten Siedlungen Wertheim-Bestenheid bzw. Wertheim-Hofgarten umgesiedelt.

Claudia Wieland

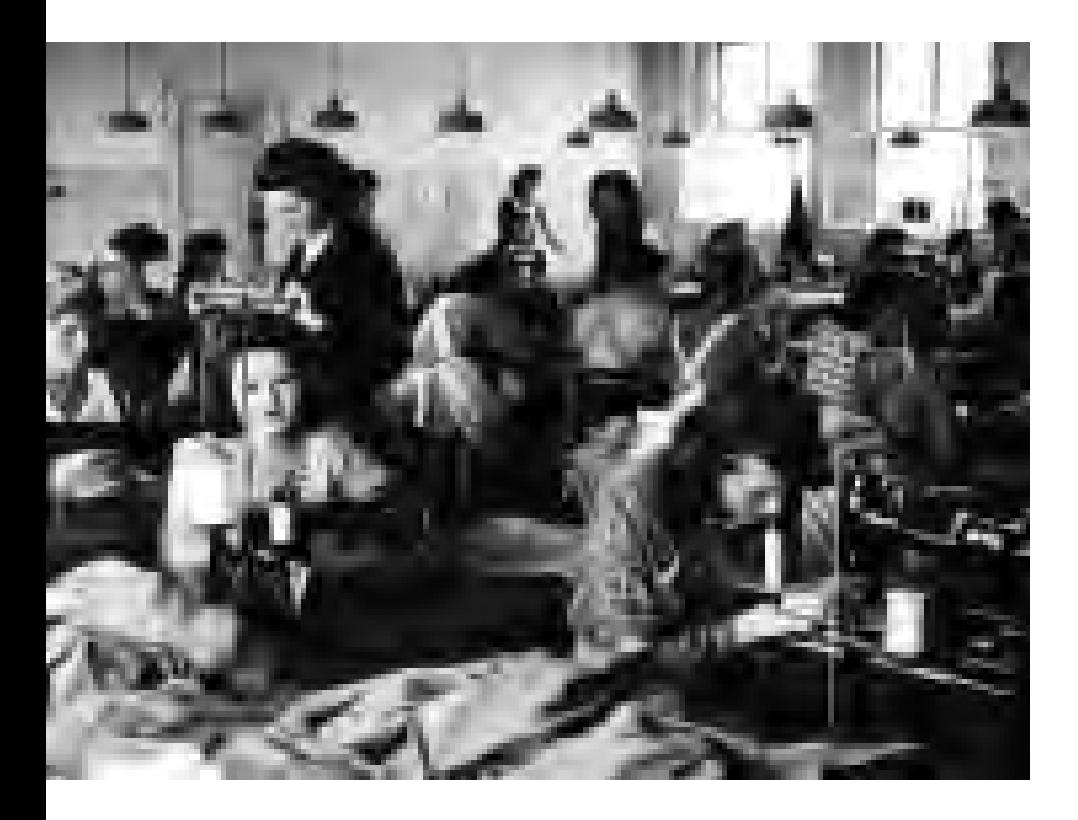

*Blick in den Nähmaschinensaal der Wäschefabrik Geyer in der Flüchtlingssiedlung Wertheim-Reinhardshof, 1947. Vorlage: StAW S S 11; Aufnahme: Heinz Finke (1915–2007)*

*Ein ehemaliger Forstbediensteter erkundigt sich besorgt bei der Forstverwaltung über seine mögliche Wiederverwendung für die Zeit nach der Entlassung aus russischer Kriegsgefangenschaft, 12. Dezember 1948.*

*Vorlage: Landesarchiv GLAK 442 Zugang 2000-9 Nr. 347*

## "Ich machte nun von meinem Faustrecht Gebrauch"

Alltagsleben und Alltagsnöte in den Akten der Badischen Forstverwaltung

*Um diese Zeit wollte ich mich Ihnen eigentlich längst selbst vorgestellt haben. Nun ist dagegen der Zeitpunkt der Heimkehr völlig ungewiss geworden. Das bereitet mir unter anderem insofern Sorge, als dadurch die Berufsaussichten sicher nicht besser werden.* Mit diesen Worten beginnt ein auf den 12. Dezember 1948 datierter, aus einem russischen Kriegsgefangenenlager geschriebener Brief eines badischen Forstbediensteten (GLAK 442 Zugang 2000-9 Nr. 347). Er befürchtete, nach seiner Entlassung aus der russischen Kriegsgefangenschaft keine Anstellung im Forstdienst mehr zu erhalten. Die Bedenken des Forstbediensteten konnten zerstreut werden. Es ist, so schrieb die Forstabteilung des Präsidenten des Landesbezirks Baden am 18. Februar 1949 zurück,*eine Selbstverständlichkeit …, den noch in Gefangenschaft befindlichen Kollegen Stellen und Ämter offen zu halten.* Zwei Jahre später, am 24. Dezember 1950, meldete sich der Forstmann erneut aus russischer Kriegsgefangenschaft. Die Forstverwaltung informierte seine Frau über das neue Lebenszeichen. Diese berichtete, dass ihr Mann zwischenzeitlich im Lager als Zimmermann arbeite. Die ganze Familie warte sehnsüchtig auf seine Rückkehr: *Die Kinder warten sehr auf ihren Vater und auch ich wäre froh, etwas entlastet zu werden, da meine Gesundheit nicht mehr die beste ist.* So spiegelt sich in normalen Verwaltungsakten auch das Schicksal Kriegsgefangener und derer Familien wieder.

Aber auch über die Zuhausegebliebenen liefern die Akten Aspekte aus dem alltäglichen Nachkriegsleben. Der Zusammenbruch nach Kriegsende führte zu einem massiven Brennholzmangel. Auch

Bauholz zum Wiederaufbau der Kriegsschäden wurde dringend benötigt. Der eine oder andere beschaffte sich das Holz auf illegalem Weg.

Dabei konnte die Situation im Wald regelrecht eskalieren. Am 5. Januar 1946 versuchte ein Förster den Diebstahl von Brennholz zu verhindern. Er konfiszierte den Handwagen einer Frau, die er beim Diebstahl erwischt hatte. *Einige Minuten darauf –* so die Schilderung des Försters in einer Aktennotiz *– kam auch schon der Ehemann mit dem Fahrrad …, warf sein Fahrrad zu Boden und ging Wut entbrand auf mich zu, die rechte Hand zum Zuschlagen bereit und hieß mich Dreckarsch, Scherenschleifer, Vagabund usw. und wollte auf mich einschlagen. Ich beruhigte* [ihn], *was aber nichts half*. Daraufhin holte der Förster einen Waldarbeiter zu Hilfe. *Ich wiederholte nochmals, daß der Handwagen solange hier bleibt, bis die Säge herbeigeholt ist. Das sagte nun auch* [der Waldarbeiter] *zu ihm, jedoch riss* [der Beschimpfende] *seine Luftpumpe vom Fahrrad und wollte damit auf* [den Waldarbeiter] *einschlagen! Ich stellte mich dagegen und riss ihm nun die Luftpumpe aus der Hand* (GLAK 392 Philippsburg Nr. 247).

Bei der Beschlagnahmung einer Axt infolge unerlaubten Brennholzschlagens wurde der Förster gleichfalls massiv bedroht: *Sie kommen hier nicht eher vom Platz bis ich meine Axt wieder habe, eher schlage ich sie zu Boden*. Der Förster schilderte den Vorfall weiter. *Als ich die Axt nicht aus den Händen gab, griff er mich tätlich an und ich machte nun von meinem Faustrecht Gebrauch und schlug ihm auf die rechte Kinnbacke und auf das linke Auge* (GLAK 392 Philippsburg Nr. 222).

Die Justiz scheint diesen Übergriffen gegenüber recht nachsichtig gewesen zu sein. Noch 1951 intervenierte das Forstamt Philippsburg beim dortigen Amtsgericht und mahnte eine strenge Verfolgung an: *Wir haben gegen die Auffassung der Staatsanwaltschaft, einen Diebstahl geringwertiger Gegenstände als Notdiebstahl zu bezeichnen, allerernsteste Bedenken. Sollte diese Auffassung der Staatsanwaltschaft allgemein werden, so würden die Weiterungen daraus äußerst schwerwiegend sein. Es muss als feststehend angenommen werden, daß bei Bekanntwerden einer derartigen Praxis der Staatsanwaltschaft die Forstdiebstähle in außerordentlichem Maße zunehmen und der Forstschutzdienst durch das Forstpersonal und Angehörige der Landespolizei über die Maßen erschwert werden würde* (GLAK 392 Philippsburg Nr. 248).

Noch schwieriger wurde die Situation für die Forstverwaltung, wenn sich ganze Gruppen und nicht nur Einzelpersonen im Wald bedienten. 1947 berichtete ein Förster, dass Einwohner eines Orts *sich Kolonnenweise nachts in den Wald begeben und dort Abholzungen vornehmen. Da jedes Mal etwa 20 kräftige junge Männer bei diesen Kolonnen sich befänden, die im Ganzen gegen 100 Personen umfassen, sei das unbewaffnete Forstpersonal völlig machtlos* (GLAK 392 Philippsburg Nr. 247).

Die Akten der badischen Forstämter und -verwaltung enthalten interessante Unterlagen, die Einblicke in Aspekte des täglichen Lebens im Nachkriegsdeutschland bieten.

Jürgen Treffeisen

## Nachkriegszeit – die Dinge in den Akten

Manche Dinge, so scheint es, kommen nie in die Akten. Andere nur zu bestimmten Zeiten. Die Jahre nach 1945 waren so eine Zeit, in der Dinge in den amtlichen Unterlagen erscheinen, die dort sonst keine Rolle spielen. Schreibmaschinen, Nähmaschinen, Stühle, Bettgestelle und Matratzen bevölkern die Akten ebenso wie Herde, Radios, Bügeleisen und Socken.

Es waren die Jahre der Ernährungsund Wirtschaftsämter, die die Verteilung von Brennstoffen, Kleidung und Nahrungsmitteln zu organisieren hatten. Diese Ämter hatten Erfahrung: Während des Kriegs eingerichtet, machten sie 1945 einfach weiter. Die Ämter führten Listen der Dinge und Listen der Leute, die sie erhalten sollten. Sie waren in diesen Jahren schwierig zu führen, weil alles in Bewegung war: Soldaten, Kriegsgefangene,

Displaced Persons, Ostflüchtlinge, Evakuierte. Andere Listen verzeichneten die NSDAP-Funktionäre und -Parteimitglieder, Angehörige von SA und SS. Im Juni 1945 brauchte man sie in Wertheim, weil die Belasteten Kleidung und Schuhe für die alliierte Militärkommission sammeln mussten. 35 Anzüge waren gefordert, 700 Taschentücher, 300 Handtücher, 150 Paar Frauenstrümpfe und 259 Socken. *Am zweckmäßigsten bestellt der Herr Bürgermeister die ehemaligen Zellenleiter der früheren Partei zur Sammlung, da diese die einzelnen Familien durch ihre Tätigkeit am besten kennen* (StAW S Akten II  $Nr. 1940$ 

Wer ans Amt schreibt, wahrt die Form. Ein Vertriebener aus Mähren, nach der Ausweisung mit *Frau, Schwiegermutter und 4 Kindern* im Taubertal untergekommen, stellte einen Antrag auf ein Bügeleisen: *Infolge Flucht konnte das Bügeleisen nicht mitgenommen werden. Es ist aber ein Bügeleisen für eine solche große Familie unbedingt erforderlich, zumal in der Landwirtschaft sooft gewaschen und gebügelt werden muß* (StAW S O 13 Nr. 133).

Nähmaschinen und Schreibmaschinen vagabundierten, sie gingen verloren und tauchten anderswo wieder auf, manche waren gar *herrenlos*. Mit Beschreibungen und Schriftproben versuchten ihre Besitzer, wieder in den Besitz verloren gegangener Exemplare zu gelangen. Ein Wertheimer Verzeichnis *ausgegebener Leihgegenstände* führt in der Rubrik *Schreibmaschinen* als Empfänger unter anderem auf: den Gewerkschaftsbund, die SPD, die Militärregierung Tauberbischofsheim, das Arbeitsamt, das Gymnasium und die Spruchkammer (StAW S Akten II Nr. 1941).

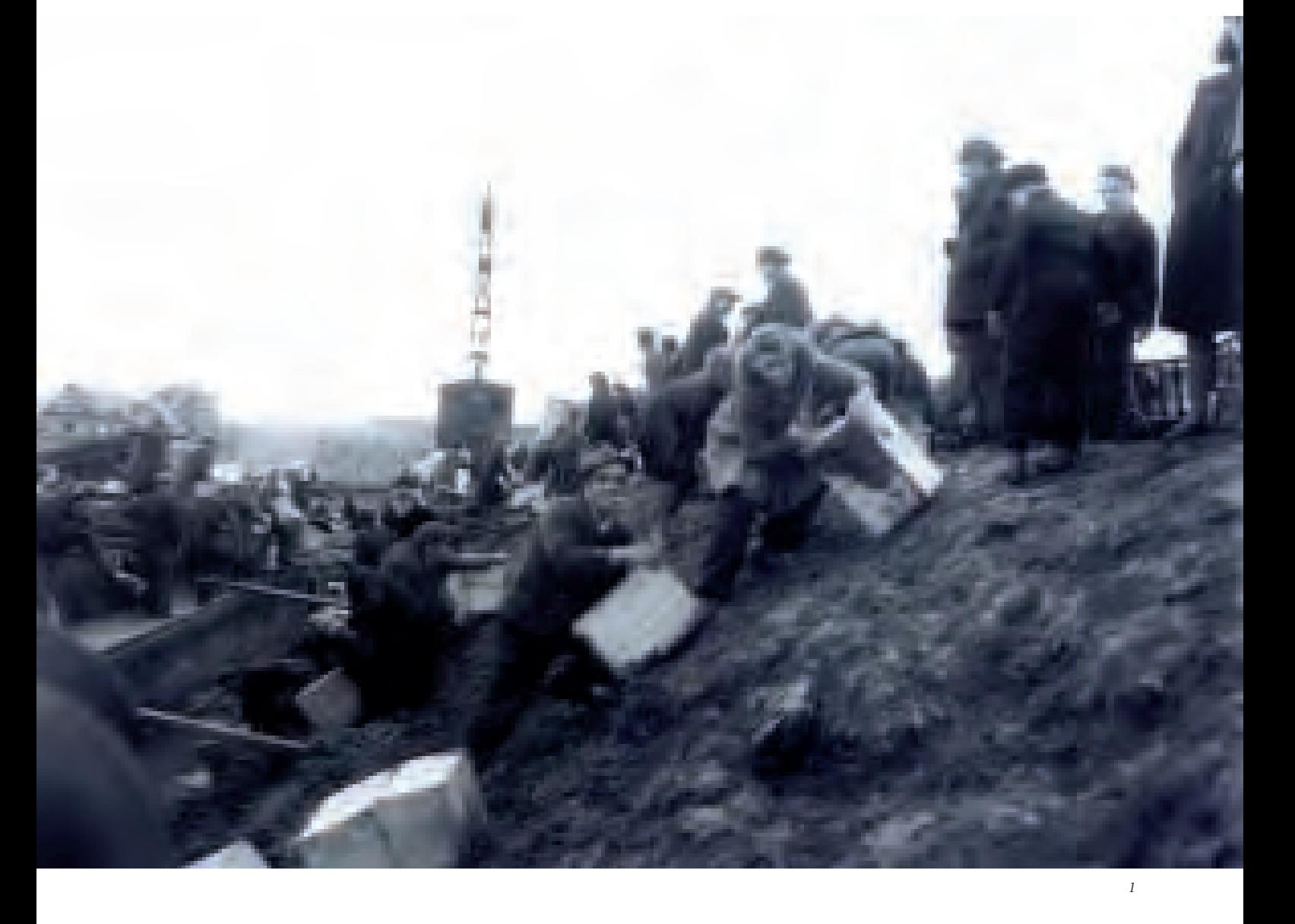

Auf den Listen mit den ausgegebenen Leihgegenständen finden sich Öfen, Kochplatten, Kochherde, zahlreiche Matratzen sowie Bettstellen. Für Matratzen wurden eigene Sammlungen durchgeführt. Margarethe Waigand hatte im Sommer 1945 eine Matratze abgegeben. 1946 fragte sie an, wann sie die Matratze zurück bekäme – die Soldaten seien ja nun weg.

Unter dem Motto *Lumpen her, wir schaffen Kleider* fand im April 1946 in der amerikanischen Zone eine Lumpensammlung statt (StAW S Akten Nr. 1940). Wer mitmachte, konnte bei einer Auslosung in Karlsruhe Preise gewinnen. Diese Preise klingen schon nach dem, was später kommen sollte: *Unter anderem winken ein Eigenheim im Werte von 10 000 Reichsmark, ein Bausparvertrag im Werte von 2000 Reichsmark.*

Robert Meier

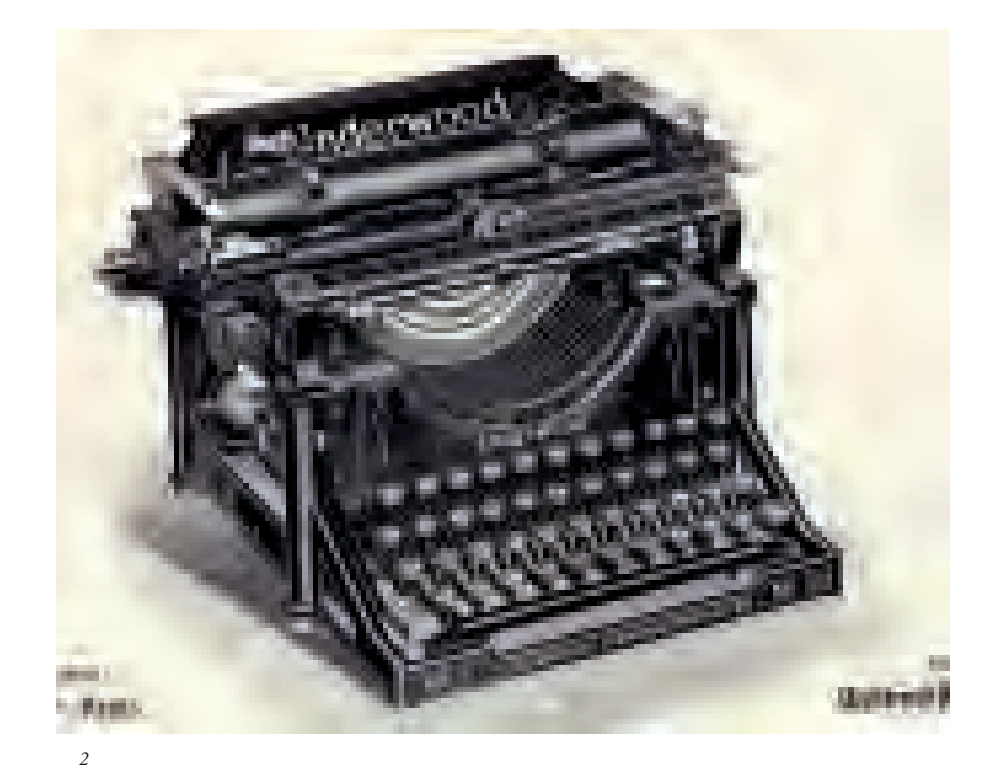

*1 | Kampf um die Dinge: Plünderung eines auf der Tauber liegenden Schiffs. Vorlage: Landesarchiv StAW A 57 II 0025-00-101*

*2 | Eine Underwood-Schreibmaschine. Vorlage: Landesarchiv StAW S Akten II Nr. 398*

## Lutherbrief haltbarer als Spruchkammerakten

Warum moderne Papiere zerfallen

Faszination, ja Ergriffenheit zeigen Archivbesucher, die anlässlich von Führungen durch Restaurierungswerkstätten miterleben können, wie eine mittelalterliche Pergamenturkunde vor ihren Augen nach allen Regeln der Kunst instand gesetzt wird. Dass Jahrhunderte nicht spurlos an Archivgut vorübergehen und dass für die Restaurierung etwa eines Lutherbriefs 1000 Euro gezahlt werden müssen, leuchtet jedem sofort ein. Überrascht sind die Besucher allerdings, wenn sie erfahren, dass die fachgerechte Bearbeitung eines solchen Briefs aus dem 16. Jahrhundert technisch einfacher und auch schneller erledigt ist als die Restaurierung einer Meldung über Fischlieferungen für Internierungslager an das Ernährungsamt Ludwigsburg aus dem Jahr 1947 oder die einer Karte aus dem Ulmer Einsatzgruppenprozess 1958.

Modernes Schriftgut bereitet auch den fähigsten Restauratoren Kopfzerbrechen. Dafür gibt es mehrere Gründe: Der gewichtigste ist die Qualität der Papiere selbst. In der zweiten Hälfte des 19. Jahrhunderts änderte sich die Papierherstellung grundlegend: Anstelle der bis dahin üblichen zerkleinerten Baumwoll-Lumpen, auch Hadern genannt, aus denen in einer Bütte handgeschöpfte Papiere gefertigt wurden (*Büttenpapiere*), benutzte

die industrielle Papierproduktion das billigere Holz als Rohstoff für die Gewinnung der Zellulose. Während die alten Hadernpapiere bis zum heutigen Tag meist in hervorragendem Zustand sind, bieten Papiere ab 1880, aber vor allem die aus der unmittelbaren Nachkriegszeit 1945–1950 ein trauriges Bild: Stark vergilbt und brüchig lassen sich Gesetzblätter und Fachzeitschriften nur mit äußerster Vorsicht umblättern. Nach jeder Nutzung bleibt auf dem Tisch ein kleines Häufchen Papierschnipsel liegen, ein Zeichen für den massiven chemischen Abbau des Materials Zellulose, den *Papierzerfall*. Verantwortlich dafür sind zwei herstellungsbedingte Phänomene: Zum einen wird im Papier ohne äußeres Zutun Säure gebildet, die die Zelluloseketten chemisch in kürzere Stücke spaltet, was die Festigkeit mindert. Die Säurequelle ist der Leimzusatz Aluminiumsulfat. Zum anderen wird häufig auf die aufwendigere chemische Reinigung (Aufbereitung) des Holzes verzichtet und purer mechanischer Holzschliff für Papier verwendet. Dieser enthält außer der Zellulose noch eine lichtempfindliche Substanz, das Lignin. Ligninhaltige Papiere, zum Beispiel Zeitungen, vergilben schnell, wobei zusätzlich zersetzende Säure frei wird, und zwar umso

schneller, je höher der Ligninanteil ist und je länger und häufiger Licht darauf fällt. Daher sind gerade holzschliffhaltige Papiere bei Ausstellungen besonders gefährdet.

Papiere, die in ihrer Substanz bereits derart geschädigt sind, verschließen sich leider auch dem in der Papierrestaurierung sonst üblichen Spektrum von Festigungsmethoden – das heißt, von einer Nassbehandlung, einer Nachleimung und/oder einer dünnen Kaschierung auf der Rückseite profitieren solche Blätter weit weniger als Schriftgut aus früheren Jahrhunderten. Will man die geschwächten Stücke im Original erhalten und sogar nutzbar machen, sind unter Umständen massivere Eingriffe wie das Papierspalten oder ersatzweise eine dickere Kaschierung auf Vor- und Rückseite erforderlich.

Neben dem Beschreibstoff Papier selbst kann es an modernen Unterlagen auch große Probleme bei der Erhaltung der Beschriftung geben. Viele neue Tinten und Farben sind lichtempfindlich und bleichen daher aus; vor allem Vervielfältigungen/Durchschreibpapiere sind gefährdet. Schwache Maschinenschrift ist auf vergilbtem Papier kaum mehr lesbar oder blättert ab. Eine weitere Gefahr droht der Beschriftung erst durch die

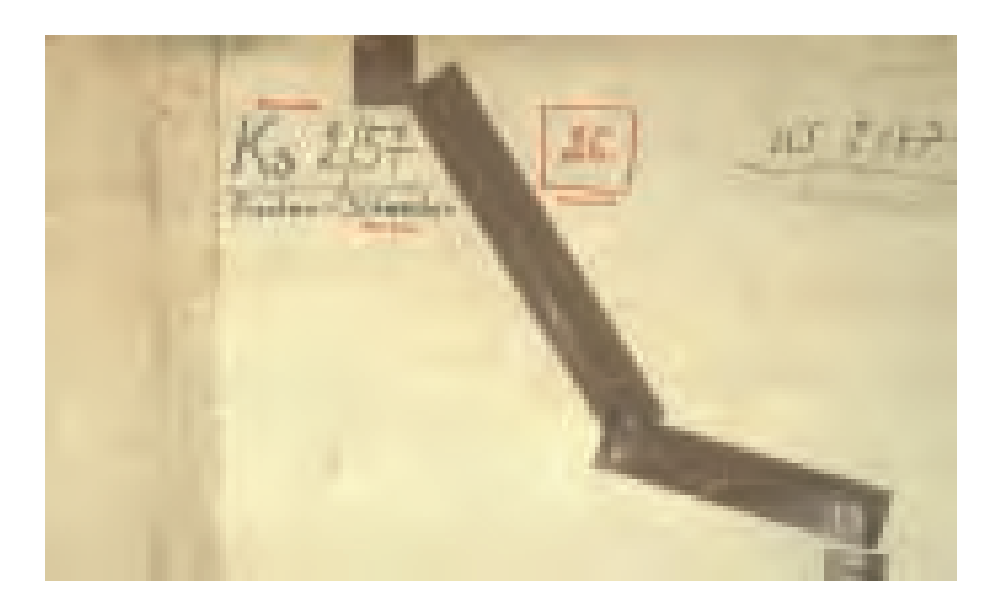

*Rückseite der Karte des Ulmer Einsatzgruppenprozesses von 1958 mit Rissen und starken, wegen wasser- und lösemittelempfindlicher Beschriftungen nur schwer abzulösenden Packbandverklebungen. Vorlage: Landesarchiv StAL EL 322 II Bü. 149*

Restaurierung: Moderne Tinten und Stempelfarben sind im Gegensatz zu historischen Eisengallustinten wasserlöslich; das heißt, man kann die für die Papiersubstanz wichtigen wässrigen Behandlungsschritte nicht ohne Weiteres anwenden, ohne dass die Schrift ausläuft. Die Farben müssen vorher fixiert werden, was zusätzlichen Aufwand bedeutet.

Eine weitere Schwierigkeit bilden die gerade an modernen Papieren zu findenden Reparaturen früherer Jahre mit Selbstklebebändern. Die Bänder sind alles andere als alterungsbeständig, fallen im Lauf der Zeit ab und hinterlassen hässliche braune Rückstände des Klebstoffs, die nur mit äußerster Mühe und besonders hohem Aufwand wieder zu entfernen sind.

Das allergrößte Problem stellt aber nicht die vielfältige Qualität der auftretenden Schäden dar, sondern die Quantität des betroffenen Schriftguts. Die Überlieferung des 20. Jahrhunderts umfasst ein Vielfaches der Menge derjenigen des 16. Jahrhunderts, und der größte Teil dieser Unterlagen ist vom Zerfall betroffen. So hat eine detaillierte Erhebung vor einigen Jahren ergeben, dass elf Regalkilometer im Landesarchiv Baden-Württemberg bereits unbenutzbar sind (acht Prozent des gesamten Archivguts).

26 Regalkilometer sind akut vom Zerfall bedroht (19 Prozent), und weitere 85 Regalkilometer sind zwar äußerlich noch intakt, tragen aber aufgrund ihrer Herstellung bereits den Keim der Zersetzung in sich (64 Prozent). Das heißt, dass nur neun Prozent der gesamten verwahrten Archivalien von diesem Problem unberührt bleiben, was nicht bedeutet, dass sie ansonsten in einwandfreiem Zustand sind.

Die Archive sehen im Papierzerfall mit Recht die größte Herausforderung für die Bestandserhaltung, und zwar über Jahrzehnte. Mit Restaurierungswerkstätten allein, und seien sie auch noch so groß, ist diese Aufgabe nicht zu bewältigen. Vielmehr ist das gesamte Spektrum der heute zur Verfügung stehenden Erhaltungsmaßnahmen zu berücksichtigen. Hierzu zählen neben den industriellen Verfahren der Massenentsäuerung auch Prävention (Lagerung, Verpackung) und Konversion auf beständige Schutzmedien (Mikrofilm), um den Zerfallsprozess zu verlangsamen. Wie sich das Landesarchiv strategisch der Rettung seiner Unterlagen widmet, wird in der nächsten Ausgabe der Archivnachrichten zu lesen sein.

ANNA HABERDITZL

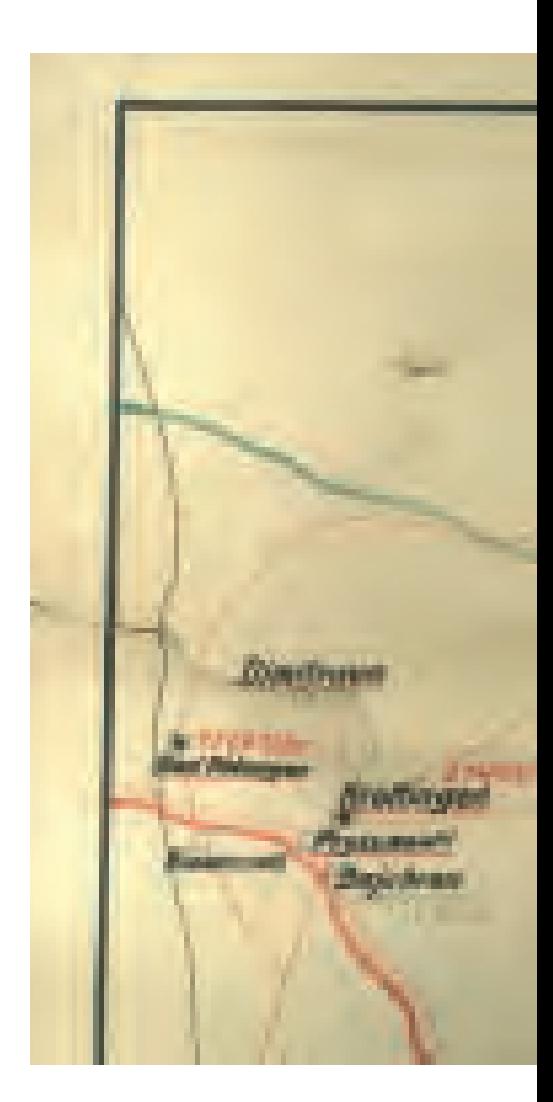

*Die gerollt aufbewahrte Karte des Ulmer Einsatzgruppenprozesses von 1958 mit durch zu hohe Spannung aufgeplatzten Rissen und Brüchen im Schriftfeld auf der Vorderseite und durch Abrieb gefährdeten feinen Bleistiftanmerkungen. Vorlage: Landesarchiv StAL EL 322 II Bü. 149*

## Ziele und Ergebnisse

## Jahresbericht des Landesarchivs Baden-Württemberg für 2007

Für die Jahresplanung 2007 hatten sich die Führungskräfte des Landesarchivs im Rahmen mittelfristiger Programme Ende 2006 auf die folgenden abteilungsübergreifenden Ziele verständigt:

1. Der Anteil der konservatorisch abschließend bearbeiteten und erschlossenen Bestände wird deutlich erhöht.

2. Der Anteil der Bestände, die online zugänglich sind, wird deutlich erhöht.

3. Vorliegende Bewertungsmodelle werden mit dem Ziel überprüft, den Umfang der Zugänge zu reduzieren.

4. In die Überlieferungsbildung werden verstärkt digitale Unterlagen einbezogen. Es erfolgt dabei eine Verzahnung der Bewertung analoger und digitaler Unterlagen.

5. Angebote in der Bildungs- und Öffentlichkeitsarbeit werden stärker vernetzt.

Wie aus der beigefügten Tabelle ersichtlich ist, wurden diese Ziele erreicht. Einem gegenüber den Vorjahren deutlich reduzierten Zugang an Archivgut von 1088 Regalmetern, stehen 4107 Regalmeter an abschließend verpackten und 3084 Regalmeter an erschlossenen Unterlagen gegenüber. So baut das Landesarchiv kontinuierlich Rückstände ab, die in der Vergangenheit bei der konservatorischen Behandlung und Erschließung der Zugänge entstanden sind.

Zugleich setzt das Landesarchiv konsequent das Vorhaben um, in einem überschaubaren Zeitraum alle Findmittel zu den Beständen, deren Nutzung keinen rechtlichen Beschränkungen unterliegt, über das Internet zugänglich zu machen. Der Anteil des Archivguts, dessen Inventare online zugänglich sind, wurde 2007 von 15,6 auf 21,7 Prozent erhöht.

Mit dem Ziel, den Umfang der Zugänge zu reduzieren, wurden die derzeit praktizierten Auswahlmodelle für die Übernahme gleichförmiger Massenakten evaluiert und in Neuansätze überführt.

Die Übernahme digitaler Unterlagen ist im vergangenen Jahr Alltag geworden; ihre Bewertung erfolgt programmgemäß in enger Verzahnung mit der analogen Überlieferung. Die deutliche Zunahme des digitalen Archivguts um insgesamt 18,7 Gigabyte ist im Einzelnen auch der Zusammenstellung auf S. 38 zu entnehmen.

Eine stärkere Vernetzung in der Bildungs- und Öffentlichkeitsarbeit wurde durch die Planungen erreicht, die für die nächsten Jahre im Rahmen der neu gebildeten Arbeitsgruppe "Bildungs- und Öffentlichkeitsarbeit" koordiniert wurden, um zum Beispiel landesweite Themenschwerpunkte zu bilden. Bereits 2007 wurden ein Kolloquium zur Überlieferungsbildung mit dem Titel "1968" – *Was bleibt von einer Generation?* und Beiträge in den neu gestalteten Archivnachrichten miteinander verknüpft.

Nicht nur in der praktischen Umsetzung seiner Ziele, sondern auch in deren Fortentwicklung und Konkretisierung hat das Landesarchiv 2007 viel erreicht. Von zentraler Bedeutung für seine weitere Arbeit ist die Digitalisierungsstrategie, die Mitte des Jahres als Grundlage verabschiedet wurde (vgl. Archivnachrichten Nr. 34). Sie gibt einen Orientierungsrahmen für alle Arbeitsfelder vor, die von der Ausrichtung des Landesarchivs als Dienstleister in der digitalen Welt betroffen sind. Im nächsten Schritt wurde ein Aktionsplan zu ihrer Umsetzung erstellt, der in den nächsten Jahren abgearbeitet werden soll. Dazu gehört, dass 2008 mithilfe der Deutschen Forschungsgemeinschaft rund 60 000 Findbucheinträge digitalisiert und online verfügbar gemacht werden.

Die zahlreichen Projekte auf internationaler und nationaler Ebene, an denen sich das Landesarchiv beteiligt, um einen digitalen Zugang zu seinen Beständen zu ermöglichen, wurden mit guten Ergebnissen vorangetrieben.

Von besonderer Bedeutung für alle Nutzer des Landesarchivs dürfte sein, dass nun für alle Standorte die Online-Bestellung von Archivgut über das Internet möglich ist. Zudem wurden die Recherchemöglichkeiten in den elektronischen Beständeübersichten optimiert.

In gleicher Weise wichtig – wenn auch nicht von außen sofort unmittelbar wahrnehmbar – sind die Ergebnisse des Ludwigsburger Instituts für Erhaltung von Archiv- und Bibliotheksgut. Insbesondere durch Massenentsäuerung konnten zahlreiche Archiv- und Bibliotheksbestände dauerhaft gesichert werden.

Wiederum hat sich das Landesarchiv über seine Bildungs- und Öffentlichkeitsarbeit mit zahlreichen Angeboten an bestimme Zielgruppen und die breitere Öffentlichkeit gerichtet, um auf die Bedeutung der an seinen Standorten verwahrten Bestände aufmerksam zu machen. Um nur einige Bespiele zu nennen: Der Beitritt Rumäniens zur Europäischen Union gab Anlass, aus dem reichen Fundus der Rumänien-Fotografien Willy Praghers, dessen Nachlass im Staatsarchiv Freiburg verwahrt wird, gemeinsam mit dem Institut für donauschwäbische Geschichte und Landeskunde in Tübingen eine Wanderausstellung zusammenzustellen, die mit großem Erfolg an verschiedenen Orten in Deutschland und Rumänien gezeigt wurde und 2008 weiter wandern wird. Auf eine positive Resonanz stieß auch die vom Hauptstaatsarchiv Stuttgart gestaltete Ausstellung *Landschaft, Land und Leute. Politische Partizipation in Württemberg 1457 – 2007*, die im Landtag zu sehen war. Erstmals konnte eine Wanderausstellung – *Ludwig Marum. Für Freiheit und Recht. Reichstagsabgeordneter. Ermordet 1934* – im Deutschen Bundestag gezeigt werden. Das Staatsarchiv Ludwigsburg erinnerte mit einem vielfältigen Programm an den *Deutschen Herbst* des Jahres 1977. In der Öffentlichkeit fand bundesweit die Übernahme von Tonbandmitschnitten der Stammheimer Prozesse Beachtung, die nun im Landesarchiv auf Dauer verwahrt sind.

Das audiovisuelle Archiv, das beim Hauptstaatsarchiv Stuttgart angesiedelt ist, gewinnt überhaupt zunehmend an Bedeutung für den Erhalt einmaliger audiovisueller Dokumente; so konnte im Berichtsjahr auch ein Tonband-Mitschnitt der Urteilsverkündung im Ulmer Einsatzgruppenprozess von 1958 gesichert werden.

Für die Publikationen des Landesarchivs ist besonders erwähnenswert, dass 2007 gleich drei Inventare zu Adelsarchiven im Druck erschienen sind. Erschlossen sind darin Urkunden aus den Archiven der Freiherren von Mentzingen, der Freiherren von Schauenburg und der Freiherren Roeder von Diersburg. Die Bände belegen zugleich, dass

die Adelsarchivpflege weiterhin einen hohen Stellenwert im Landesarchiv hat; möglich ist dies freilich nur dank der Förderung durch die Stiftung Kulturgut Baden-Württemberg, die das Landesarchiv auch in zahlreichen anderen Projekten unterstützt hat.

Erschienen sind die neueren Veröffentlichungen des Landesarchivs im neuen Corporate Design, das sich das Landesarchiv im vergangenen Jahr gegeben hat (vgl. Archivnachrichten Nr. 35). Es liegt auch dem neuen Erscheinungsbild der Archivnachrichten zugrunde und entspricht der von zentralen und dezentralen Elementen bestimmten Organisationsstruktur des Landesarchivs.

Das Generallandesarchiv Karlsruhe war durch die Mitarbeit seines Leiters in der Expertenkommission "Eigentumsfragen Baden" stark in Anspruch genommen. In dem von der Kommission erstellten Gutachten, das im Dezember 2007 der Öffentlichkeit vorgestellt wurde, wird die Bedeutung der archivischen Überlieferung zur Klärung der strittigen Fragen deutlich.

Für die Unterbringung des Landesarchivs hat das Jahr 2007 erfreuliche Entwicklungen mit sich gebracht. Nach der Verankerung von Mitteln für einen Erweiterungsbau des Generallandesarchivs Karlsruhe wurde noch vor Jahresmitte mit der Ausführungsplanung begonnen; der "Baggerbiss" wird 2008 erfolgen. Auch für das "Projekt Verbundarchiv" am Standort Freiburg, zu dem 2007 eine Nutzungsanforderung beim Finanzministerium eingereicht wurde, zeichnet sich eine positive Lösung ab.

Freiwerdende Stellen konnten auch 2007 in Umsetzung der Beschlüsse der Verwaltungsstrukturreform nicht wieder besetzt werden. Der fortschreitende Stellenabbau macht sich deutlich bemerkbar. Im Hohenlohe-Zentralarchiv Neuenstein konnte der Wegfall einer Stelle durch eine neubegründete Kooperation mit dem ortsansässigen Archiv des Hohenlohekreises partiell ausgeglichen werden.

Vor dem Hintergrund sich reduzierender personeller Ressourcen ist allen Mitarbeiterinnen und Mitarbeitern umso mehr für ihre engagierte Arbeit und die

2007 erbrachten Leistungen zu danken. Gedankt sei bei diesem Jahresrückblick aber auch dem Ministerium für Wissenschaft, Forschung und Kunst Baden-Württemberg für vielfältige Unterstützung und gute Zusammenarbeit.

Robert Kretzschmar

### Das Landesarchiv in Zahlen

Das Wesentliche auf einen Blick Gesamtumfang des Archivguts am 31. Dezember 2007 (in Regalmetern) 133 615 Urkunden (Stück) 309 257 Karten, Pläne (Stück) 333 905 Bilder (Stück) 823 382 Gespeicherte elektronische Unterlagen (Gigabyte) 34,6 Auslastung der Magazine (in Prozent) 92,42 Zu betreuende Registraturen 2616 Erschlossenes Archivgut (Findmittel leicht zugänglich) 85,1% Digitalisate von Archivgut im Internet (Images) 90 433 In online verfügbaren Findmitteln erschlossenes Archivgut (in Prozent des Gesamtumfangs) 21,7 Zahl der Mitarbeiterinnnen und Mitarbeiter (Stand: 31. Dezember 2007) 189 Unsere Leistungen im Jahr 2007 Nutzungen 13 054 Vorgelegte Archivalien 65 343 Abgegebene Reproduktionen 291 774 Schriftliche Auskünfte der Archivabteilungen 5994 Online-Zugriffe auf Informationsangebote ca. 3 Mio. Neu hinzugekommenes Archivgut (in Regalmetern) 1088 Fachgerecht verpackte Archivalien (Stück) 347 319 Fachgerecht verpackte Archivalien (in Regalmetern) 4107 Erschlossenes Archivgut (Stück) 264 828 Erschlossenes Archivgut (in Regalmetern) 3084 Ausstellungen und Präsentationen 31 Besucher bei Ausstellungen und Präsentationen 59 734 Führungen 322 Geführte Personen 6310

Der vollständige Jahresbericht mit den ausführlichen Berichten der einzelnen Abteilungen und weiteren statistischen Daten findet sich auf der Website des Landesarchivs (www.landesarchiv-bw.de) unter "Das Landesarchiv > Jahresberichte".

## Verstärkte Kooperation zwischen dem Hohenlohe-Zentralarchiv Neuenstein und dem Kreisarchiv des Hohenlohekreises

Seit nahezu zwei Jahrzehnten arbeiten das Hohenlohe-Zentralarchiv und das Kreisarchiv des Hohenlohekreises eng zusammen. Die Notwendigkeit dazu ergibt sich aus den sich ergänzenden Beständen, der Überschneidung der Archivsprengel und dem gemeinsamen Dienstort Neuenstein. Seit 1988 war der Kreisarchivar in einem Zimmer des Zentralarchivs untergebracht, dessen Fachaufsicht er anfangs unterstellt war. Auch als das Kreisarchiv 1997 ein eigenes Dienstgebäude unweit des Schlosses bezog, setzten der Kreisarchivar und die Kollegen im Schloss die enge Zusammenarbeit fort.

Im Sommer 2007 schlossen der Hohenlohekreis und das Landesarchiv für beide Archive einen Kooperationsvertrag. Hierdurch wird die Zusammenarbeit institutionalisiert und erhält eine breitere Grundlage. Erhofft werden Synergieeffekte, denn zwei kleinere Archive können gemeinsam mehr erreichen, als jedes einzelne für sich.

Die Vertragspartner wollen die Zugänglichkeit und Nutzung der Bestände beider Archive für die wissenschaftliche Forschung ebenso wie für die breite historisch interessierte Öffentlichkeit sichern. Der Vertrag sieht einen gemeinsamen Nutzerservice vor, sodass nicht mehr zwei Lesesäle parallel beaufsichtigt werden müssen. Bei Urlaub und Erkrankung vertreten sich künftig die Archivare gegenseitig. Bei den knappen personellen Ressourcen in beiden Archiven kann so die Stabilität aufrechterhalten werden.

In technischer Hinsicht ist die Einbeziehung der Bestände des Kreisarchivs in die Internetpräsentation des Landesarchivs ein Schwerpunkt. So kann der Fundus einem breiten Publikum bekannt gemacht werden und der Nutzer sich schon vor dem Archivbesuch über die Bestände detailliert informieren. Hinzu kommt die Möglichkeit der bequemen und schnellen Online-Suche und die Einbindung des Kreisarchivs in die elektronische Bestellung von Archivalien. In einem einzigen Schritt kann in Zukunft

die elektronische Recherche in beiden Archivbeständen erfolgen. Die Bestände bleiben aber weiterhin klar getrennt: sie sind den "Ästen" Hohenlohe-Zentralarchiv bzw. Kreisarchiv zugeordnet und bilden jeweils eine eigene Baumstruktur. Nach und nach wird das Kreisarchiv seine Findmittel online verfügbar machen und so einen Datenfundus für Recherchen der Nutzer schaffen. Die technischen Voraussetzungen dazu sind gelegt. Bei der oft kniffligen Abwicklung des Onlinestellens kann der Kreisarchivar zumindest am Anfang von der Routine und Hilfe seiner Neuensteiner Kollegen profitieren.

Die Vereinbarung festigt die schon seit Längerem bestehende Kooperation zwischen Hohenlohe-Zentralarchiv und dem Kreisarchiv des Hohenlohekreises.

Peter Schiffer

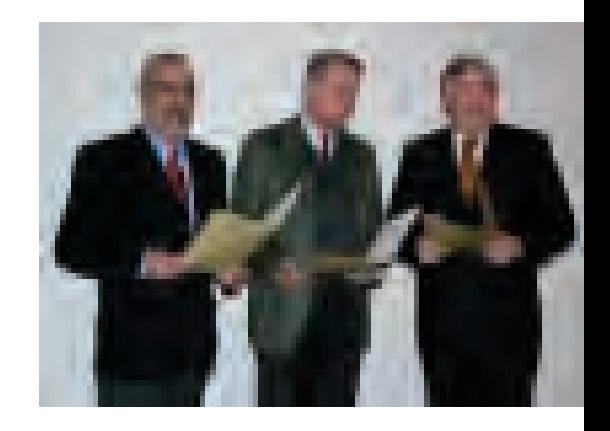

*Der Präsident des Landesarchivs Prof. Dr. Robert Kretzschmar, Kraft Fürst zu Hohenlohe-Oehringen und Landrat Helmut M. Jahn (von links) stellen die neue Kooperationsvereinbarung am 30. November 2007 der Öffentlichkeit vor.*

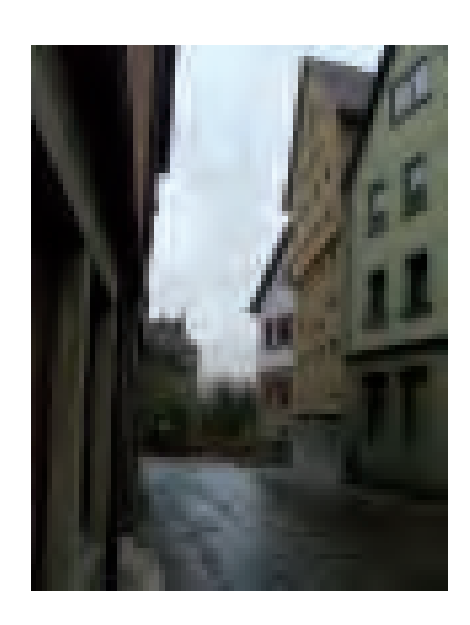

*Blick auf das Gebäude des Kreisarchivs (gelbes Haus rechts) und Bereiche des Hohenlohe-Zentralarchivs in Schloss Neuenstein. Aufnahmen: Peter Schiffer, Ludwigsburg*

## Hatschi! Wie schütze ich mich vor einer Stauballergie?

So mancher Archivbesucher, der in alten Akten blättert, kennt den Effekt: In der Nase kribbelt es, und plötzlich muss man niesen – der Körper reagiert allergisch. Meist ist der Vorfall schnell vergessen, da man die Akten bald wieder aus der Hand legt. Archivpersonal allerdings kommt oft ganztägig mit staubigen oder sogar schimmligen Unterlagen in Berührung und ist daher gehalten, auf daraus resultierende gesundheitliche Beeinträchtigungen zu achten.

Das Landesarchiv Baden-Württemberg organisierte im November 2007 gemeinsam mit der Württembergischen Landesbibliothek Stuttgart und dem Regierungspräsidium Stuttgart – Landesgesundheitsamt eine mit 75 Teilnehmern gut besuchte Arbeitsschutz-Fortbildungsveranstaltung *Schimmelpilze und Stäube als Gesundheitsrisiko*. Anlass war der Abschluss einer mehrjährigen Studie, bei der 220 Personen bezüglich ihrer Belastung durch Schimmelpilze und Milben am Arbeitsplatz untersucht worden waren. Sie ergab, dass Archiv- und Bibliotheksmitarbeiter im Vergleich zur Kontrollgruppe deutlich häufiger unter Hautrötungen und Ekzemen an Händen und Unterarmen leiden. Außerdem sind ihre Lungenfunktionswerte leicht vermindert. Allerdings zeigten IgE-Antikörperbestimmungen, dass diese Beeinträchtigungen vorzugsweise auf eine Sensibilisierung gegen Hausstaub- und Vorratsmilben zurückzuführen sind, nicht gegen Schimmelpilze. Die Arbeit-

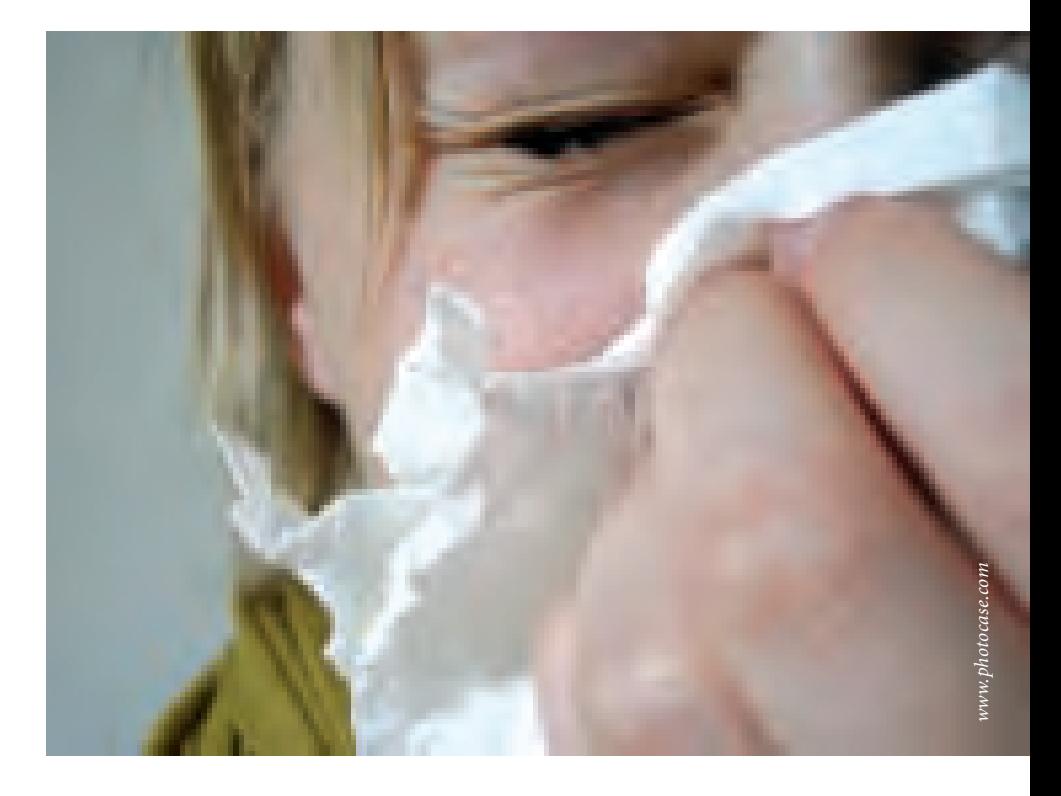

nehmer reagieren offenbar auf eine generell erhöhte Staubbelastung.

Dies hat Folgen für den Arbeitsschutz: Die Staubminimierung ist das Wichtigste. Dies wird erreicht durch regelmäßige Reinigung der Magazine, den Einbau des Arbeitsschritts "Grobreinigung" in die Arbeitsabläufe bei der Übernahme von Akten aus Behörden, die Bereitstellung einer persönlichen Schutzausrüstung (Kittel, Handschuhe) für die Mitarbeiter sowie die Umsetzung eines Hautschutzplans. Praktische Hinweise enthalten die

neuen Empfehlungen der Archivreferentenkonferenz zur Schimmelvorsorge und -bekämpfung, die – wie auch die medizinische Studie – über die Homepage des Landesarchivs Baden-Württemberg abrufbar sind. Wichtige Maßnahmen sind zum Beispiel eine effiziente Reinigung der Magazine und des Archivguts. Diese Empfehlungen gelten nicht nur für Archive, sondern überall, wo mit staubigem Schriftgut gearbeitet wird.

ANNA HABERDITZL

## Tag der Amtsgerichte im Generallandesarchiv Karlsruhe

*Staatsarchiv: Ja – Nein* – so steht es gut sichtbar auf jeder Prozessakte. Ziel dieses seit Jahrzehnten gebräuchlichen Vermerks ist es, dass die Richter und Justizangestellten die besonderen Prozesse "archivwürdig" schreiben. Um die Bediensteten der Amtsgerichte wieder für diesen Vermerk zu sensibilisieren, organisierte das Generallandesarchiv einen *Tag der Amtsgerichte*. Ein erster kurzer Vortrag galt der Frage nach dem bleibenden Wert der Justizakten. Was sind überhaupt archivwürdige Prozessakten? Dabei wurden seitens des Archivs einfache Kriterien vermittelt. Prozesse von bleibendem Wert sind zum einen grundsätzlich alle Prozesse, die in der Presse kommentiert wurden; des Weiteren solche Verfahren, an denen "berühmte Personen" beteiligt sind. Als drittes Kriterium sind einzelne Prozesse zu überliefern, die einen zeittypischen Charakter ausweisen. Ein Beispiel: Seit einigen

wenigen Jahren kommt es vermehrt zu Gewalttätigkeiten unter Mädchen. Hier eine gezielte und wohl begründete Auswahl für das Archiv vorzuschlagen, ist eine wichtige Aufgabe der Richter.

Damit die archivwürdigen Unterlagen auch gut im Archiv ankommen, wurde den Justizangehörigen im Vortrag *Aussonderung konkret – Wie hätten wir Ihre Akten gern* die konkreten Modalitäten der Aktenablieferung erklärt. Nach der Ablieferung der archivwürdigen Unterlagen im Archiv beginnt die eigentliche Arbeit der Archivmitarbeiter. Diese Arbeitsschritte von der Einlieferung der Akten im Archiv, über die sachgerechte Verpackung und Erschließung bis zur Nutzung im Lesesaal thematisierte ein eigener Vortrag mit dem Titel *Was mit Ihren Akten hier weiter geschieht: Die archivische Bearbeitung der Behördenunterlagen.* Mit diesem Beitrag endete der *Pflichtteil* der Veranstaltung.

Nach einer erholsamen Kaffeepause begann mit einer *Kurzen Geschichte des Generallandesarchivs Karlsruhe sowie des staatlichen Archivwesens Baden-Württemberg* der Kürteil. Den viel bestaunten Abschluss bildete ein Rundgang durch den Findmittelraum, die Lesesäle und das Magazin des Generallandesarchivs, der mit einer Besichtigung ausgewählter Archivalien endete. So konnten die Teilnehmer unter anderem eine Augenscheinkarte aus dem 16. Jahrhundert bestaunen, die ihre Entstehung einem Reichskammergerichtsprozess verdankt.

Das Generallandesarchiv Karlsruhe bietet für interessierte Behörden eigene Behördentage an. Ansprechpartner hierfür ist Dr. Jürgen Treffeisen, Telefon 0721/926-2267, E-Mail: juergen.treffeisen@la-bw.de.

Jürgen Treffeisen

## Chinesischer Besuch im Hauptstaatsarchiv Stuttgart

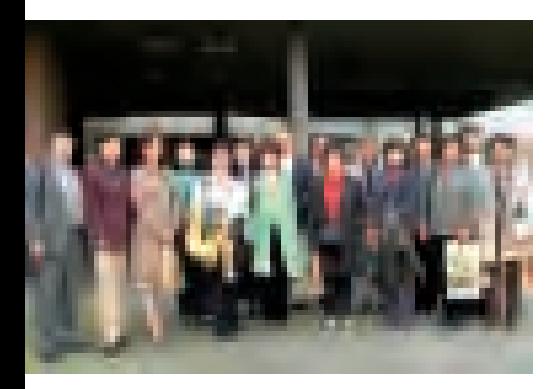

*Die chinesische Delegation der Beijing Municipal Archives vor dem Hauptstaatsarchiv Stuttgart. Aufnahme: Landesarchiv HStAS*

Am 27. September 2007 besuchte eine Delegation von 14 leitenden Mitarbeitern der Beijing Municipal Archives im Rahmen ihrer Informationsreise über Archive in Deutschland auch das Hauptstaatsarchiv Stuttgart. Nach einer Begrüßung durch den stellvertretenden Abteilungsleiter Dr. Bernhard Theil wurde zunächst ein Film über das Hauptstaatsarchiv vorgeführt, der von der mitreisenden chinesischen Dolmetscherin kommentiert wurde. Danach erläuterte Dr. Peter Bohl, Referatsleiter für nichtstaatliches Archivgut, die Beständestruktur des Hauses und stellte einige Archivalien mit Bezug zu China in digitalisierter Form vor (Handels- und Freundschaftsvertrag mit dem Zollverein, Papiere aus dem Nachlass Klaus Mehnert).

Es schloss sich eine Hausführung an. In den Magazinen wurden ausgewählte Originale, so auch der chinesischdeutsche Vertrag von 1861, im Repertorienraum verschiedene Formen von Findmitteln vorgeführt.

Zum Abschluss des Informationsbesuchs fand eine Fragerunde statt, bei der die Gäste sich an allen Bereichen des baden-württembergischen Archivwesens außerordentlich interessiert zeigten, nicht zuletzt auch am Einsatz der Informationstechnologie. Anschließend fuhr die Delegation nach München weiter, der letzten Station ihrer Deutschlandreise.

BERNHARD THEIL

## Fotorechte im Archiv – Wem gehören die Bilder?

Sitzung der Arbeitsgemeinschaft der Kreisarchive beim Landkreistag Baden-Württemberg in Sigmaringen

Am 11. Oktober 2006 traf sich die Arbeitsgemeinschaft auf Einladung von Kreisarchivar Dr. Edwin Ernst Weber in Sigmaringen.

Das Hauptthema der Sitzung lautete "Fotorechte im Archiv – Wem gehören die Bilder? – Rechtsfragen zur digitalen Fotografie". Den Vortrag hielt Martha Caspers M. A., Leiterin des Fotoarchivs des Historischen Museums Frankfurt. Die rasante Entwicklung der digitalen Medien, hier insbesondere im Bereich der Fotografie, wirft für deren Nutzung und Verwertung neue rechtliche Fragen auf, die durch das bisherige Urheberrechtsgesetz von 1965 nur ungenügend beantwortet werden können. Dieses Gesetz wurde nun in wesentlichen Teilen von der Bundesregierung im Rahmen der Rechtsanpassung an internationales und EU-Recht für die Bedürfnisse der Informationsgesellschaft novelliert. Es sind neue Konzepte gefragt, wie diese digitalen Daten zeitnah und langfristig gesammelt, archiviert und konserviert werden können. Schutzfähige Werke nach dem Urheberrechtsgesetz sind wie bisher Werke der Literatur, Wissenschaft und Kunst, die eine persönliche geistige Schöpfung darstellen. Dazu zählen Lichtbildwerke einschließlich der Werke, die ähnlich wie Lichtbildwerke geschaffen werden. Dem untergeordnet sind wie bisher auch einfache Lichtbilder im Sinne des Leistungsschutzrechts. Die mittels einer Digitalkamera hergestellten Bilder werden aufgrund vergleichbarer physikalischer Prozesse den mit einer konventionellen Kamera erzeugten Lichtbildern gleichgesetzt. Alle Inhalte des Urhebergesetzes sollen nach der Novelle demzufolge auch für die mit einer

Digitalkamera erzeugten Bilder gelten. Von besonderer Bedeutung ist der neu hinzugekommene Schutz von Datenbankwerken. Dazu zählen Online-Datenbanken ebenso wie Datenbanken, die auf CD-ROM angeboten werden, eventuell können auch Websites dazugerechnet werden. Ein Scanvorgang wird rechtlich als eine neue Form der Vervielfältigungshandlung angesehen und ist damit genehmigungspflichtig. Bei Kennzeichnung und Schutz von Fotografien besteht weiterhin das Recht des Urhebers auf Namensnennung. Als Schutzmöglichkeit für digitale Fotografien sind Bildverschlüsselungssysteme in der Diskussion; möglich sind sichtbare oder unsichtbare digitale Wasserzeichen. Die neuen Nutzungsarten für Fotografien (CD-Rom, Datenbankspeicherung, Veröffentlichung im Internet, die Aufnahme in eine digitale Sammlung) erfordern eine Nachbesserung der alten Verträge mit Urhebern und Rechteinhabern. Als eigenständiger Rechteinhaber von Fotografien kann man aber auch die Einräumung neuer Nutzungsarten erlauben oder verbieten. Heiß umstritten ist noch eine Reform der Schrankenregelungen des Urheberrechts, die unter anderem das Zitatrecht, die öffentliche Zugänglichmachung für Unterricht und Forschung und das Recht der Vervielfältigung zum eigenen Gebrauch enthalten. (Vgl. dazu den Beitrag von Martha Caspers im Rundbrief Fotografie13 (2006) Nr. 3, S. 24 – 29)

Zum Bewertungsprojekt der AG Kreisarchive konnte Dr. Andreas Zekorn (Zollernalbkreis) vom Abschluss der Bewertung aller Aktenplan-Hauptgruppen berichten. Er dankte allen Kollegen und

Kolleginnen, die in den letzten zwei Jahren an dem Projekt mitgearbeitet haben. Der Zugriff auf die Internet-Präsentation ist mit rund 1000 Seitenaufrufen im Monat sehr hoch.

**EPP (Example 1988)**<br> **EPP (Example 1988)**<br> **EPP (Example 1988)**<br> **EPP (Example 1988)**<br> **EPP (Example 1988)**<br> **EPP (Example 1988)**<br>

The Databanken, die in den en laternet-Praise<br>
Linux von Daten-<br>
Linux von Daten-<br>
Linux Dr. Zekorn berichtete von der Arbeitsgruppe "Aktenplan" über die schwierige Situation bei der Ergänzung bzw. Überarbeitung des Boorberg-Aktenplans durch die Hans Held GmbH und dem Boorberg-Verlag, die zum problematischen Fall von zwei im Umlauf befindlichen unterschiedlichen Aktenplan-Bearbeitungen führt. Der Aktenplan sollte weiterhin zentral verwaltet werden. Auf einen gemeinsamen Aktenplan für Landkreise, Städte und Gemeinden muss bestanden werden. Eine Mitwirkung der Kreisarchive bei der Pflege des Aktenplans erscheint sinnvoll und wichtig, da dies eine vorarchivische Schriftgut-Pflege bedeutet. Der Aktenplan sollte vollständig mit Inhaltsverzeichnis, Vorwort und Anwendungshinweisen, Stichwortverzeichnis (wie Aktenplan 1981), Querverweisen, Fußnoten und Erläuterungen aus arbeitstechnischen Gründen auch in Papierform vorliegen.

> Nach Informationen und kurzen Berichten zu den Themen wie Festschrift 50 Jahre Landkreistag, Archivierung der Unterlagen der ehemaligen örtlichen Schätzungsstellen der Brandversicherung, Stellensituation, Übernahme von Nachlässen im Blickwinkel des neuen Spendenrechts berichtete Dr. Weber von seinen Erfahrungen bei der Planung, Organisation und Durchführung von Projekten in Kreisarchiven.

> > Angela Vielstich

## Das "Württembergische Urkundenbuch Online" (www.wubonline.de)

Das Landesarchiv präsentiert zentrale Edition zur mittelalterlichen Geschichte Südwestdeutschlands im Internet

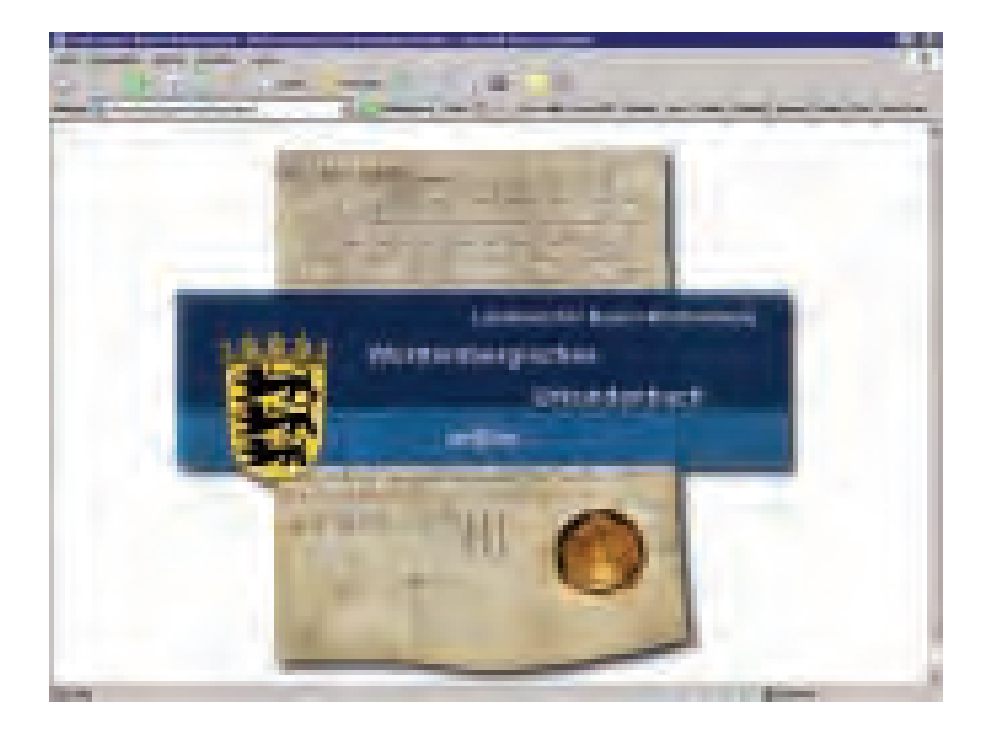

Das *Wirtembergische Urkundenbuch* (kurz WUB) wurde zwischen 1849 und 1913 in elf Bänden publiziert und gilt nach wie vor als zentrale Urkundenedition für den deutschen Südwesten. Insgesamt wurden hier 6148 Urkunden vom 8. Jahrhundert bis 1300 im Volltext oder Regest abgedruckt, die sich – unabhängig von ihrem Aufbewahrungsort – auf das Gebiet des Königreichs Württemberg bezogen. Mehr als 1300 Urkunden lagern heute noch außerhalb des Landesarchivs Baden-Württemberg.

Eine digitale Bearbeitung und Online-Präsentation des WUB bot sich vor dem Hintergrund neuer Editionsmöglichkeiten im digitalen Zeitalter und den Desideraten der Forschung an, zumal mit den sogenannten *Württembergischen Regesten* im Hauptstaatsarchiv Stuttgart bereits ein prominenter umfangreicher mittelalterlicher Urkundenbestand online zugänglich ist, der zudem zeitlich unmittelbar an das WUB anschließt.

Noch vor Projektbeginn wurde entschieden, im *Württembergischen Urkundenbuch Online* nicht nur Images der herkömmlichen Druckseiten zu präsentieren, sondern die gesamten Informationen in der digitalen Nutzung für Volltextrecherchen und gezielte Feldsuchen verfügbar zu machen. Die Texte wurden

daher im Jahr 2005 von einem Dienstleistungsunternehmen in einer MS-Access®-Datenbank erfasst, wobei für die Darstellung der Sonderzeichen Umschreibungen vereinbart wurden. Für die weitere redaktionelle Bearbeitung wurden die Daten in die oracle®-basierte Verzeichnungssoftware scopeArchiv® importiert, die im Landesarchiv Baden-Württemberg als Produktivsystem für die Verzeichnung eingesetzt wird.

Auf diesem Textkorpus aufbauend, begann das Landesarchiv im Mai 2006 mit Unterstützung der Stiftung Kulturgut Baden-Württemberg mit der technischen und inhaltlichen Überarbeitung der Datenbank. Wichtigste Projektziele waren die Verbesserung des Erschließungszustands der Einzelurkunden und deren Recherchemöglichkeiten sowohl für die Nutzung als auch für den archivischen Denkmalschutz.

Zunächst wurden die *Zusätze und Verbesserungen* der gedruckten Version manuell in die Anmerkungen zum jeweiligen Urkunden- bzw. Regestentext aufgenommen. In diesen Nachträgen am Ende der Bände sind detaillierte Zusatzinformationen zu Urkunden aus allen vorangegangenen Bänden aufgeführt, die von der Druckfehlerkorrektur über zusätzliche Literaturhinweise bis zu Belegen für wiederentdeckte Originale reichen. Weitere Ergänzungen wurden aus der Kartei übernommen, die im Hauptstaatsarchiv Stuttgart seit Erscheinen des letzten Druckbands des WUB 1913 gepflegt wird. Sie enthält zahlreiche Nachträge zu Provenienzen, Datierungs*Beringer (1070 –1082?), erster Abt von Kloster Weingarten, Miniatur im Codex maior traditionum Weingartensium, um 1270. Vorlage: Landesarchiv HStAS B 515 Bd. 2 a*

korrekturen und ergänzenden Überlieferungsbelegen. Die Kartei weist schließlich 416 zusätzliche Urkunden mit Bezug auf das Königreich Württemberg nach, die seit der Publikation des letzten Bands des WUB als Originale oder Abschriften gefunden wurden. Im *Württembergischen Urkundenbuch Online* wurde für diese Nachträge ein virtueller zwölfter Band angelegt, womit der Gesamtbestand von zuvor 6148 auf nun 6564 Nachweise gewachsen ist.

Auch der Informationsgehalt der älteren Editions- und Literaturnachweise wurde aktualisiert, indem standardisierte Siglen vergeben wurden, die in einem hinterlegten, bislang fehlenden Literaturverzeichnis zum vollständigen Titel aufgelöst werden können. Außerdem wurde der moderne Forschungsstand etwa im Hinblick auf wiederentdeckte Originale oder neu erwiesene Fälschungen berücksichtigt und kann dank des flexiblen Erschließungsmodells nun fortlaufend aktualisiert werden.

Schließlich wurden die heutigen Lagerorte der Urkunden nachgewiesen. Für alle 5239 Urkunden, die sich in den Abteilungen des Landesarchivs befinden, ist die Signatur angegeben, wodurch die Urkunden mit der neuen Bestellverwaltung direkt online bestellt werden können.

Des Weiteren wurden bei der digitalen Neuauflage die normierten Ortsangaben aus dem aktuellen Thesaurus *Siedlungen in Baden-Württemberg* manuell mit den Datensätzen der einzelnen Urkunden verknüpft. Erfasst wurden dabei alle Orte, die in den Urkundentexten genannt werden. Mit der auf dieser Verknüpfung aufbauenden spezifischen Ortssuche wird den Nutzern ein völlig neues Angebot gemacht, das die bisher sehr aufwendige Ortsrecherche in den jeweiligen Einzelindizes der elf Bände ersetzt. Sie ermöglicht es, sowohl nach einzelnen Orten in einer alphabetischen Liste zu suchen als auch – bei Orten in Baden-Württemberg – eine hierarchisch strukturierte Suche nach Urkunden zu einzelnen Wohnplätzen, Gemeinden, Kreisen oder Regierungsbezirken vorzunehmen.

Für die Nutzung des *Württembergischen Urkundenbuchs Online* wurde eine eigene Anwendung in PHP programmiert, die auf die Daten in einer MySQL-Datenbank zugreift. Die Anwendung sollte den Nutzern Möglichkeiten der Recherche bieten, die es im gedruckten Urkundenbuch nicht gibt. Man kann weiterhin in dem Urkundenbuch blättern – und zwar nicht nur in der bisherigen Reihenfolge nach Bänden und Urkundennummer, sondern auch streng chronologisch, wodurch die Nachträge in den einzelnen Bänden an der chronologisch richtigen Stelle auftauchen. Neben der spezifischen Ortssuche bietet die *einfache Suche* eine Volltextrecherche mit der Möglichkeit einer zeitlichen Einschränkung. Die *Expertensuche* erlaubt eine differenzierte Suche in einzelnen Feldern, zum Beispiel nur nach dem Ausstellungs- oder Lagerort.

Aus der flexiblen Erschließung ergeben sich zusätzliche Funktionalitäten der digitalen Online-Präsentation gegenüber

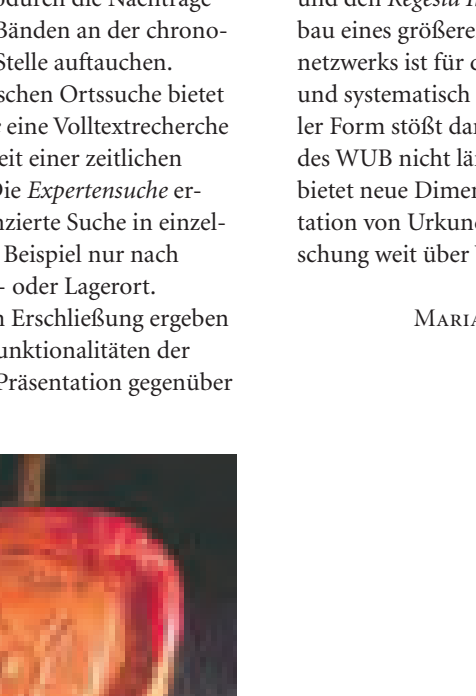

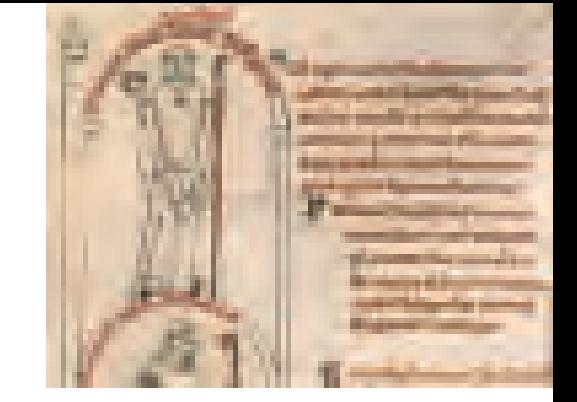

dem konventionellen Druck des Urkundenbuchs: Auch für das *Württembergische Urkundenbuch Online* sollte nach dem Vorbild der *Württembergischen Regesten* zunächst eine tragfähige digitale Textgrundlage geschaffen werden, die in weiteren Erschließungsstufen optimiert werden kann. So sollen etwa Abbildungen der Urkunden und Siegel die Transkriptionen ergänzen. Die im Ortsindex hinterlegten geografischen Koordinaten machen es möglich, die gewonnenen Informationen online kartografisch umzusetzen. Aber auch der ständige Zuwachs an Wissen kann nun zeitnah abgebildet werden, weitere Korrekturen und Ergänzungen können schnell und unkompliziert online publiziert werden. Die Einzelnachweise von *Urkundenbuch* und *Regesten* sind außerdem übergreifend gemeinsam recherchierbar und können künftig auch mit anderen digitalen Urkunden-Präsentationen vernetzt werden. In konkreter Vorbereitung ist die Verlinkung mit den *digitalen Monumenta Germaniae Historica* (dMGH) und den *Regesta Imperii Online*. Der Aufbau eines größeren digitalen Urkundennetzwerks ist für die Zukunft angelegt und systematisch erweiterbar. In digitaler Form stößt damit auch das Wachsen des WUB nicht länger auf Grenzen und bietet neue Dimensionen für die Präsentation von Urkunden und ihre Erforschung weit über Württemberg hinaus.

> Maria Magdalena Rückert Sigrid Schieber Peter Rückert

*Siegel des Grafen Otto d. Ä. von Eberstein an einer Pergamenturkunde vom 11. April 1270. Vorlage: Landesarchiv HStAS A 489 K U 17*

## Elektronische Vielfalt

Mit den Übernahmen in das "Digitale Magazin" wächst der Erfahrungsschatz des Landesarchivs

30 Gigabyte hat der *Aufbaustab Digitales Archiv* in den ersten zwei Jahren Projektlaufzeit übernommen – eine alltägliche Datenmenge, die auf acht DVD-Medien passt.

Was auf den ersten Blick unscheinbar wirkt, ist in Wirklichkeit ein großer Schritt zur Sicherung von digitalen Informationen. Wer kennt nicht die Probleme mit alten Disketten oder CDs, die oft schon nach wenigen Jahren unbrauchbar sind?

Diese 30 GB signalisieren: Es ist endlich möglich, elektronische Informationen an nachfolgende Generationen zu überliefern. Es ist die Dichte der abgelieferten Information, die den Wert der Unterlagen ausmacht. In der Polizeilichen Kriminalstatistik werden zum Beispiel die 578 683 Straftaten des Jahrs 2005 in Baden-Württemberg einzeln und anonymisiert beschrieben. Insgesamt sind aus solchen Fachverfahren und statistischen Daten etwa 45 Millionen Einzelfalldatensätze vorhanden.

Dahinter steckt keine unspezifische Sammelleidenschaft, sondern der Wunsch, die bisher vor allem aus Papier bestehende Überlieferung im Landesarchiv um die digitalen Unterlagen zu ergänzen und beide gegenseitig zu verzahnen. Als Beispiel können die vom Hauptstaatsarchiv Stuttgart übernommenen Reden aus dem Wissenschaftsministerium dienen. Der Gesamtbestand wurde in Form von 2158 Textverarbeitungsdateien abgeliefert und konnte durch automatisches Auslesen der Metadaten aus den Dateien erschlossen werden. Wichtige Manuskripte wurden zusätzlich in Papierform erhalten, denn die beiden Versionen unterscheiden sich in den Überarbeitungsvermerken und in ihrem Status. Der digitale und der papierne Teil ergänzen sich also komplementär. Die Überlieferungsbildung beruht auf enger Zusammenarbeit zwischen den zuständigen Referenten in

den einzelnen Archiven und dem Aufbaustab *Digitales Archiv*. Mehrere Arbeitsgruppen betreten derzeit archivisches Neuland und fragen, welche personenbezogenen Unterlagen, Mikrodaten der Statistik und Geoinformationsdaten der Umweltverwaltung in welcher Form zu erhalten sind.

Vorbedingung für diese Entwicklung war die schlichte Möglichkeit zur digitalen Archivierung. Geboten wird sie durch das im Frühjahr 2006 eingeführte Speichersystem Dimag. Diese neue Handlungsfähigkeit kam gerade noch rechtzeitig, denn viele Daten aus den 1980er- und 1990er-Jahren liegen nur noch auf Großrechneranlagen, die nach und nach abgeschaltet und verschrottet werden. Die Straßendatenbank SDB und die Lehrerdatenbank PLUS fanden so quasi in letzter Minute ihren Weg in die Bestände des Landesarchivs.

Die übernommenen Unterlagen weisen eine überraschende Vielfalt an Inhalten und Formaten auf. Für die dauerhafte Erhaltung beschränkt sich das Landesarchiv jedoch auf wenige Formate (TIFF, XML, TXT, CSV). Patentgeschützte, aber dennoch weit verbreitete Formate wie PDF-A und ESRI Shape werden verwendet, aber genau beobachtet. Die dauerhafte Erhaltung von Websites, die das Landesarchiv im BOA-Projekt sammelt, bleibt eine große Herausforderung.

Für Übernahme, Erhaltung und auch für die ersten Nutzungsszenarien sind praxisnahe Werkzeuge und Methoden entwickelt worden. Inzwischen haben bereits drei der sechs Archivabteilungen zusammen mit dem Aufbaustab digitale Unterlagen übernommen. Das Landesarchiv scheint für das kommende Zeitalter der elektronischen Akte gut gerüstet.

> Kai Naumann Christian Keitel

## Bestand des Digitalen Magazins nach 24 Monaten Projektlaufzeit

Dokumenten-Management-Systeme Elektronisches Registratursystem POVO 1989 – 2006

### Fachverfahren

Lebensmittelüberwachung und Veterinärinformation (LÜVIS) 1997 – 2007 Lehrerdatenbank PLUS 1985 – 2005 Umweltmeldungen 1990 – 2006

## Geoinformationssysteme (GIS)

Straßendatenbank SDB 2000 Altlasten etwa 1985 – 2007 Biotope etwa 1989 – 2006

### Von den Behörden gescannte Unterlagen

Zerstörte Autobahnbrücken 1946 Hochbaupläne Deutsche Bundesbahn und Vorläufer 1840 – 1990

### Statistische Mikrodaten

Gebäude- und Wohnungszählungen 1961, 1968, 1987 Geburten und Sterbefälle 1968 – 1999 Handel und Gaststätten 1979, 1985, 1993 Polizeiliche Kriminalstatistik 2005, 2006 Strafverfolgung und Justizvollzug 1968 – 1990 Volkszählungen 1961, 1970, 1987

### Textdokumente

Polizeiliche Ermittlungsunterlagen 1995 Reden des Ministers Klaus von Trotha sowie der Staatssekretäre und Ministerialdirektoren 1995 – 2001

### Websites (im Verbundprojekt BOA)

seit August 2006; derzeit werden 60 Websites (Ministerien, Behörden, landesweite Initiativen, Kultureinrichtungen, Hochschulen) regelmäßig archiviert: www.boa-bw.de

## Bibliotheken im Archivverbund Main-Tauber online

Ein Archiv ist keine Bibliothek – aber es hat eine Bibliothek. Betrachtet man die neuesten Entwicklungen in Bronnbach, könnte man fast meinen, dieser Satz, der bei jeder Führung durch den Archivverbund Main-Tauber fällt, geriete ins Wanken. Mittlerweile ist die gesamte Dienstbibliothek mit ihren rund 22 000 Bänden im Internet online über den Südwestdeutschen Bibliotheksverbund (SWB) recherchierbar. Hinzu kommen noch etwa 17 000 Bände der Bibliothek des Historischen Vereins Wertheim, die sich ebenfalls im Archivverbund befindet,

dort betreut wird und wie die Dienstbibliothek als Präsenzbibliothek für die Öffentlichkeit nutzbar ist. Die gezielt nach landes-, regional- und lokalhistorischen Gesichtspunkten beschaffte Literatur steht nun durch Online-Recherche und Fernleihe einem noch größeren Publikum zur Verfügung.

Damit sind die Bestände über ihre bisherige Funktion, nämlich die einzige wissenschaftliche Bibliothek in einem eher ländlich strukturierten Raum darzustellen, hinausgewachsen. Die in den letzten Monaten sprunghaft gestiegene

Nachfrage aus anderen Bibliotheken belegte das überregionale Interesse an den Bänden.

Die vor Kurzem erfolgte Neuaufstellung der Bibliotheken im Lesesaal und im Sondermagazin hat für Nutzer wie für Archivpersonal den Vorteil, dass zeitsparender auf die Bücher zugegriffen werden kann. Die Systematik, nach der die Bestände geordnet sind und die auch weiterhin das "Stöbern" am Regal möglich macht, wurde beibehalten.

Martina Heine

## Militärische Personalunterlagen des Hauptstaatsarchivs Stuttgart online recherchierbar

Die im Hauptstaatsarchiv Stuttgart überlieferten Personalunterlagen des königlich-württembergischen Heeres bzw. des von 1871 bis 1918 bestehenden XIII. Armeekorps zählen zu den sehr häufig eingesehenen Dokumenten des Landesarchivs Baden-Württemberg. Sie stellen sowohl für die wissenschaftliche Forschung als auch für familienkundlich Interessierte einen reichhaltigen Quellenfundus dar, der eine Fülle von Auswertungsmöglichkeiten bietet.

Die Personalunterlagen der württembergischen Armee aus der Zeit des späten 18. bis frühen 20. Jahrhunderts sind nahezu komplett erhalten. Die militärischen Lebensläufe der Offiziere wurden seit 1789 in sogenannten Stammlisten, seit 1874 durch Personalbögen erfasst. Aufzeichnungen über Unteroffiziere und Soldaten im Mannschaftsdienstgrad sind seit der napoleonischen Zeit überliefert. Vor der Gründung des Deutschen Reichs waren verschiedene behördliche Registrierungsformen gebräuchlich – so wurden etwa Nationalbücher, Stammlisten, Kontingentslisten und Stammrollen geführt. Nach 1871 stellte die Stammrolle den allgemeinen Standard dar. Insgesamt haben die militärischen Personalunterlagen, die aus der Zeit des Königreichs Württemberg im Hauptstaatsarchiv Stuttgart erhalten sind, einen Umfang von rund 350 Regalmetern. Hinzu kommen noch Fotografien von etwa 13 000 württembergischen Soldaten aus der ersten Hälfte des 20. Jahrhunderts.

Aufgrund der starken Nachfrage durch die Forschung bildet die Erschließung der militärischen Personalunterlagen einen aktuellen Arbeitsschwerpunkt des Hauptstaatsarchivs Stuttgart. Dabei spielt die Bereitstellung von Erschließungsinformationen im Online-Angebot des Landesarchivs Baden-Württemberg eine zentrale Rolle. Inzwischen sind alle

im Bestand M 430 überlieferten Personalakten württembergischer Offiziere aus der Zeit zwischen 1874 und 1918 online recherchierbar. Ebenso wurde die elektronische Erfassung der militärischen Bildnisbestände abgeschlossen. Via Internet kann nun in den Beständen M 707 und M 708 nach Fotos von Offizieren des XIII. Armeekorps aus der Zeit des Ersten Weltkriegs gesucht werden. Komplett digitalisiert und online verfügbar sind daneben die Findmittel zu weiteren Beständen (M 709, M 710, M 711), die Abbildungen von Inhabern der Goldenen Württembergischen Militärverdienstmedaille sowie von württembergischen Offizieren, Unteroffizieren und Mannschaften enthalten, die im Zweiten Weltkrieg gefallen sind.

WOLFGANG MÄHRLE

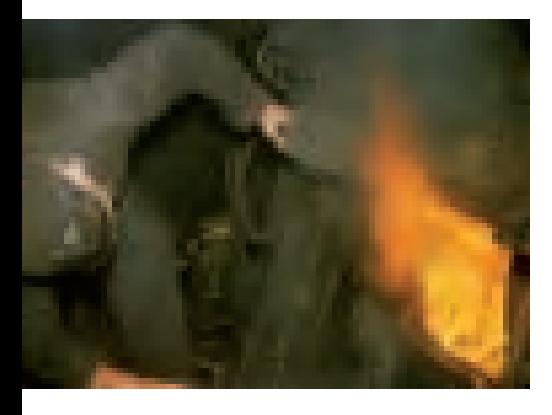

*Anheizen einer Dampflokomotive auf der Strecke Gammertingen–Burladingen, 1964. Vorlage: Landesarchiv StAS Dep. 44 T 2 Nr. 104*

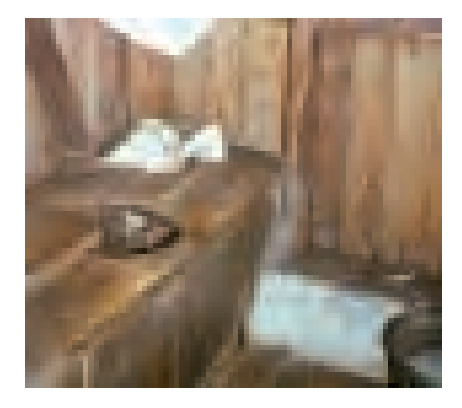

*"Plumpsklo" im Haus der Häfnerin Anna Stehle in Gammertingen, Marktstraße 9, Herbst 1968. Vorlage: Landesarchiv StAS Dep. 44 T 2 Nr. 206*

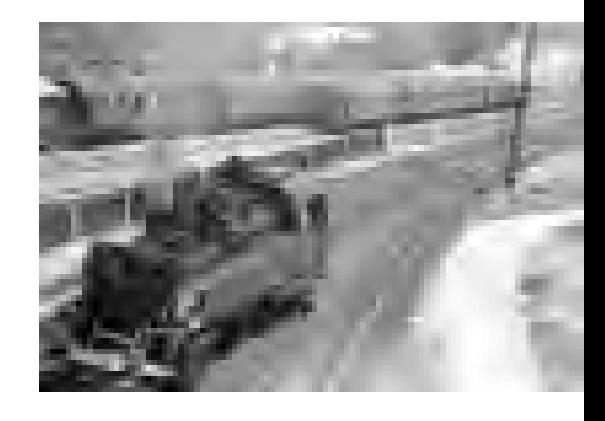

*Dampflokomotive der Baureihe 64 bei der Ausfahrt aus dem Bahnhof Tübingen, Juni 1960. Vorlage: Landesarchiv StAS Dep. 44 T 2 Nr. 494 C 43*

## Von Eisenbahnen, Plumpsklos und Kuhfuhrwerken

Die Sammlung Botho Walldorf im Staatsarchiv Sigmaringen und ihre Digitalisierung

Einen besonderen optischen Leckerbissen für Eisenbahnfreunde, Heimatinteressierte und Alltagsforscher stellt die Fotosammlung des Heimatforschers Botho Walldorf im Staatsarchiv Sigmaringen dar.

Botho Walldorf, der 1945 geboren wurde und in Wannweil im Landkreis Reutlingen lebt, erkannte schon in jungen Jahren die Schnelllebigkeit der Zeit nach dem Zweiten Weltkrieg. Mit viel Leidenschaft und Liebe zum Detail begann er den Aufbau einer umfangreichen Fotosammlung. Besonders viele Aufnahmen fertigte er zum Thema Eisenbahnwesen, unter anderem zur Hohenzollerischen Landesbahn, sowie zu Eindrücken und Alltagserscheinungen aus dem mittleren Laucherttal, aus Gammertingen und Wannweil an. So sind Fotografien zur Fastnacht im Bestand ebenso enthalten wie Aufnahmen von Kuh- und Pferdefuhrwerken, Plumpsklos und Schneepflugfahrten.

Um einem größeren Kreis von Interessierten einen leichteren Zugang zu den Fotografien zu ermöglichen, wurden im Rahmen des Inventars Fotografien Landesarchivs Baden-Württemberg (www.landesarchiv-bw.de/fotoinventar) im Jahr 2006 erste Bilder ins Internet gestellt.

Nachdem Botho Walldorf 2007 dem Staatsarchiv Sigmaringen auch Negative von Teilen seiner Sammlung übergeben hat, wurden in den vergangenen Monaten einige Aufnahmen zum Eisenbahnwesen aus den 1960er-Jahren digitalisiert und im Internet publiziert. Sie sind im Online-Findbuch des Bestands Dep. 44 T 2 *Botho Walldorf (geb. 1945)* einsehbar. Die Aufnahmen umfassen insbesondere die Orte Tübingen, Reutlingen, Sigmaringen und Bad Buchau.

Im Jahr 2008 soll ein weiterer großer Teil der Sammlung ins Internet gestellt werden.

Corinna Knobloch

## Aktenfund zur Geschichte des Niederrheins im Hohenlohe-Zentralarchiv Neuenstein

Das Neuensteiner Erschließungsprojekt am Partikulararchiv Öhringen fördert überraschende Aktenfunde zutage. Ein Beispiel dafür sind Unterlagen zu militärischen Aktivitäten des Grafen Philipp von Hohenlohe-Neuenstein (1550–1606) am Niederrhein. In den über 30 Akten der Provenienz Hohenlohe-Neuenstein, die sich mit dem fränkischen Reichskreis befassen, finden sich wichtige Informationen über das militärische Wirken Philipps und des fränkischen Reichskreises weit entfernt von der hohenlohischen Heimat des Grafen.

Als Generalleutnant über Holland und Zeeland und Schwiegersohn Wilhelms von Oranien hatte der seit 1575 in niederländischen Diensten stehende Hohenlohe wesentlichen Anteil an der politischen Geschichte der Generalstaaten. Aktuelle Publikationen unterstreichen die große Bedeutung Philipps für den Freiheitskampf der Niederlande. 1598 eroberten die Spanier die klevische Stadt Rees und hielten sie über ein Jahr lang besetzt. Graf Philipp belagerte mit einem Reichsheer die Stadt. An der Exekution waren vier Reichskreise beteiligt. Philipp hatte die Kosten für Munition und Verpflegung aus eigener Kasse vorgeschossen. 42 000 Taler waren ihm die Reichskreise dafür schuldig, sodass jeder Kreis 10 500 Taler aufzubringen hatte.

Sowohl im Stadtarchiv Rees als auch im Hauptstaatsarchiv Düsseldorf existiert keine bzw. lediglich eine rudimentäre Überlieferung zu den Kriegshandlungen. Die aufgefundenen Akten schließen nun die Lücke. Sie zeigen anschaulich, dass die Frage der Erstattung der Exekutionskosten den fränkischen Reichskreis noch auf Jahre beschäftigte und Verhandlungsgegenstand auf vielen Kreistagen war. Die nun erschlossene Neuensteiner Überlieferung ergänzt die einheimische Überlieferung im niederrheinischen Raum.

Man darf gespannt sein, was sonst noch durch das Neuensteiner Erschließungsprojekt an Akten aufgefunden und der Forschung zugänglich gemacht wird.

Martin Schlemmer

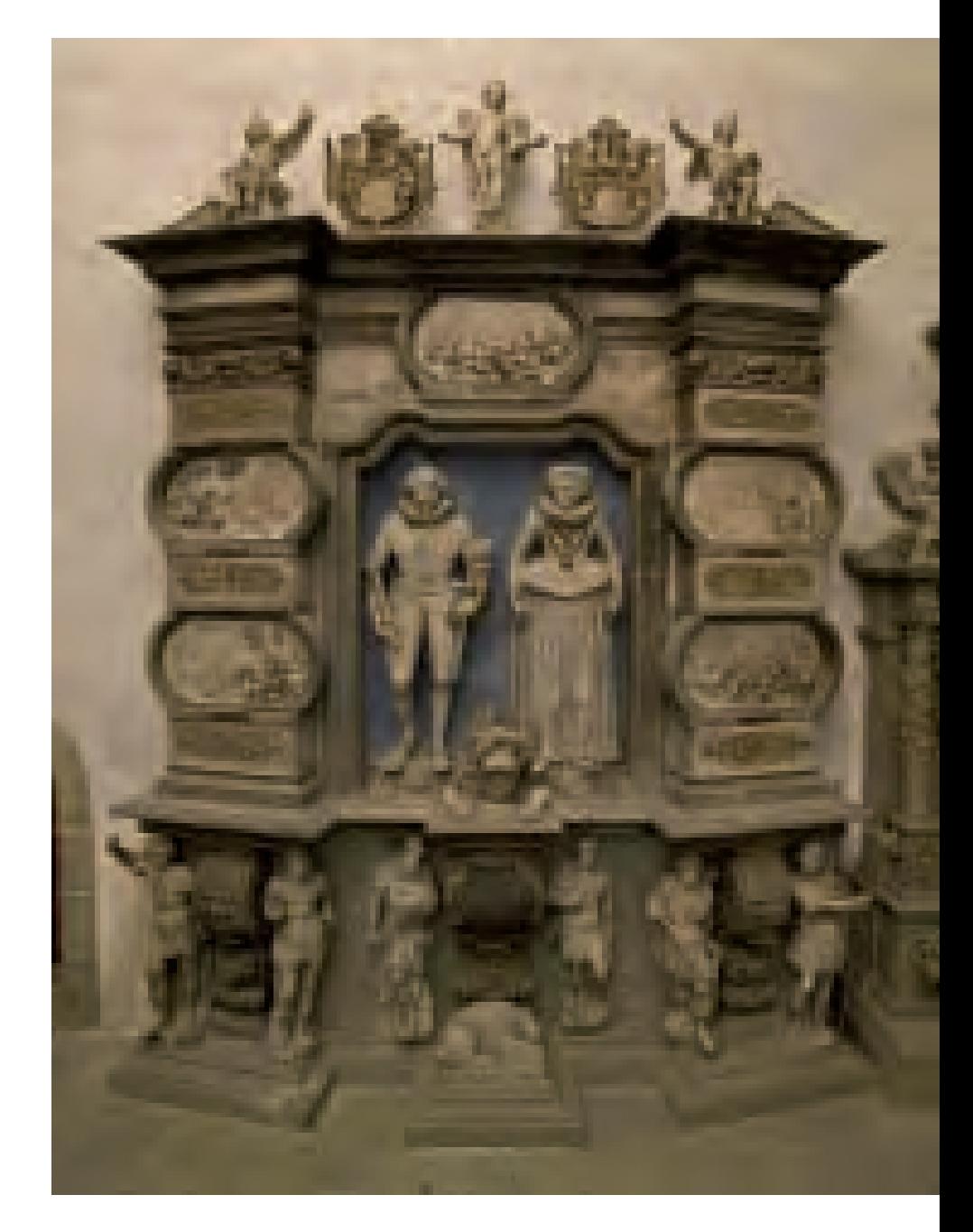

*Graf Philipp von Hohenlohe-Neuenstein (1550 –1606) und seine Frau Maria von Oranien (1556 –1616) auf einem Epitaph aus Alabaster von Michael Kern (1580 –1649) im Hochchor der Stiftskirche Öhringen. Aufnahme: Landesmedienzentrum Baden-Württemberg LMZ495272*

## Brechungen. Willy Pragher: Rumänische Bildräume 1924 – 1944

Fotoausstellung des Instituts für donauschwäbische Geschichte und Landeskunde, Tübingen, und des Staatsarchivs Freiburg

Seit Januar 2007 ist Rumänien neuer Partner in der Europäischen Union und dennoch ein vielfach unbekanntes oder nur in Stereotypen wahrgenommenes Land. Seine beeindruckende kulturelle und landschaftliche Vielfalt, seine ökonomischen Ressourcen und spezifische Formen von "Modernität" bleiben dahinter weitgehend verborgen. Das Institut für donauschwäbische Geschichte und Landeskunde in Tübingen und das Landesarchiv Baden-Württemberg haben gemeinsam eine Fotoausstellung erarbeitet, die sich diesen Aspekten in historischer Perspektive widmet.

Gezeigt werden 172 großformatige Fotografien, die der Berliner und Freiburger Bildjournalist und Repräsentant des "Neuen Sehens", Willy Pragher (1908–1992), in seiner väterlichen Heimat zwischen 1924 und 1944 aufgenommen hat. Mit über 12 000 Fotos zählt sein Nachlass im Staatsarchiv Freiburg zum Grundbestand historischer Bildquellen über Rumänien in dieser Zeit.

Vor dem Hintergrund der Epochenumbrüche der ersten Hälfte des 20. Jahrhunderts werden die politischen und kulturellen Bruchlinien der rumänischen Zeitgeschichte und der von Pragher mitgestaltete Wandel in der fotografischen Wahrnehmung des Landes thematisiert. Das von ihm veranschaulichte Nebeneinander von Tradition und Moderne, von alter Kulturnation und in-

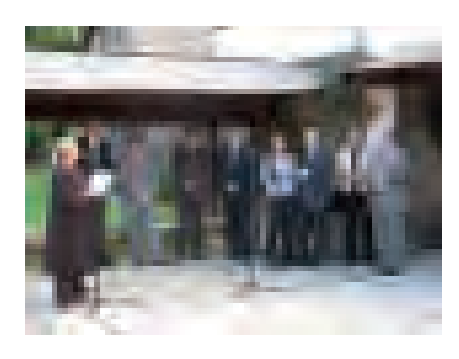

*Eröffnung der Ausstellung "Brechungen. Willy Pragher: Rumänische Bildräume 1924 –1944" am 13. September 2007 im Nationalmuseum des*  $Runänischen Dorfs in Bukarest/București.$ *Aufnahme: Landesarchiv StAF*

dustriellem Schwellenland der 1930er-Jahre fasziniert auch heute noch und ist geeignet, zu einer identitätsstiftenden Auseinandersetzung mit diesem südosteuropäischen Land anzuregen.

Bei der Ausstellungseröffnung am 19. Juli 2007 in Tübingen unterstrichen sowohl der Staatsminister im Auswärtigen Amt Gernot Erler wie der Staatssekretär des rumänischen Ministeriums der Auswärtigen Angelegenheiten Prof. Mihai Gheorghiu die Notwendigkeit des gemeinsamen grenzüberschreitenden Dialogs. Die Ausstellung liefere dafür Beispielhaftes.

Auf sehr großes Publikumsinteresse stieß die Ausstellung an den Stationen Hermannstadt/Sibiu, Bukarest/Bucuresti und Klausenburg/Cluj-Napoca, an denen sie in einer rumänischen Version präsentiert wurde. Allein in Bukarest/București, wo sie im Nationalmuseum des Rumänischen Dorfs gezeigt wurde, zählte sie über 15 000 Besucher. Ein Symposium über *Fotografische Bestände, Konservierung, Erschließung und Nutzung – Rumänien und Deutschland, 1920 –1950* setzte den begonnenen Dialog zwischen Archivaren aus Rumänien und Baden-Württemberg auf fachlicher Ebene fort. Die Vorstellung der rumänischen Ausgabe des Ausstellungskatalogs war ein weiterer Höhepunkt der Bukarester Ausstellungspräsentation.

Vom Januar bis März 2008 ist das Donauschwäbische Zentralmuseum Ulm Station der Ausstellung, ehe sie im Staatsarchiv Sigmaringen (März – April), in der Universität Freiburg (April – Mai) und danach in Zusammenarbeit mit dem dortigen Rumänischen Kulturinstitut in Berlin zu sehen sein wird. Anschließend folgt eine weitere bis in 2009 hineinreichende "rumänische" Etappe mit Ausstellungsstationen in Kronstadt/Brasov, Temeschwar/Timisoara, Konstanza/Constanta und anderen rumänischen Städten.

Zur Ausstellung ist ein umfangreicher Begleitband erschienen, der neben Abbildungen aller in der Ausstellung

*1 | "Parkettlegen auf Bitumenuntergrund", Bukarest, Oktober 1939. Vorlage Landesarchiv StAF W 134 Nr. 031214 e*

*2 | "Zigeunerkind schläft auf Mamas Schulter", Bukarest, 4. Mai 1941. Vorlage Landesarchiv StAF W 134 Nr. 031687*

*3 | "Blick über die Stahlhelme", Bukarest, 31. Mai 1943. Vorlage Landesarchiv StAF W 134 Nr. 032610*

gezeigten Exponate auch Beiträge zur Biografie des Fotografen, zur Geschichte Rumäniens, zum "Neuen Sehen", zur Bildpropaganda im Dritten Reich und in Rumänien während des Zweiten Weltkriegs enthält.

*Brechungen. Willy Pragher: Rumänische Bildräume 1924–1944. Bearbeitet von Kurt Hochstuh und Josef Wolf. Jan Thorbecke Verlag Ostfildern 2007. 320 Seiten. Im Buchhandel 24,90 Euro, in der Ausstellung 20 Euro.*

KURT HOCHSTUHL

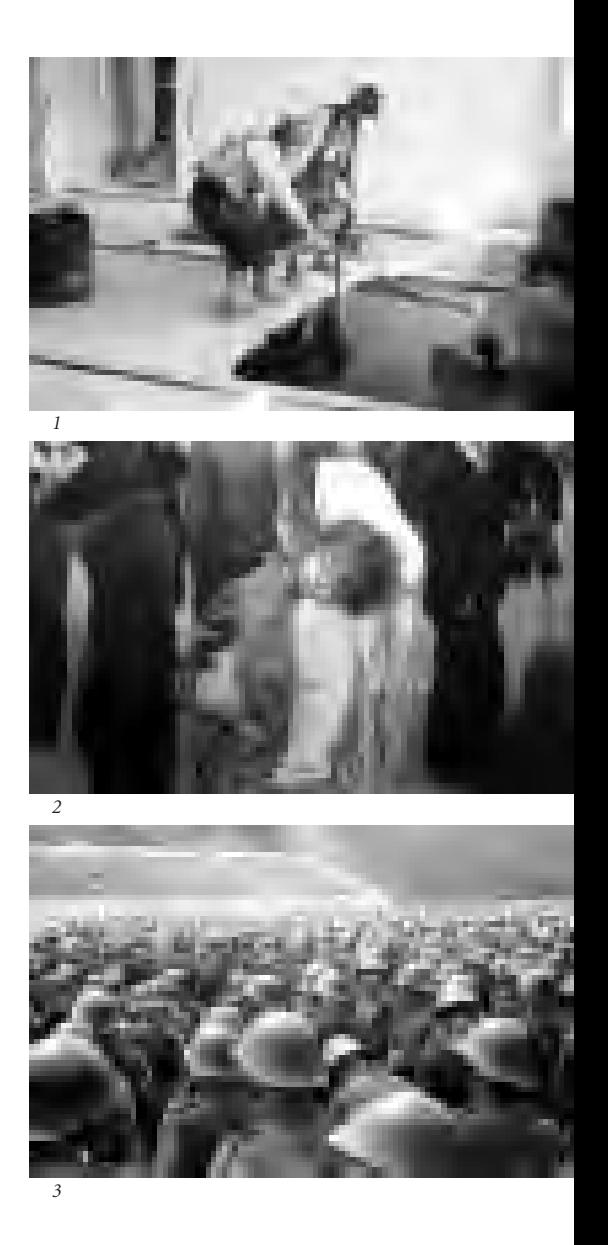

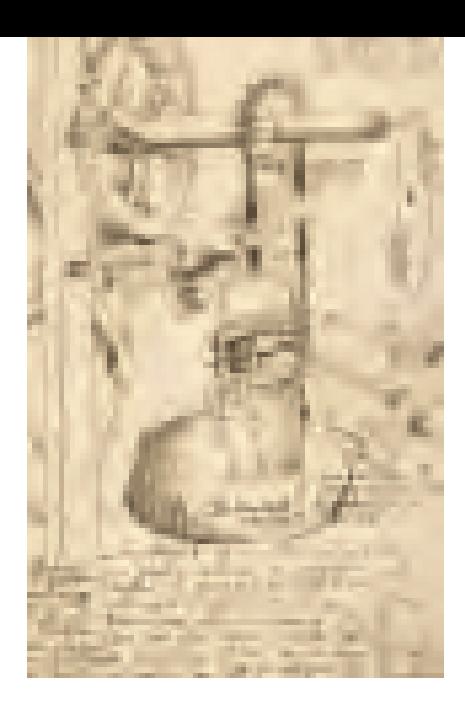

*Schöpfbrunnen im Schloss in Mömpelgard/ Montbéliard, mit Wasserrad, Kette, Eimer, Tintenzeichnung von Heinrich Schickhardt (1558 –1635), 1607. Vorlage: Landesarchiv HStAS N 220 T 20 Nr. 2*

## Zwischen Vision und Verwirklichung: Leonardo da Vinci, Heinrich Schickhardt und die Technik ihrer Zeit

Ausstellung im Hauptstaatsarchiv Stuttgart

Das Jahr 2008 ist wieder ein *Schickhardt-Jubiläums-Jahr*: Vor 450 Jahren wurde der württembergische Baumeister, Ingenieur und Kartograf in Herrenberg geboren.

Darum stieß das Angebot des Museo Leonardiano im italienischen Vinci (Provinz Florenz), seine Wanderausstellung über Technik, Wissenschaft und Ingenieurwesen mit dem Schwerpunkt Leonardo da Vinci im Hauptstaatsarchiv Stuttgart zu zeigen, auf offenen Ohren, hatte doch bereits die große Schickhardt-Ausstellung 1999 die Frage aufgeworfen, ob dieser auch als *schwäbischer Leonardo* bezeichnet werden könnte.

Die vom Museo Leonardo erstellte Wanderausstellung arbeitet vornehmlich mit der dreidimensionalen Umsetzung der Erfindungen Leonardos. Der ruhelose Forschergeist war von jedem kleinsten Detail fasziniert und hielt diese in unzähligen Zeichnungen fest, auf deren Grundlage nun Holzmodelle zum Beispiel einer drehbaren Brücke oder einer hydraulischen Säge gezeigt werden. Auch moderne Formen der Visualisierung kommen durch digitale Präsentationen und Filme zum Einsatz. Die Wanderausstellung beschränkt sich jedoch nicht auf die Person Leonardo da Vincis: Seine Arbeiten werden in den Zeitkontext eingeordnet und neben weitere Vertreter der Technik- und Ingenieurskunst, wie

Filippo Brunelleschi und Mariano di Jacopo gen. Taccola, gestellt. In drei Kapiteln werden die Nutzung der Wasserkraft, Maschinen zur Unterstützung menschlicher Arbeit sowie die Geschichte der Optik vom Mittelalter bis zu Johannes Kepler abgehandelt.

Vom Hauptstaatsarchiv wird die Ausstellung um ein viertes Kapitel ergänzt: In den genannten Themenbereichen sollen die Leistungen Heinrich Schickhardts zum Vergleich herangezogen werden. Dass der bekannt praktische Sinn Schickhardts kaum an den enormen Erfindergeist Leonardos heranreicht, steht außer Frage; in dieser Ausstellung hat Schickhardt dem italienischen Kollegen jedoch einen Punkt voraus: Den Nachbauten, Bildtafeln und Präsentationen zu Leonardo werden authentische Originalzeichnungen aus dem Nachlass Heinrich Schickhardts gegenübergestellt.

Regina Keyler

## Europa bauen. Leonardo da Vinci und Heinrich Schickhardt

Wissenschaftliche Tagung, veranstaltet vom Landesarchiv Baden-Württemberg, dem Museo Leonardiano in Vinci, dem Italienischen Kulturinstitut Stuttgart, dem Institut für geschichtliche Landeskunde an der Universität Tübingen sowie dem Verein Europäische Kulturstraße Heinrich Schickhardt

Mittwoch, 29. Mai 2008: Hauptstaatsarchiv Stuttgart Donnerstag, 30. Mai 2008: Herrenberg

Weitere Informationen erhalten Sie beim Hauptstaatsarchiv Stuttgart Konrad-Adenauer-Straße 4 70173 Stuttgart Telefon 0711/212-4335 E-Mail: hstastuttgart@la-bw.de Internet: www.landesarchiv-bw.de/hstas

## Wanderausstellung des Museo Leonardiano im Hauptstaatsarchiv **Stuttgart**

Freitag, 28. März – Donnerstag, 3. Juli 2008

Öffentliche Kurzführungen jeweils mittwochs 11.30 Uhr Sonstige Führungen auf Anfrage

## Die Währungsreform 1948 – oder die "Entnazifizierung des Geldes"

In der Stuttgarter Rundschau war im Juni 1948 zu lesen, dass die Entnazifizierung nahezu abgeschlossen sei. Lediglich im Bereich des Geldes sei sie bislang noch nicht erfolgt. Für die drei Westzonen kam dieser Tag X am 20. Juni 1948. Er sollte im Bewusstsein der Menschen ein einschneidender Tag werden. Mit ihm ist das geldpolitische Ende des Dritten Reichs, der wirtschaftliche Aufstieg der späteren Bundesrepublik Deutschland und der sichtbare Beginn der deutschen Teilung verbunden – und für jeden Einzelnen wahrnehmbar: das allmähliche Ende der Rationierung für die Güter des täglichen Bedarfs.

Die Notwendigkeit der Reform lag in der nationalsozialistischen Wirtschaftspolitik begründet. Schon wenige Tage nach dem Regierungsantritt gab Adolf Hitler in einer Kabinettssitzung am 8. Februar 1933 der *Wiederwehrhaftmachung* Deutschlands höchste Priorität. Anfangs konnte die verdeckte Aufrüstung noch ohne große geldpolitische Folgen finanziert werden. Aber der Übergang zur offenen Aufrüstung mit der kostenintensiven Einführung der allgemeinen Wehrpflicht, dem Bau schwerer Waffen für das Heer und dem Aufbau von Luftwaffe und Marine erforderte immense finanzielle Mittel. Diese wurden einerseits offen am Kapitalmarkt beschafft, aber auch verschleiert mithilfe von Reichsbank und Kreditinstituten. Dafür wurde ein Tarnunternehmen gegründet, die Mefo. Sie beglich ihre Verbindlichkeiten durch reichsbankfähige Wechsel, die bei den Kreditinstituten diskontiert werden konnten. Die Reichsbank erhöhte damit den Bargeldumlauf. Ergänzt wurde dieses Finanzierungsinstrument durch kurzfristige Schuldverschreibungen. Eine derart expansive Geldpolitik bedeutet Inflation. Diese musste aber vor dem Hintergrund, dass die Hyperinflation des Jahres 1923 großen Teilen der Bevölkerung die Ersparnisse geraubt hatte, aus politischen Gründen unter allen Umständen verdeckt werden. So entschloss sich die Regierung 1936, die Preise einzufrieren und einen Preisstopp zu verhängen. Auf diese Weise konnte eine offene Geldentwertung vermieden werden. Es entstand aber eine zurückgestaute Inflation. Das heißt es waren zwar genügend Barmittel und Sparguthaben vorhanden, sie waren aber dem Umlauf weitgehend entzogen, weil nicht in ausreichendem Maß Konsumgüter vorhanden waren. Dies war auch eine Folge der Umschichtung der Produktion in den Investitionsgüterbereich.

Mit dem Ausbruch des Kriegs verschärfte sich die Situation. Das Regime bediente sich zur Kriegsfinanzierung der Notenpresse und erhöhte erneut die Geldmenge. Ferner wurde der Preisstopp durch eine Bewirtschaftung nahezu aller Güter ergänzt. Die produzierten Güter

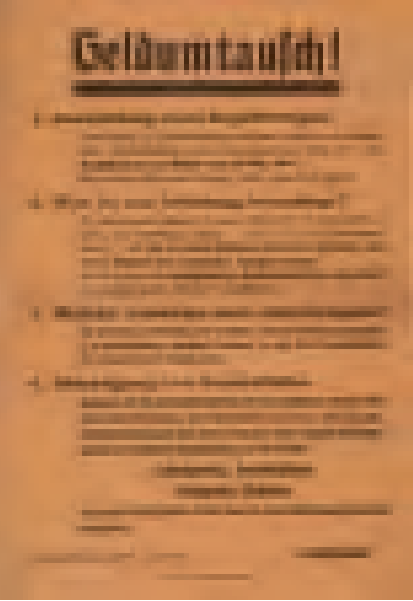

*Plakat vom 20. Juni 1948 zur Auszahlung der Kopfquote. Vorlage: Landesarchiv StAL FL 612/12 Bü. 27*

konnten lediglich bei Vorliegen einer Bezugsberechtigung an die Käufer abgegeben werden. Die Wirtschaft konnte auch kein Interesse daran haben, knappe Güter gegen im Überfluss vorhandenes Geld einzutauschen. Deshalb lagerten bei Kriegsende in unzerstörten Unternehmen teilweise beträchtliche Rohstoffvorräte.

Dies war die Ausgangslage, die die Alliierten bei ihrem Einmarsch vorfanden. Ihre allgemeinen politischen Ziele hatten sie auf verschiedenen Konferenzen formuliert. Bezogen auf das Bankenwesen bedeutete dies vor allem *Dezentralisierung*. Die Sowjets lösten die Reichsbank in Berlin auf und organisierten das Bankenwesen nach sozialistischen Gesichtspunkten. Amerikaner, Briten und Franzosen ließen in ihren Zonen den Bankenapparat zunächst weitgehend bestehen und warteten ab, welche Ergebnisse die Beratungen im Finanzdirektorat des Alliierten Kontrollrats bringen würden. Im Herbst 1946 erhielten die Militärgouverneure freie Hand. Sie konnten nun entscheiden, wie das Bankensystem in ihrer Zone aussehen sollte.

Drängender als die Neuordnung des Bankenwesens waren für die Alliierten die sonstigen wirtschaftlichen Probleme in Deutschland. Millionen von Flüchtlingen aus den Ostgebieten mussten ebenso versorgt werden wie die zahlreichen Verwundeten. Es fehlten vor allem junge Arbeitskräfte, da sich die Fremdarbeiter wieder in ihre Heimat begaben und sich noch Hunderttausende junger deutscher Soldaten in Kriegsgefangenschaft befanden. Die Produktion fiel auf fast die Hälfte des Vorkriegsniveaus zurück. Die Ernährungslage war fatal. Aus diesen Gründen behielten die Alliierten das Bewirtschaftungssystem und die Preisregulierung bei und stellten die Neuordnung der Währung zurück. Lebensmittelmarken regelten die Zuteilung von Nahrungsmitteln auf niedri*"Der große Rutsch" aus der von der Bi-partie Finance Group herausgegebenen Zeitschrift "Das Währungs-ABC", ohne Datum, wahrscheinlich 20. – 25. Juni 1948. Vorlage: Kreisarchiv Schwäbisch Hall*

gem Niveau. Bezahlt werden musste mit Reichsmark oder Geld der Alliierten, das sie 1945 in Umlauf gesetzt und dadurch die Geldmenge weiter erhöht hatten. Geld wurde auf dem freien Markt noch weniger wert.

Die Probleme einer zurückgestauten Inflation verstärkten sich weiter: Abkehr von der Geldwirtschaft, Tauschhandel, Zigarette als Wertmesser, Schwarzer Markt. Unternehmerisch handeln hieß in diesem System, hochwertige Waren zu horten oder auf dem Schwarzen Markt zu verkaufen und lediglich qualitativ minderwertige Waren zu offiziellen Preisen anzubieten. Die Arbeitnehmer hatten keinen Leistungsanreiz, weil auch bei geringem Verdienst die Einkünfte ausreichten, um die bewirtschafteten Waren zu erstehen. Für Mehrarbeit gab es nahezu wertlose Reichsmark, die zudem noch einer hohen Einkommenssteuer unterlag. Die Folgen waren der Rückgang der Wochenarbeitszeit und eine Senkung der Arbeitsproduktivität auf 60 Prozent des Vorkriegsniveaus. Verstärkt wurden diese Faktoren durch die allgemeine Erwartung einer Währungsreform in ganz Deutschland.

In dieser Situation übernahm im neu gegründeten Land Württemberg-Baden der ehemalige Reichsfinanzminister und Staatspräsident Badens, Dr. Heinrich Köhler (CDU), 1946 das Amt des Finanzministers und stellvertretenden Ministerpräsidenten. 1947 gehörte er dem Wirtschaftsrat der Bizone an und war gewiss einer der bestinformierten Landespolitiker im Vorfeld sowie bei der Durchführung der Währungsreform.

Direkten Einfluss hatte er jedoch nicht, denn es gab keine deutsche Zentralinstanz, die das Geldwesen hätte reformieren können. Dies musste auf oberster Ebene, im Kontrollrat, geschehen. Doch hier hatten sich die Fronten zwischen den westlichen Alliierten und der Sowjetunion wegen politischer Spannungen

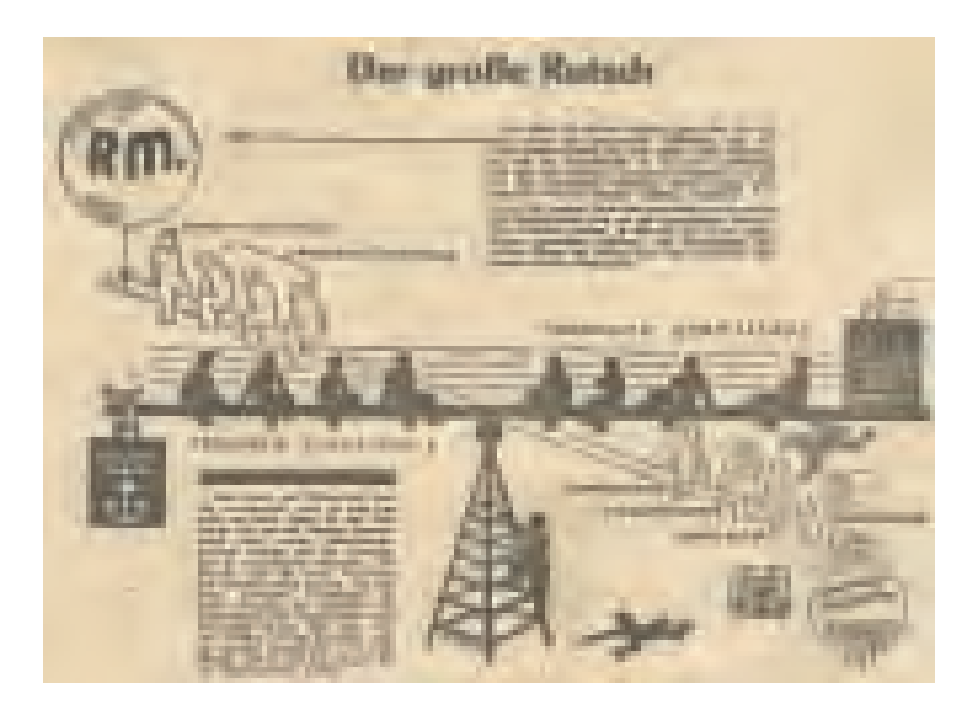

verhärtet. Mit dazu beigetragen hat wohl auch die Rede von US-Außenminister James F. Byrnes am 7. September 1946 in Stuttgart, bei der er einen teilweisen Alleingang der Amerikaner und Briten in wirtschaftlichen Fragen angedeutet hatte. Wenige Wochen später wirkten sich diese Dissonanzen bei den Beratungen über eine gemeinsame Währungsreform im Finanzdirektorat des Kontrollrats aus. Die Sowjets wollten, dass bei einer gesamtdeutschen Währungsreform die neuen Banknoten nicht zentral gedruckt werden, sondern ein gewisser Anteil auch in ihrer Zone. Dies lehnte der Westen ab. Man befürchtete, dass die Sowjets eigenmächtig Banknoten in Umlauf setzen würden, um ihre Besatzungskosten zu decken. Auch hätten sie wegen der verstärkten Sozialisierung kein Interesse an einer erfolgreichen Währungsreform. Beide Seiten gingen Anfang 1947 getrennte Wege: Ende Oktober vergaben die USA einen Druckauftrag für DM-Banknoten der Westzonen. In der Sowjetischen Besatzungszone wählte man eine preisgünstigere Variante. Es wurden Kupons gedruckt, die bei einer Reform rasch auf die alten Reichsmarkscheine geklebt werden konnten.

Mit der Frage, wie eine Währungsreform durchgeführt werden sollte, befasste sich eine Vielzahl von Wissenschaftlern. Im Kern setzte sich der Colm-Dodge-Goldsmith-Plan durch, der

bereits 1946 den Alliierten als Verhandlungsgrundlage gedient hatte. Er sah einen sehr starken Geldmengenschnitt in Höhe von 10 : 1 vor. Schließlich hatte sich die Geldmenge in Deutschland in den vergangen Jahren ebenfalls etwa verzehnfacht. Parallel zu den alliierten Wissenschaftlern sollten sich auch deutsche Experten äußern können. Zu diesem Zweck bildete der Wirtschaftsrat der Bizone eine *Sonderstelle Geld und Kredit*, die einen eigenen *Homburger Plan* ausarbeitete, der sich in seiner Grundausrichtung mit dem Entwurf der westlichen Alliierten deckte (Kopfquote und Geldmengenreduktion), jedoch einen gemäßigteren Schnitt bei den Bankguthaben und parallel mit der Reform einen Lastenausgleich vorsah. Bekanntestes Mitglied war der Vorsitzende Ludwig Erhardt (CDU), der spätere Wirtschaftsminister und Bundeskanzler.

Zur organisatorischen Abwicklung wurde eine neue Zentralbank gegründet, die *Bank deutscher Länder*, die sich wiederum in Landeszentralbanken gliederte. Obwohl die neuen DM-Banknoten bereits in Frankfurt am Main lagerten, liefen noch Verhandlungen mit den Sowjets über eine gemeinsame Währungsreform. Es hat aber den Anschein, dass es auf beiden Seiten Scheinverhandlungen waren, um dem jeweils anderen in der Öffentlichkeit die Verantwortung für unpopuläre Entwicklungen zu geben.

Im Frühjahr 1948 verdichteten sich in der Presse Meldungen über die bevorstehende Währungsreform. Spätestens die Etatrede von Finanzminister Köhler am 21. April verschaffte Klarheit. Er führte aus: *Ob die Reform kommt? Diese Frage ist beantwortet, denn sie muss kommen. Wann sie kommt? Hier glaube ich, ohne Prophet zu sein, sagen zu dürfen: Spätestens vor der kommenden Ernte. Denn ohne ein gutes Geld würde einfach kein Bauer mehr seine Ernteerträgnisse abgeben*.

Fast zeitgleich mit Köhlers Rede in Stuttgart trafen sich Mitglieder der *Sonderstelle Geld und Kredit* mit alliierten Experten zum *Konklave von Rothwesten* bei Kassel. Völlig abgeschottet von der Außenwelt entwarfen sie bis Anfang Juni die erforderlichen Gesetze, Durchführungsverordnungen und Merkblätter. Die entscheidenden Grundzüge bestimmten die westlichen Alliierten. Sie ließen sich auch nicht durch das Schreiben der westlichen Ministerpräsidenten an Lucius D. Clay vom 28. Mai davon abhalten. Dabei betonte die deutsche Seite nochmals die Umsetzung des *Homburger Plans*. Ferner forderte sie in Zukunft volle Handlungsfähigkeit, eine Sicherung der öffentlichen Haushalte sowie eine Reduktion der Besatzungskosten. Zudem dürfe der Stichtag für die Einführung frühestens in drei Wochen sein, also am Sonntag, dem 20. Juni.

Damit hatte die letzte Phase der Währungsreform begonnen, die administrative Durchführung. Dabei fanden die deutschen Vorstellungen deutlicher Gehör, weil eine Währungsreform ohne Unterstützung der deutschen Verwaltung nur schwer umzusetzen gewesen wäre. Am 29. Mai unterrichtete die Verwaltungsbehörde für Ernährung in einem vertraulichen Schreiben die zuständigen Länderministerien, dass die Ernährungsämter für die Ausbezahlung des Kopfgelds zuständig seien. Das Geld solle an den Ausgabestellen der Lebensmittelkarten erfolgen. So könnten leicht Doppelauszahlungen vermieden werden. Am 7. Juni informierte die Landesregierung in Stuttgart die Landräte und Oberbürgermeister in einem vertraulichen Schreiben, dass sie für die Ausbezahlung, die Sicherung des Bezugs, des Transports und den Empfang des Geldes zu sorgen hätten. Der konkrete Tag werde dann in einer Rundfunkansprache mitgeteilt. Finanzminister Köhler lud diesen Personenkreis für den 11. Juni 1948 zu einem Vortrag über weitere Einzelheiten der Durchführung ein. Dabei appellierte er an die Eigenverantwortlichkeit, mahnte aber, keinerlei kritische Stellungnahmen abzugeben. Ferner führte er aus: *Zunächst wird es kein Hartgeld geben* […] *Das neue Geld ist da. Es wurde in Amerika gedruckt. Die Formulare stammen aus England. Das Geld sei nicht besonders schön, genüge aber für uns*. Jetzt konnten auch die Bürgermeisterämter über die durchzuführenden Maßnahmen in Kenntnis gesetzt werden. Köhler ging nun daran, seine Rundfunkrede für den Tag X vorzubereiten. Im Redeentwurf vom 14. Juni decken sich die Inhalte weitgehend mit der Ansprache im Radio, Köhler verschärfte jedoch den Bezug zwischen der Währungsreform und dem Hitler-Regime. Wie aus seiner Notiz vom 16. Juni mit dem Vermerk *Geheim* hervorgeht, wurde er endgültig über den Stichtag in Kenntnis gesetzt. Am 18. Juni erfuhren die unteren Verwaltungsbehörden per Fernschreiben von dem Gesetz, das die Militärregierungen der Westzonen verkündet hatten. Am Abend richtete Ludwig Erhardt eine Ansprache an die Bevölkerung und warb um Vertrauen.

Am Samstag, dem 19. Juni, titelten alle Zeitungen mit der Währungsumstellung. Viele Blätter veröffentlichten das gesamte Gesetzeswerk im Wortlaut. Plakate informierten über die Ausbezahlung des Kopfgelds. Zeitungsberichten zufolge war das wirtschaftliche Leben schon Tage zuvor, in Erwartung der Währungsreform, vielfach zum Erliegen gelangt. Nicht wenige Unternehmen blieben geschlossen, weil sie nicht bereit waren, ihre Produkte gegen nahezu wertloses Geld zu tauschen. Ein Großhändler berichtete, dass er sonst einen *Haufen Geld* erhalten würde, der *später futsch* sei. Auch der Umtauschkurs hatte sich unter Schwarzhändlern im Vorfeld schon herumgesprochen. Am selben Tag richtete sich Finanzminister Köhler an die Öffentlichkeit. Dabei sprach er über die Ursachen und die Notwendigkeit der Reform, aber auch über die zu erwartenden Probleme. Er gab der Bevölkerung aber auch Hoffnung und Zuversicht. Im Originalton der staatsmännisch, sachlich und ruhig gehalten Rede wird deutlicher als im geschriebenen Text, dass ihn neben den wirtschaftlichen Fragestellungen auch die sozialen Folgen bewegten.

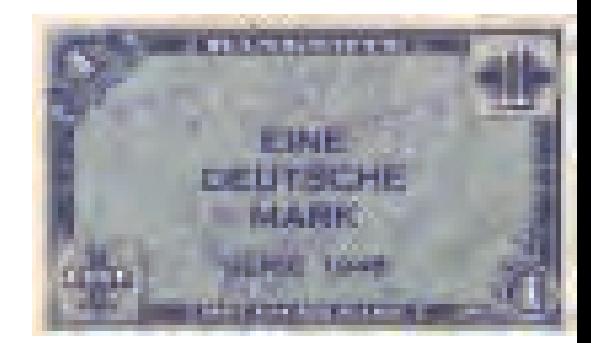

*Eine Deutsche Mark, gedruckt in den USA, erstmals ausgegeben am 20. Juni 1948. Vorlage: Otto Windmüller, Schwäbisch Hall*

Am 20. Juni gingen die meisten Menschen mit gemischten Gefühlen zur Umtauschaktion. Jeder Bürger erhielt für 60 Reichsmark zunächst 40 Deutsche Mark Kopfquote, dann am 6. September weitere 20 Deutsche Mark. Es genügte, wenn sich ein Familienmitglied zu den Ausgabestellen begab, sich auswies und die Kopfquote für alle Angehörigen in Empfang nahm. Das übrige Geld wurde mit 10 : 1 abgewertet, ebenso die Briefmarken. So kam es, dass ein Brief, dessen Porto künftig 24 Pfennige kostete, mit 240 Reichspfennigen frankiert werden konnte. Rechnungen, die in Reichsmark ausgestellt waren, bewertete man im selben Verhältnis. Sie mussten mit <sup>1</sup>/10 des Reichsmark-Betrags in DM beglichen werden. Für Bankguthaben legte man letztlich nur eine Quote von 100 : 6,5 fest. Regelmäßig wiederkehrende Zahlungen wie Löhne, Mieten oder Renten wurden 1 : 1 umgestellt. Das Gesetzeswerk mit seinen Ausführungsbestimmungen betraf alle Bereiche des Lebens: Versicherungen, Renten, Pensionen, Bilanzen, Pfandbriefe, Bausparverträge, Streitwerte vor Gericht und so weiter. Generell bevorzugte die Reform alle Sachwertbesitzer. Dies überrascht nicht, weil mit der Reform nicht die Substanz, sondern die Geldmenge verringert werden sollte. Sparer verloren, nach 1923 zum zweiten Mal innerhalb von 25 Jahren, einen Großteil ihres Vermögens. Im Vorfeld der Reform hegten nicht wenige die Befürchtungen, dass es bei einem derartig dramatischen Währungsschnitt zu einer Deflation kommen müsste. Welche Wirkungen die Reform tatsächlich haben würde, mussten die kommenden Tage und Wochen zeigen.

Am 21. Juni war die DM alleiniges gesetzliches Zahlungsmittel und die Währung *entnazifiziert*. Unternehmungen und Privatpersonen schenkten dem Geld Vertrauen. In seiner zweiten Radioansprache vom 28. Juni stellte Köhler resümierend für die ersten Tage fest: […] *Die Bewährungsprobe ist bestanden. Wie erwartet, kamen die Waren, die bis dahin zu einem kleinen Teil als unverkäufliche Schaustücke die Schaufenster zierten, zum weitaus größeren Teil aber in Lagerräumen aller Art in Stadt und Land versteckt gehalten waren, plötzlich heraus zum Verkauf; ihre Besitzer benötigten Geld*. Damit gehörten die nachteiligen Wirkungen der zurückgestauten Inflation, die ihre Wurzeln im Preisstopp von 1936 hatte, der Vergangenheit an. In der Zwischenzeit war auch eine Steuerreform in Kraft getreten, die die Einkommensteuer, Vermögens- und Erbschaftssteuer deutlich reduzierte.

Im Juli traten die Probleme des knappen Geldes offen zutage. Nicht wenige Unternehmen gerieten wegen ausstehender Forderungen und der monatlich fälligen Steuerzahlungen in Liquiditätsengpässe. Die Öffentliche Hand konnte teilweise wegen ausstehender Steuern ihren Aufgaben nur unzureichend nachkommen. Dies traf vor allem die Unterbringung der Neubürger. Aber auch notwendige Investitionen mussten stellenweise aufgeschoben werden. Besonders hart betroffen waren Alte, Gebrechliche und Witwen. Sie hatten nicht nur ihre Ersparnisse verloren, sondern erhielten auch real eine geringere Unterstützung. Verstärkt wurde der Effekt durch die deutlich gestiegenen Preise vor allem für Lebensmittel. In einer nicht für die Öffentlichkeit bestimmten Statistik des Badischen Landesamts ging man von einer Vervierfachung des Eierpreises aus. Milch war bis zum Herbst um ein Viertel, Bekleidung und Schuhe um 30 Prozent teurer geworden. Diejenigen, die ein Gewerbe betrieben oder Arbeit hatten, waren nicht derart hart betroffen. Sie profitierten vielmehr von dem deutlichen Produktionsanstieg in vielen Teilen der Wirtschaft (vor allem Metallindustrie, Mineralölwirtschaft und Maschinenbau). Höheres Einkommen verschaffte auch die längere Arbeitszeit, die auf 48 Wochenstunden im Herbst angestiegen war. Positiv auf die Wirtschaft hatte sich nicht nur die Einführung der neuen Währung ausgewirkt, sondern auch die Lockerung der Bewirtschaftungsvorschriften und die Aufhebung

vieler Preisstopps. Gepaart mit der Steuerreform setzte dies Marktkräfte frei, die zu einem selbst tragenden wirtschaftlichen Aufschwung führten. Kern des Erfolgs waren aber der Fleiß und die schöpferische Kraft der Menschen.

In den folgenden Jahren gab die deutsche Wirtschaft auch Westeuropa Wachstumsimpulse. Die Deutsche Mark wurde zu einer starken Währung. Für deren Stabilität sorgte zunächst die *Bank deutscher Länder*, ab 1957 die Deutsche Bundesbank. Die starke DM und die unabhängige Bundesbank waren Vorbilder für den Euro und die Europäische Zentralbank.

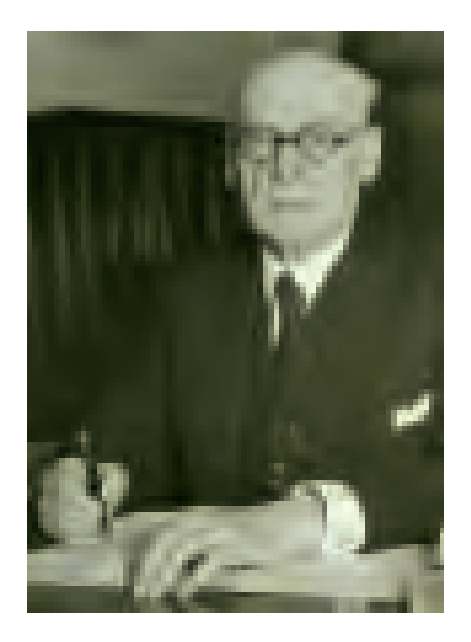

*Dr. Heinrich Franz Köhler (\* 29. September 1878 in Karlsruhe, † 6. Februar 1949 in Karlsruhe), 1920 –1927 Finanzminister, 1923/24 und 1926/27 Staatspräsident von Baden, 1927/28 Reichsminister der Finanzen, 1928 –1932 Reichstagsabgeordneter, 1945 –1949 Stellvertretender Ministerpräsident, 1946 Wirtschaftsminister, 1946 –1949 Finanzminister von Württemberg-Baden. Vorlage: Landesarchiv GLAK N Köhler Nr. 3*

## Verwendung im Unterricht

Die Währungsreform mit der Einführung der DM nimmt im Unterricht eine Schnittstelle ein. Einerseits ist sie Ergebnis der nationalsozialistischen Wirtschaftspolitik, andererseits benötigt man

Kenntnisse über DM und Bundesbank, um das gegenwärtige System der Europäischen Zentralbank (EZB) und des Euro richtig zu verstehen. Schon daraus ergeben sich viele Einsatzmöglichkeiten. Zudem interessiert das Thema Geld die Schüler grundsätzlich.

Im Fach *Geschichte* sehen die Mehrzahl der Bildungspläne die Behandlung der Nachkriegszeit vor. Als Einstieg für das Thema Währungsreform könnte ein Ausschnitt der Rede Köhlers Verwendung finden. Dabei erarbeiten die Schüler die wesentlichen Inhalte. Es wäre auch möglich, das Schaubild interpretieren zu lassen. Damit könnten Ursachen und Ziele der Reform zeitsparend vermittelt werden.

Im Fach *Gemeinschaftskunde* nimmt der Euro und die Struktur der EZB im Bereich *Europäische Einigung* eine herausragende Stellung ein. Zum Verständnis sollten die Schüler Kenntnisse über die Währungsgeschichte besitzen.

Besonders geeignet ist die gesamte Rede Köhlers, wenn der Lehrer sowohl das Fach *Deutsch*, als auch *Geschichte* unterrichtet. Für *Deutsch* wären Aspekte wie der Aufbau der Rede, der sprachliche Stil und die Betonungen von Bedeutung (die im Manuskript von Köhler unterstrichenen Begriffe und Passagen betonte er bei seiner Ansprache). Für *Geschichte* könnten die Ursachen der Währungsreform, ihre Durchführung, aber auch ihre Folgen von den Schülern erarbeitet werden. Ebenso wäre es möglich, die Ziele herausarbeiten zu lassen, die mit der Rede verfolgt wurden. Interessant ist in diesem Zusammenhang, dass Köhler die gesamte Verantwortung für den ungewissen Erfolg in die Hände der Alliierten legte. Hingegen betonte er in seiner Ansprache am Heiligen Abend 1948, dass *die beiden Geschenke, die die deutschen Staatsmänner und Politiker für den Gabentisch ihres Volkes 1948* hätten*, eine feste Währung und der Entwurf eines Grundgesetzes* seien.

Im fächerübergreifenden Unterricht von *Volkswirtschaftslehre* und *Geschichte* kann die Währungsreform als Beispiel für die Folgen einer expansiven Geldpolitik sowie für die Überwindung einer zurückgestauten Inflation herangezogen werden.

In nahezu allen Schularten könnte man sich bei Projekttagen oder im Projektunterricht eine ganze Einheit zu Geld und Geldgeschichte vorstellen.

And we recovered

7. Your dealers states states and response reasonably repairing the same of her pair two the con-**The Contract of the** 

with all the billion of the state of the analysis of the pathology design and the state of comes considered and completely and Schmachter suffered to see the control of the State of the State of the State of the State of the State of the State of the State of the State of the State of the State of the State of the State of the State of the State o and Charles and Alta (Schedule 1 miles 2 miles and 10 miles to 49 EEE SALEMENT WAS ARRESTED FOR THE PARTIES. and restrict immersion participate. Mr. July 6000 to the control of the The charge of the first party and the second control of the state of the state of the state of the state of the state of the state of the state of the state of the state of the state of the state of the state of the state ander the claimed (Spirit 1) is (1) in the property state **August** and contract strength of the contract of the community and con-12 Company and the co-standard bearing the community of **I** ļ color motivation, paid that the gasterinant lists monographent can and measure of two Presentation depositements of the following militants you up an young of checkers into builds via collected by the streety brighter and the collection been better product and provide the product county and restated that reserve a home and company reasons, eye (resumptions) the **Party for the party** 

To MELER line my the in the between every property and and rooms are alleged as an again or an and the cases. If you have NUMBER IS ALSO HOUSE OF LOCAL CORP. the first function, represented as limit in the reflect on the state and my furthermore and streets are through tell today product your subsidiaries offers their reliabilities (120.00 concentration in the authority of the concentration the total car the stational same stream and company end products are and are amounted as the associated pro-Line, streety and the control and a second control of the state and the crisis and continuous or annual security were available through Insurerty and elemental energy-basic and EU/LEE COUNT the first life and compared to the company of the state and the state of will developed the company's state of the company's by any officers and programmerically work parent record or company two present works makes your team and considerable and the property Application: 70, 3940000 PMS motioned your first reserve the first collection of the collection of the collection less of all a lot of the creat leaders in the more and a 15 years power or interest the company of the company of the company of the company of the company of street, and the motivate in control **SERVICES AND DESCRIPTION** 

Ĩ

1985年1月18日

reason por probably a play year. He was

ľ which are ment and will be a set than an and in the comattance are applicated through to replace are completed The seconds are larger for an entirely the same are an and the and any letters in the local party and completely completely and the local tempe to be often the same and after manning when he has be not been there there is not be paid that the particular NET RESERVATE FROM THE CO. THAT WE GO TO BE COST WITH THE and an extendibility state them below you to be write and first factories. manned futuring parts on Political and in this case and the functional and analysisment construction and construct in a simple of the and was a few of the company of the company of the company and the company of the company of the first fact the second part made in the company of a lot. the maintenance for nationality as extentions, at standard

 $\label{eq:2.1} \frac{1}{\sqrt{2\pi}}\int_{0}^{\sqrt{2\pi}}\frac{1}{\sqrt{2\pi}}\frac{1}{\$ unity real pair, and all paintings THE SHOWS TREES AND REPORTED FOR THE SAME COMPANY AND and the frequencies gaing, and you are not and you can this level book of the state of the company and the company the two year and the last of the control of the control and the control tion we make an interest of the finitener or enter and the up that with start and contact the higher behavior, result and conthe driver and controlled be (i) along largest ento any point resumed to the third in the age of the contract of the researched and more and are recent to determine a company them in the phone was a further provided by the linear THE SALE STATES IN THE R. P. LEWIS CO., LANSING MICH. 49-14039-1-120-2 with the entirely till available couple bends in cold to all the that was such that the sea was a car to complete These of company states in the company of the property **The Scott of the Scott** and arms), where it is not as the property and the property pro-Anti-Jan Theatre by Chemical and put and the first control and control the additional and general terms, also are for the first imputthe mailings and they have been been interested by the con-All there is the fight of the country of the second country and and such will lead restrictively but to reflect effect the let Mala 4-int, star at a firm limit of an United *<u>CONTRACTORS</u>* **TRANSMISSION CONTRACTOR PERSONAL PROPERTY** 

*2*

*1*

**Family Service** 

 $\frac{1}{2}$ 

 $\frac{1}{1}$ 

i Alcoholy areas excessive family on a solicit control to first Law is added to the law of the control of the control of the control of the control of the streng states, or distant after) in frame. Im constraint the of an INLINE and, this moving in Antioxities said. As \$1040 and waster in excellent Deal-Links (process, lines of Jelester, Janu or the following the paper of a state of the presentation are man it teacher said, also and in the working state assure resistances are from the parties. sion by them these this side deadliness is continued the dif-THE RINGE SHADES HOLD BE Post and advertising that their matrix matrix and the party total for writers plan start bowstation; sinks date objected; personal real and start and a setupide more fract, collect ì  $\begin{minipage}{0.5\textwidth} \centering \centerline[0.5cm] \centerline[0.5cm] \centerline[0$ ī the first me and the conproperty approximately that the characteristics. 2010 a control Cover reachest recommenrent an index or retireme. March 440 Art Start, March **Contractor**  $\label{eq:1}$ i

However, we have a subject of the contract of the state of the state and the **Rickstead Resolution L.** Day: research Law Threede 1949 948 949 159 high side shift with man dealer where companies had a drivered are blood. and two-interests about the future and the beauty and all of a transmission in 2 have his two-to-to-tomonths are the company of the former party 计主日本 contrast antitional and in which is the property of the contrast of the contrast Mike The All Send London and All Editors of Protection 1971 1973 1988 painted for the line on trust on relation to the paint and color to second between the same. In part of Schwarz all man you suitable, meeting contact only blacking enter vertexiting provided in in the completely **The), Joseph and Contributed Science** (1993) **Restaurant** 计磁盘 经未 Ĭ í ł í ł

and the local section of the section of the section of the control and the control attest and all the contractions in the contraction of the contract of the art are about motive with the state statuted 34th= Hild clipping contr. It differ a car and and proposition of the contract of the complete contract of the characters' little car and actual burnade, bear one researcher financial conditions special costs softers subpressive and is a series of the literature of the Silver of the complete state. when we wished the partial of money between the orientcomes for his between starting investment initial execution. Our Notes many transporters

sented that the property country and are in higher personal part of previous compared last training of substitute to this way of the comļ i *3*

property that substitute and participate company ne posiblicity there is a letter of the conmoney, reterit as estain now unaccuration disthe Early Sales for Hills of Hills and Hills are the two times **Contract Contract** the function function and distributed and in the function and the modulete, Sauma, Just as salary in Consenses him name also contribute total Military and , and and understand ł the contract of the contract of the contract of the **Separate** Inchesion and American and point responsibility and the responsibility of the con-And the physical Corp. and the physical contract and real contract and conand and led statements are 2 month, or I was held below, will the strict will make on the strict continued and the property and Houses while the additional plats which is it meets they name Parents. at ALL Delayer platfolio, similarity of a sign dide infections. lighter in the date interest in terms, we try the plan establish similarly that it is a problem. Herita medicines and controlled and con-Î Forestein al-**BOO NAMES** with load week

have completely rise via party of plan him photographic and property the interpretation data are determined and benefits and its below New and the vacanted and particle and provided and with which the result of the first property with the control and the **WEIGHT THROUGH THE SHIP INCOME.** promote show metable \$15 metable \$1.50 million backlets and happened meter biling in Hubble and a suite take with also, an industry of the contracting when parties will street present, and the first also below the present Concert and constructions and the and we have a full line

L.C. Har actionals as sent upon these it, is sentimed as In book-taching receive increase the control of the concome when make this trademark tracers, in the implements of the the first and plants were the third of transition and plants in has made out interest and haddones contributions, residing two that will distribute the property of the company, but great makes the time of the presentation and the present stops believe the residence of the control of the company and ļ are come a commercial street. 主要 light of the company's successive company and in the product **Black Addition 20** in microfileheit and gut breeze literate distributed bill 12, 122 distributed in walking incompeare mixed the 3154 the stagement meeting version dani porc. Anni blum. this, full liters, that to want justice the As dealers

*4*

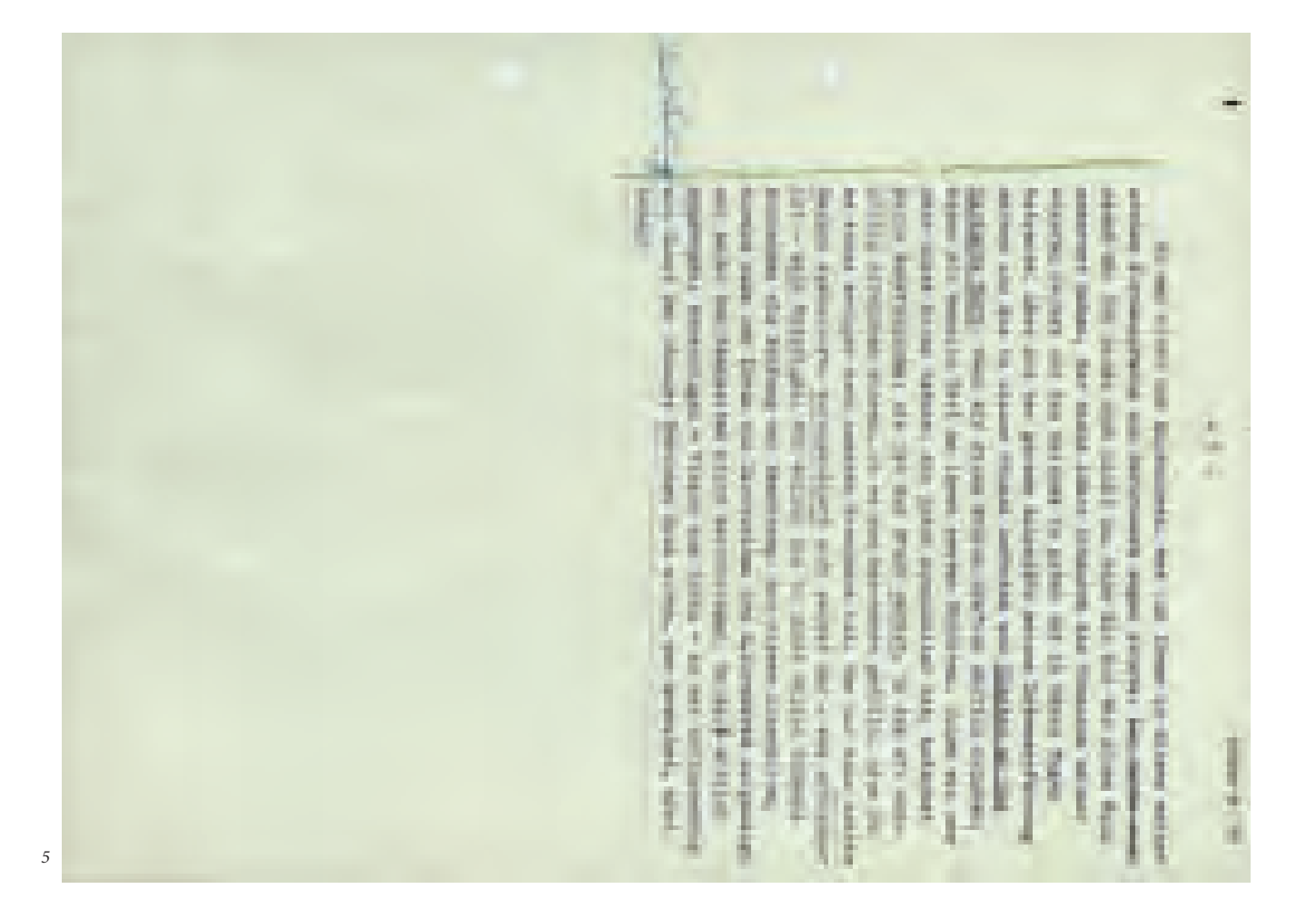

*1 –5| Redemanuskript von Finanzminister Dr. Heinrich Köhler für seine Rundfunkansprache zur Währungsreform in Radio Stuttgart am 19. Juni 1948. Vorlage: Landesarchiv GLAK N Köhler Nr. 44 Bl. 130–134*

## Literatur

Michael Brackmann: Vom totalen Krieg zum Wirtschaftswunder. Die Vorgeschichte der westdeutschen Währungsreform 1948. Essen 1993.

Christoph Buchheim: Die Errichtung der Bank deutscher Länder und die Währungsreform in Westdeutschland. In: Fünfzig Jahre Deutsche Mark. Notenbank und Währung in Deutschland seit 1948. Herausgegeben von der Deutschen Bundesbank. München 1998. S. 91–138.

Eckard Wandel: Die Entstehung der Bank deutscher Länder und die deutsche Währungsreform 1948. Die Rekonstruk tion des westdeutschen Geld- und Währungssystems 1945 bis 1949 unter Berücksichtigung der amerikanischen Besatzungspolitik. Frankfurt am Main 1980.

Arne Weick: Homburger Plan und Währungsreform. Kritische Analyse des Währungsreformplans der Sonderstelle Geld und Kredit und seiner Bedeutung für die deutsche Währungsreform von 1948 (Studien zur Wirtschafts- und Sozialgeschichte Band 17). St. Katharinen 1998.

Zur Vorgeschichte der Deutschen Mark. Die Währungsreformpläne 1945 – 1948. Herausgegeben von Hans Möller. Tübingen 1961.

Weitere Informationen ab Herbst 2008 im Internet unter www.landeskundebw.de.

## Veröffentlichungen des Landesarchivs zur Nachkriegszeit

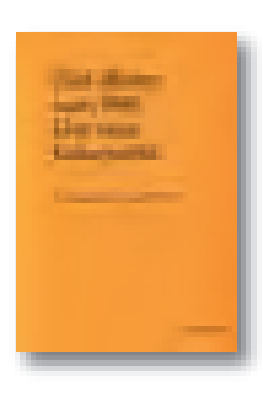

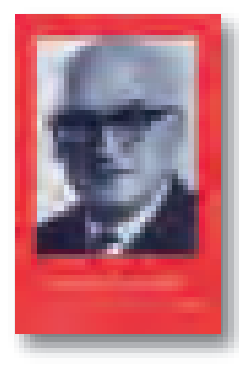

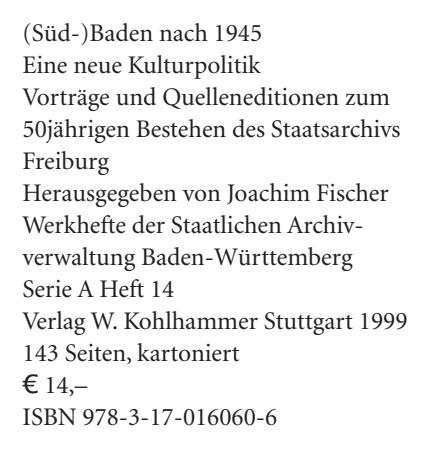

Nachlaß Gebhard Müller Inventar des Bestands Q 1/35 im Hauptstaatsarchiv Stuttgart Bearbeitet von Günther Bradler, Peter Bohl und Kurt Hochstuhl Veröffentlichungen der Staatlichen Archivverwaltung Baden-Württemberg Band 54 Verlag W. Kohlhammer Stuttgart 2000 430 Seiten, 28 Abbildungen, fester Einband/Fadenheftung € 45,50 ISBN 978-3-17-016382-9

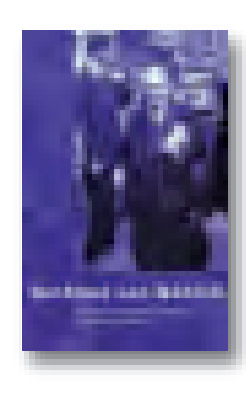

Nachlass Leo Wohleb Inventar des Bestands T 1/Wohleb, Leo im Staatsarchiv Freiburg Bearbeitet von Kurt Hochstuhl, Joachim Fischer und Werner Baumann Veröffentlichungen der Staatlichen Archivverwaltung Baden-Württemberg Band 58 Verlag W. Kohlhammer Stuttgart 2002 248 Seiten, 25 Abbildungen, fester Einband/Fadenheftung  $€ 31, -$ ISBN 978-3-17-017335-4

## Impressum

Landesarchiv Baden-Württemberg, Eugenstraße 7, 70182 Stuttgart, Telefon 0711/212-4273, Telefax 0711/212-4283, E-Mail: landesarchiv@la-bw.de, Internet: www.landesarchiv-bw.de

### Redaktion:

Dr. Wolfgang Zimmermann, Luise Pfeifle Gestaltung: agil > Visuelle Kommunikation, Pforzheim Druck: Pfitzer Druck und Medien e.K., Renningen

Das Heft erscheint halbjährlich und wird kostenlos abgegeben.

## Titelfoto:

Plakat der Werbekampagne für das als Marshall-Plan bekannt gewordene Wiederaufbauprogramm, 1949. Vorlage: Landesarchiv StAS Wü 82 T1 Nr. 452

## Landesarchiv Baden-Württemberg

## Präsident

Landesarchiv Baden-Württemberg Eugenstraße 7 70182 Stuttgart Telefon: 0711/212-4272 Telefax: 0711/212-4283 E-Mail: landesarchiv@la-bw.de

## Serviceabteilungen Archivabteilungen

## Landesarchiv Baden-Württemberg Verwaltung Eugenstraße 7

70182 Stuttgart Telefon: 0711/212-4272 Telefax: 0711/212-4283 E-Mail: verwaltung@la-bw.de

Landesarchiv Baden-Württemberg Fachprogramme und Bildungsarbeit Eugenstraße 7 70182 Stuttgart Telefon: 0711/212-4272 Telefax: 0711/212-4283 E-Mail: fachprogramme@la-bw.de

## STAATSARCHIV FREIBURG

Colombistraße 4 79098 Freiburg im Breisgau Telefon: 0761/38060-0 Telefax: 0761/38060-13 E-Mail: stafreiburg@la-bw.de

## GENERALLANDESARCHIV KARLSRUHE

Nördliche Hildapromenade 2 76133 Karlsruhe Telefon: 0721/926-2206 Telefax: 0721/926-2231 E-Mail: glakarlsruhe@la-bw.de

Institut für Erhaltung von Archiv- und Bibliotheksgut Schillerplatz 11 71638 Ludwigsburg Telefon: 07141/18-6600 Telefax: 07141/18-6699 E-Mail: bestandserhaltung@la-bw.de

## INSTITUT FÜR ERHALTUNG STAATSARCHIV LUDWIGSBURG

Arsenalplatz 3 71638 Ludwigsburg Telefon: 07141/18-6310 Telefax: 07141/18-6311 E-Mail: staludwigsburg@la-bw.de

### HOHENLOHE-ZENTRALARCHIV NEUENSTEIN

Außenstelle des Staatsarchivs Ludwigsburg Schloss 74632 Neuenstein Telefon: 07942/2277 Telefax: 07942/4295 E-Mail: hzaneuenstein@la-bw.de

## STAATSARCHIV SIGMARINGEN

Karlstraße 1+3 72488 Sigmaringen Telefon: 07571/101-551 Telefax: 07571/101-552 E-Mail: stasigmaringen@la-bw.de

## HAUPTSTAATSARCHIV STUTTGART

Konrad-Adenauer-Straße 4 70173 Stuttgart Telefon: 0711/212-4335 Telefax: 0711/212-4360 E-Mail: hstastuttgart@la-bw.de

## STAATSARCHIV WERTHEIM

im Archivverbund Main-Tauber Bronnbach 19 97877 Wertheim Telefon: 09342/91592-0 Telefax: 09342/91592-30 E-Mail: stawertheim@la-bw.de

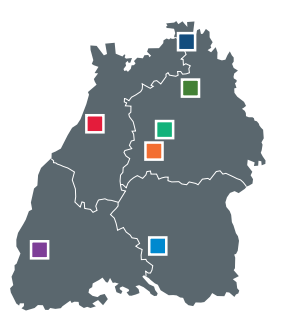